## **ร าย ก า ร อ า ง อ ง**

- **1. Janathan Bowen Formal Specification and Documentation Using Z: A Case Study Approach. International Thomson Publishing,1996.**
- **2. J- R Abrial. The B Book Assigning Programs to Meanings. Cambridge University Press, 1996.**
- **3. Roger ร. Pressman. Software Engineering: a practitioner's approach. Sixth Edition, (n.p) : McGraw-Hill, 2005**
- **4. Grady Booch, Jame Rumbaugh and Ivar Jacobson. The Unified Modeling Language User Guide. Addison Wesley, 1998.**
- **5. Alan Dennis, Barbara Haley Wixom and David Tegargen. System Analysis and Design An Object Oriented Approach with UML. John Wiley & Son, 2002.**
- **6. Jim Arlow, lia Neustadt. UML and The Unified Process Pratical Object Oriented Analysis and Design. Addison Wesley, 2002**
- **7. Bernd Oestereich. Developing Software with UML Object Oriented Analysis and Design in Practice. Addison Wesley, 1998.**
- **8. Eric Meyer, Jeanine Souquières, A Systematic approach to transform OMT Diagrams to a B Specification. World Congress on Formal Methods in the Development of Computing Systems. 1999**
- **9. Hung Ledang and Jeanine Souquières, Integrating UML and B Specification Techniques. Workshop at Informatik. 2001.**
- **10. Hung Ledang and Jeanine Souquières, Modeling Class Operations in B: a case study on the pump component. Technical Report A01-R-011. Laboratory Lorrian de Recherche en Informatique et ses Applications. 2001.**
- **11. Colin Snook and Michael Butler, Tool Supported Use of UML for Developing B Project. เท Proceeding of Declarative System & Software Engineering (DSSE), 2002.**
- **12. Rafael Marcano-Kamenoff, Formalizing Pattern Applicability An Approach based** on UML and B (Dissertation Abstract). In the 17 th IEEE International Conference on Automated Software Engineering (ASE), 2000.

**13. J. Orawan, Consistency Analysis of Use Case and State Diagram Using B Method. A Thesis Submitted in Partial Fulfillment of the Requirements for the Degree of Master of Science in Computer Science Department of Computer Science, Thammasat University, 2003**

**ภาคผนวก**

### **ภาคผนวก ก**

**บทความเรื่อง "การตรวจสอบความสอดคล้องแผนภาพคลาสและแผนภาพชีเควนซ์ด้วยหลักการของ ภาษาบี" นำเสนอในงานประชุมวิชาการ The 1st KMITL International Conference on Science and Applied Science 2006 จัดที่โรงแรม สวิสโซเทล เลอ คองคอร์ด จังหวัดกรุงเทพมหานคร ระหว่างวันที่ 8-10 มีนาคม พ.ศ. 2549 บทคัดย่อนีตีพิมพิใว้ใน Proceedings of the KMITL International Conference on Science and Applied Science 2006**

## **Consistency Check of Class Diagram and Sequence Diagrams using B-Method**

**Waitaya Sricharunrat'and Wiwat Vatanawood2**

**Department of Computer Engineering, Faculty of Engineering,**

**Chulalongkorn University, Pathumwan, Bangkok, Thailand.**

Waitaya.S@Student.chula.ac.th<sup>1</sup>, wiwat@chula.ac.th<sup>2</sup>

#### **ABSTRACT**

This paper proposes a systematic mean of consistency check for UML class diagram and its related sequence diagrams representing the critical scenarios using B-Method. The B-Method is a formal specification modeling which is used to describe the semantics of system in terms of mathematical notations - set theory and first-order predicate logic. In our approach, a class diagram and its related sequence diagrams are formally translated into B Abstract Machine (BAM) using a set of our translation rules. Our translation rules generate the semantics of both structural and behavioral properties of the UML class diagram and sequence diagrams.

This paper focuses on two parts. Firstly, the formalization of the UML class diagram - a collection of classes and their relations such as association, aggregation, composition, generalization or inheritance, is investigated and defined for the structural property. Secondly, the formalization of UML sequence diagrams - a collection of scenarios which illustrate the major interactions between related classes as to achieve a specific goal, is defined for the behavioral property and verified against their original structure in class diagram. Moreover, we formally define the complex operations within the critical sequence diagrams by exploiting the calling-called dependency between class operations from Hung Ledang's work. The formal specification in BAM is finally generated and verified by B-Toolkit.

Keywords: UML, Class Diagram, Sequence Diagram, B-Method, Formal Specifications Modeling, B Abstract Machine

#### **1. INTRODUCTION**

UML (Unified Modeling Language) is the language used to analyze and design software system. Both developers and users usually prepare a UML class diagram and its related sequence diagrams to describe the structural and behavioral properties of the target software system. Practically, they have to finish a large number of UML class diagrams and sequence diagrams and the verification of the UML diagrams must be tediously conducted to walkthrough the consistency among the diagrams. An alternative of the systematic approach to deal with these problems is to exploit the formal specifications modeling to ease the consistency checking. The formal specification modeling is a formal description of a software system in terms of mathematical notations as to help prove of syntactical and semantic correctness [1], Therefore, both developers and users understand the software system model in the same way.  $[2]$ ,  $[3]$ 

This paper proposes an approach to formally define class diagram and sequence diagrams into formal specifications called BAM (B Abstract Machine). Firstly, the approach will translates all attributes of classes from class diagram and relationships among those classes. Secondly, such approach will translate operations of class diagram from critical scenarios of sequence diagrams. Our approach applies Hung Ledang's Calling-Called Dependency concepts on how to build the hierarchical structure of the related class operations

[4], [5], The result of the translation in BAM statements helps to check the consistency of software system which is represented by class diagram and sequence diagrams.

This paper is organized as follows. Section 2 presents overview of backgrounds. Section 3 explains overview of our purposed scheme, while a case study of cash money transfer bank will be described in section 4. Section 5 illustrates the formalization of UML class diagram and sequence diagrams. Finally, in section 6, the conclusion of this work is discussed.

#### **2. Overview of Backgrounds**

#### **2.1 The Calling-Called Dependency between Class Operations [4], [5]**

Hung Ledang proposed an approach to build the relationship among the class operations into hierarchical tree, called the Calling-Called dependency between class operations, to help construct a BAM. Hung Ledang divided the class operations regarding their calling behaviors into 2 groups; 1) Non-Basic operations are the class operations that typically call the other operations during their run-time activities and 2) Basic operations are the operations that typically not call the other operations.

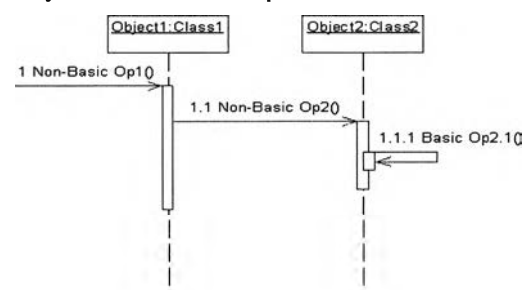

**Figure l.Non-Basic and Basic Operations from critical scenario of sequence diagram**

In figure 1, both operation  $Opl( )$  and  $Op2( )$  are Non-Basic operations that invoke the other operations at least once. For example, the operation  $Opl($  ) calls  $Op2()$  once while the operation  $Op2()$  also calls  $Op2.1()$ . The operation  $Op2.1()$  is Basic operation that does not call the other operations at all. The Non-Basic operation Op1() is a calling-operation, and the Basic Op2.1( ) is called-operation. While the Non-Basic operation Op2( ) is both callingoperation and called-operation as shown in figure 2. **A**

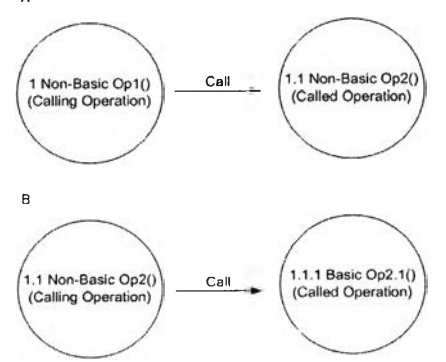

**Figure 2.CaIling-CaIled Dependency of Non-Basic and Basic Operations**

#### **2.2 B-Method [1]**

The B-Method represents a formal specifications modeling that can be used in software development life cycle. The specifications method focuses on the concepts of modularity and information hiding. The BAM notations are used to specify a module to represent each class or object. Each module is defined to encapsulate structural and behavioral properties. The relationship between the BAMs can be defined to represent their collaborations. In fact, developer practically considers a BAM module to a class and utilizes them for developing many complex systems. The structure of BAM is graphically illustrated in figure 3 A and the essential clause names of BAM syntax is listed in figure 3B.

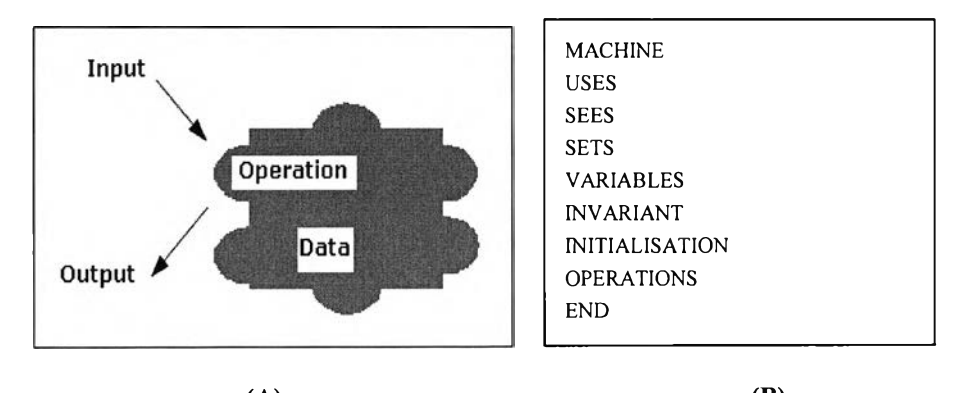

**(A) (B) Figure 3.The structure of BAM (A) Information hiding and (B) Importance Clauses in BAM**

#### **3. Our Purposed Scheme**

We propose a scheme of translating both UML class diagram and related sequence diagrams into BAM specifications and eventually conduct the syntactical and semantic consistency checking using B-Toolkit program [6], The overview of our proposed scheme is shown in figure 4. We begin to consider the given class diagram and map each class to a BAM module with attributes. A set of BAM skeleton modules is generated with the corresponding attributes. The relations among classes are considered as well to create the relations of BAM accordingly. The related interaction among classes in sequence diagrams will be considered especially on the class operations and the operations of the BAM modules are completely appended. In B-Methods, a BAM implementation module is expected to describe the details of called operations sequences. We provide a set of rules to generate the associated BAM implementation modules. The formal specifications in  $BAM -$  the  $BAM$  modules with relations and their implementation modules, will be finally gathered and refined. We provide a set of translation rules to cope with activities mentioned above. The B-Toolkit program is used to do the consistency checking. Both developers and users will be guided and provided with our systematic scheme to evaluate their software system model in the early stage.

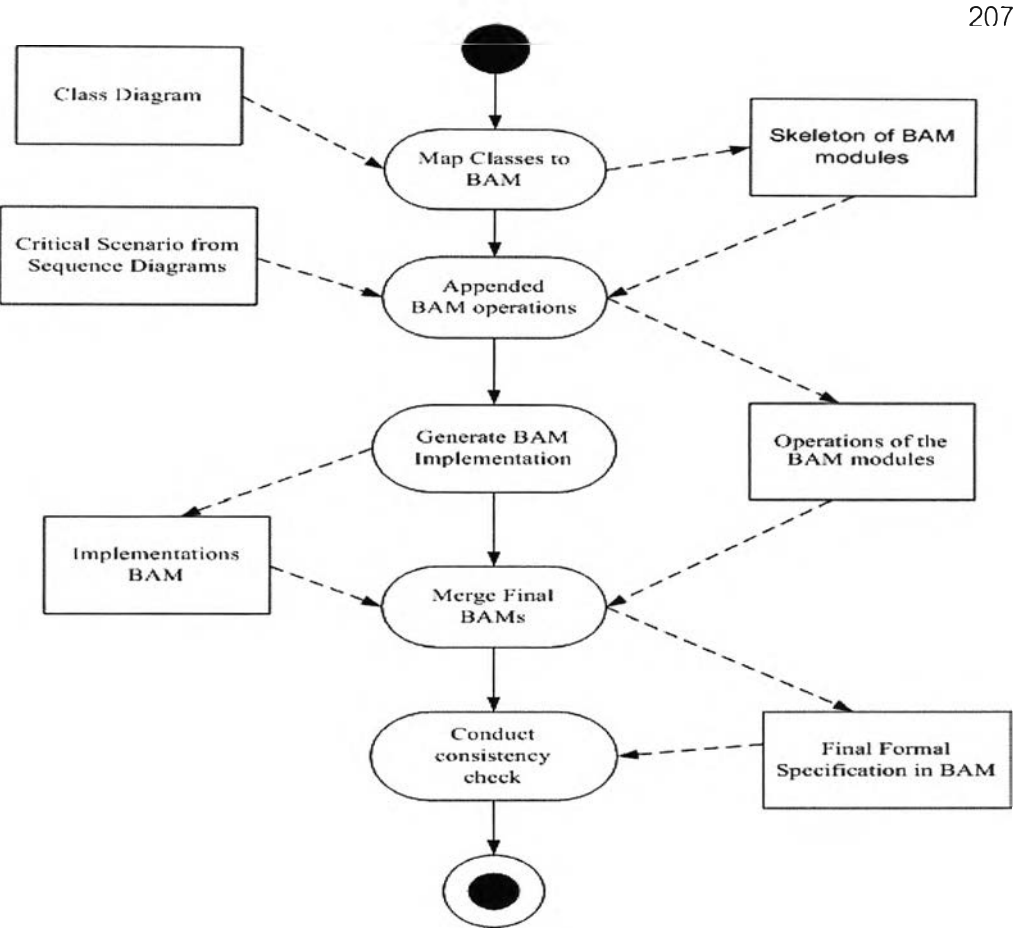

**Figure 4.Overview of purposed scheme**

#### **4. Case Study**

In this section, we introduce a case study of Tuition fee payment system. The class diagram, in figure 5, shows a set of classes named as class *Bank*, Student, StudentAccount, *UniversityAccount, UndergraduateStudent* with attributes, operations and their relations. The types of relations are drawn with multiplicity notations to describe the structural property of the Tuition fee payment system. To demonstrate one of the payment scenarios, a sequence diagram, in figure 6, shows the interaction between classes to conduct the transfer cash from *StudentAccount* to *UniversityAccount*. A student requests *Bank* to do the operation *transferCash().* The *Bank* performs the requested operation by asking the *StudentAccount to* do the *withdrawMoney()* operation and asking the *BankAccount* to do the *depositMoney()*. To order to withdraw the money, the *StudentAccount* will perform the called operation  $decreaseAmount()$ .

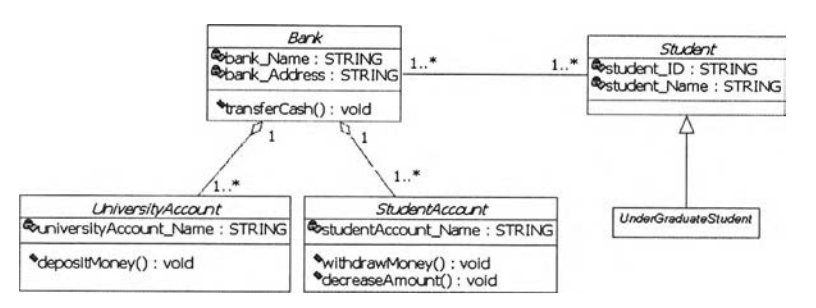

**Figure 5.Class diagram of a Tuition fee payment system**

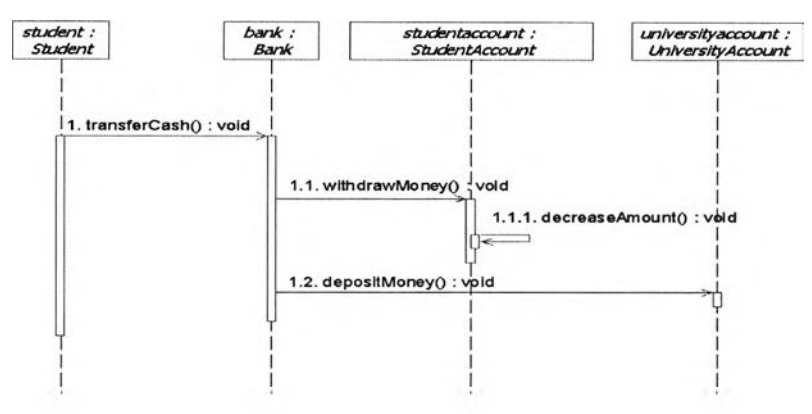

**Figure 6.Sequence diagram of a cash payment scenario**

#### **5. Translation of UML Class Diagram and Sequence Diagrams into BAM**

This section will distinguish between the rule for translation of class diagram and of sequence diagrams by using a sample in case study of tuition fee payment system as follow

- 1. Generate BAM of BasicClass and BAM of Class will be described in section 5.1.<br>2. Generate BAM of Relation between classes are association, aggregation
- Generate BAM of Relation between classes are association, aggregation and composition. These will be provided in section 5.2.
- 3. Generate BAM of sub class inherited all of attributes from super class will be explored in section 5.3
- 4. Generate BAM of Relation (or BAM implicit relation) between sub class inherited from super class and the other class will also be presented in section 5.3.
- 5. Specify all of operations in BAM of BasicClass and BAM of Class by consider from calling - called of operations of critical scenario of sequence diagrams will be provided in section 5.4.
- 6. Generate Implementation BAM of Class for describing the sequence order of the invoked operations in each scenario from sequence diagrams will be depicted in section 5.5.

#### **5.1 Translating UML Class Diagram**

In this section, we demonstrate the translating of UML class diagram into BAM gradually. We create several BAM modules to each class and named it accordingly in the MACHINE clause, for example, *BasicStudent* and *Student* to represent class *Student*. All of the attributes of each class are defined into VARIABLES clause. The types of attributes will

208

be considered as sets in SETS clause while INVARIANT clause define the domain set of each variable found in VARIABLES clause. The INITIALISATION clause contains the initial preconditions of each essential attributes in a BAM module. The USES clause will represent the relation between a BAM and the others. The BAM modules of *BasicStudent* and *Student* are shown in figure 7.

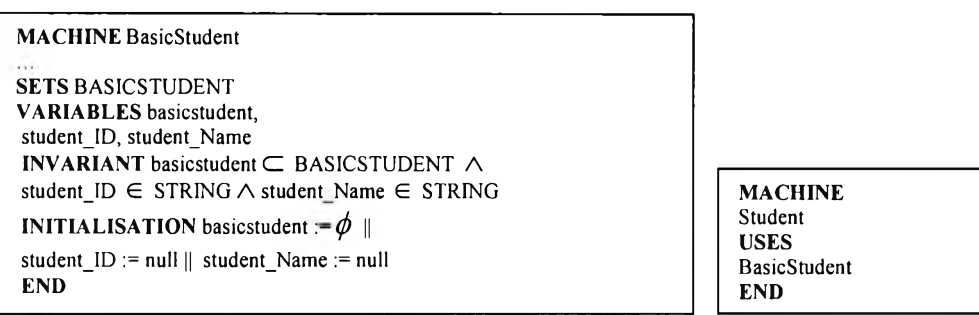

Figure 7. The BAM modules of class Student

#### **5.2 Translating the Relations between Classes**

An association between two classes in UML is formally defined as a BAM module with "Asso" prefix to its name. The association is considered as a set of order pair of Cartesian product of two relating classes. The multiplicity of the association will be defined as well to represent the number of instance of each class which has relationship. Table 1 shows the mapping between predicates for variety of multiplicity.

#### **Table l.The Multiplicity and its mapping predicates**

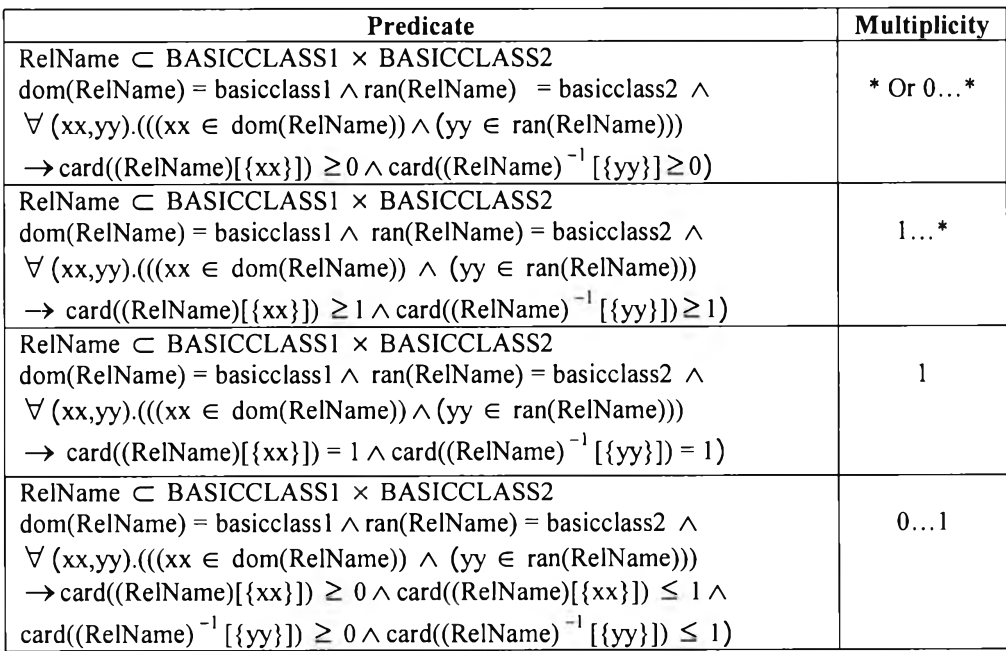

The sample of a BAM module for the association between class *Bank* and *Student*, in figure 5, is shown in figure 8. The Aggregation and composition in UML are defined in the similar steps. We use "Aggr" and "Compo" as the prefix to theirs names respectively. Figure 9 shows the composition between *Bank* and *StudentAccount*. In order to implement the aggregation and composition between two classes, the container class has to carry the implicit references to all contents classes. Therefore, we automatically add a reference variable to the container class. As shown in figure 10, the class *Bank* contains a set of *StudentAccount* object so that the reference to *StudentAccount* object called *RefStudentAccountID* is added.

**MACHINE** Asso\_Bank Student **USES BasicBank, BasicStudent VARIABLE** asso\_bank\_student **INVARIANT** asso\_bank\_student  $\subset$  BASICBANK  $\times$  BASICSTUDENT  $\wedge$  $dom(\text{assoc bank student}) = \text{basicbank }\wedge \text{ ran}(\text{assoc bank student}) = \text{basicstudent }\wedge$  $\forall$  (xx,yy).(((xx  $\in$  dom(asso\_bank\_student))  $\land$  (yy  $\in$  ran(asso\_bank\_student)))  $\rightarrow$  card((asso bank student)[{xx}])  $\geq$  1  $\land$  card((asso\_bank\_student)<sup>-1</sup> [{yy}])  $\geq$  1) **E N D**

#### **Figure 8.A sample of the BAM for association**

**MACHINE** Compo\_Bank\_StudentAccount **USES BasicBank, BasicStudentAccount** VARIABLE compo\_bank\_studentaccount **INVARIANT** compo\_bank\_studentaccount  $\subset$  BASICBANK  $\times$  STUDENTACCOUNT  $\wedge$ dom(compo\_bank\_studentaccount) = basicbank ∧  $ran$ (compo\_bank\_studentaccount) = basicstudentaccount  $\wedge$  $\forall$  (xx,yy).(((xx  $\in$  dom(compo\_bank\_studentaccount))  $\land$  $(yy \in ran/compo\_bank\_studentaccount)))$  $\rightarrow$  card((compo bank studentaccount)[{xx}])  $\geq 1 \land$  $card((comp \cdot bank student account)^{-1} [{\{yy\}}]) = 1)$ **E N D**

#### **Figure 9.A sample of BAMs for composition**

**MACHINE** BasicBank

#### **V A R IA B L E S**

 $RefStudentAccountID$ **INVARIANT** 

 $RefStudentAccountID ∈ STRING$ **INITIALISATION** 

 $RefStudentAccountID := null$ **E N D**

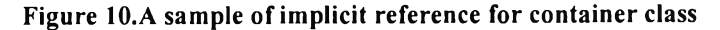

#### **5.3 Translating Sub Class Inherited from a Super Class**

When a sub class is inherited from a super class, the sub class will have almost the same properties as super class. All of the non-private attributes and operations will be implicitly copied from super class, as well as various relations. Technically, to generate a BAM for a sub class, we can copy the BAM of super class and paste into the BAM of sub class and do the refinement. In figure 11, a BAM for the sub class *UnderGraduateStudent* is shown, all of the attributes and operations are copied from the super class *Student* and the variable names are refined to avoid the name clashing.

**MACHINE BasicUnderGraduateStudent** 

SETS BASICUNDERGRADUATESTUDENT **VARIABLES** basicundergraduatestudent, **un dergradu atestu den t\_ID , u n dergradu atestu den t\_N am e INVARIANT** basicundergraduatestudent  $\subset$  BASICUDERGRADUATESTUDENT  $\wedge$ undergraduatestudent  $ID \in STRING \land$  undergraduatestudent  $Name \in STRING$ 

**E N D**

#### Figure 11.A sample of basic BAM for the sub class UnderGraduateStudent

Moreover, the association between the super class *Bank* and *Student* will be implicitly inherited to the sub class *UnderGraduateStudent* as well. We define the extra implicit association BAM between sub class *Bank* and *UnderGraduateStudent* as shown in figure 12.

**MACHINE** ImplicitAsso\_Bank\_UnderGraduateStudent **USES BasicUnderGraduateStudent, BasicBank** VARIABLES implicitasso\_bank\_undergraduatestudent **INVARIANT im p Iicitasso\_b an k \_u n d ergrad u atestu d en t**  $\subset$ BASICBANK  $\times$  BASICUNDERGRADUATESTUDENT  $\,\wedge\,$  $dom(implicitasso_bank\_undergraduates tudent) = basicbank \wedge$  $ran (implicitasso bank undergraduate student) = basic undergraduate student  $\wedge$$  $\forall$  (xx,yy).(((xx  $\in$  dom(implicitasso\_bank\_undergraduatestudent))  $\land$  $(yy \in ran(implicitasso_bank\_undergraduates tudent)))$  $\rightarrow$  card((implicitasso\_bank\_undergraduatestudent)[{xx}])  $\geq 1 \land$  $card((implic$  itasso bank undergraduatestudent)<sup>-1</sup> [ $\{yy\}$ ]  $\geq 1$ ) **E N D**

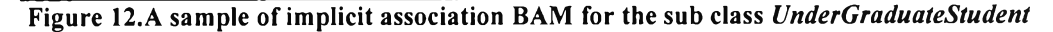

#### **5.4 Appending the Operations to BAM from Sequence Diagrams**

After a set of BAMs is generated from a class diagram, these BAMs must be appended with their operations described in the related sequence diagrams. Typically, the sequence diagram shows the operation names invoked and the correspondent operations between two classes. Using Hung Ledang's technique called Calling-Called Dependency Model [4], we can classify the operations into "Basic" and "Non-Basic" operation groups. The Basic operations will be appended into OPERATIONS clause of basic BAM modules and the Non-Basic operations will be appended into the related original BAM modules.

211

As shown in figure 13, every operation names in sequence diagrams will be appended into the BAMs completely.

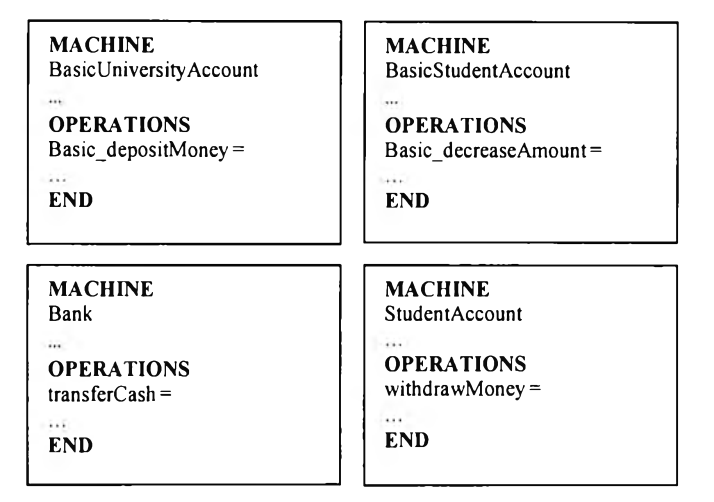

**Figure 13.A sample of operation names appended into BAMs**

#### **5.5 Generating the BAM Implementation modules**

In order to illustrate the sequence of the calling-called operations for each scenario described by a sequence diagram, we generate the extra BAM implementation modules to refine these sequences of invoked operations. As shown in figure 14, the BAM implementation module of *StudentAccount* shows that the *withdrawMoney* operation in BAM will call another operation named *Basic decreaseAmount*. Another example is the BAM implementation module of *Bank*. The *transferCash* operation in BAM will call two other operations named *withdraw Money* and *Basic deposit Money* in sequential order.

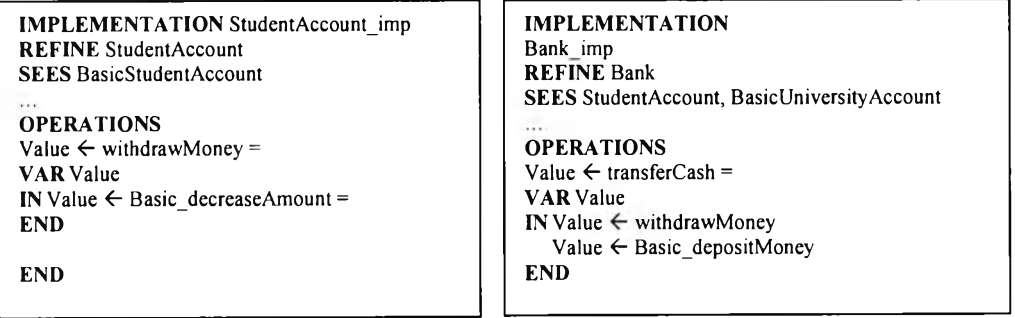

**Figure 14.A sample of the BAM implementation modules**

#### 6**. DISCUSSION**

This paper has been further developed from Hung Ledang's research, which allow the user to specify multiplicity of each class appropriately in BAM of relation such as association, aggregation, composition and BAM of implicit relation too. Therefore these can

212

support "association class" of UML class diagram, and develop calling - called operations of critical scenario from sequence diagrams. These help to increase flexibility of UML design from developer.

#### **7. CONCLUSION**

We propose an alternative of the consistency checking for UML class diagram and its related sequence diagrams. Given a set of class diagram and sequence diagrams, we propose a set of translation rules to map a class, its attributes, operations and relations between classes into a formal specification notation called BAM. The translation rules guide to generate a set of BAMs systematically and do some automatic refinement of the specification as well. The varieties of relations are covered such as association, aggregation, composition and inheritance.

The BAMs will be refined using a set of BAM implementation modules by describing the sequence order of the invoked operations in each scenario of the software system.

A case study of Tuition fee payment system is briefly described and the examples of the BAMs are shown. The final BAM specification has been checked by B-Toolkit program and the result has no conflict and applicable.

#### **REFERENCES**

[1] J- R Abrial. 1996 *The B - Book Assigning Programs to Meanings*. Cambridge University Press.

[2] Grady Booch, Jame Rumbaugh and Ivar Jacobson. 1998 *The Unified Modeling Language User Guide.* Addison Wesley.

[3] Jim Arlow, Ila Neustadt. 2002 *UML and The Unified Process Pratical Object - Oriented* Analysis and Design. Addison Wesley.

[4] Hung Ledang and Jeanine Souquieres. 2001 Integrating UML and B Specification Techniq ues. Workshop at Informatik, 2001.

[5] Hung Ledang and Jeanine Souquières. 2001 Modeling Class Operations in B: a case study on the pump component. *Technical Report A01-R-011*. Laboratory Lorrian de Recherche en *Informatique et ses Applications, 2001.* 

[6] Kevin Lano and Howard Haughton. 1996 *Specification in B: An Introduction using the B* Toolkit. Imperial College Press.

## ภาคผนวก ข

# แอ็บสแตร็คแมชชีนบีของระบบการยืมคืนหนังสือในห้องสมุด

**- ไลบรารแอ็บสแตร็คแมซชีนบีทั้งหมด มีดังนี้**

**- ไลบรารีแอ็บสแต!คแมชซีนบีบลีน (BooleanType) M A Ç H IN E BooleanType** 

**SETS B O O L E A N = {T R U E ,F A L S E }**

**E N D**

**- ไลบรารแอ็บสแตร็คแมซชีนบีสายอักขระ (StringType) M A C H IN E** StringType

**SETS STRING** 

**V A R IA B L E S null, EmptyString** 

**IN V A R IA N T null : STRING & EmptyString : STRING** 

**INITIALISATION** null := EmptyString

**E N D**

**- แอ็บสแตร็คแมชชีนบีเบซิคคลาสทั้งหมด มีดังนี้**

**- แอ็บสแตร็คแมชชีนบีเบซิคคลาสหนังสือที่ขาย (BAM BasicSuplierBook) M A C H IN E B a sic S u p p lierB o o k**

**SE E S** StringType, **B o o le a n T y p e** **SETS BASICSUPPLIERBOOK** 

**VARIABLES** basicsupplierbook, supplierbook Name, supplierbook ISBN

**INVARIANT** basicsupplierbook <: BASIC SUPPLIERBOOK & supplierbook\_Name: STRING & supplierbook\_ISBN: STRING

**INITIALISATION** basicsupplierbook := {}  $\parallel$ supplierbook\_Name := null || supplierbook\_ISBN := null

**OPERATIONS** boolean <-- basic\_checkListOfBook(a1,a2) = **PRE** al: STRING & a2: STRING **THEN** /\* User can insert or not insert condition's operation by using IF here \*/ boolean := FALSE /\* User can modify output value or post condition of operation here \*/  $\ensuremath{\mathrm{END}}$ 

**END** 

- แอ็บสแตร็คแมชชีนบีเบซิคคลาสผู้ขาย (BAM BasicSuplier) **MACHINE** BasicSupplier

**SEES** StringType

**SETS BASICSUPPLIER** 

**VARIABLES** basicsupplier, supplier Name, supplier\_Address

**INVARIANT** basicsupplier <: BASICSUPPLIER & supplier Name: STRING & supplier\_Address: STRING

**INITIALISATION** basic<br>supplier := {} || supplier\_Name := null || supplier\_Address := null

**OPERATIONS** basic<br>supplier1 <-- Basic\_Contact(a1) = PRE a1: STRING **THEN** /\* User can insert or not insert condition's operation by using IF here \*/ basic<br>supplier1 :=  $null$ /\* User can modify output value or post condition of operation here \*/ **END** 

**END** 

- แอ็บสแตร็คแมชชีนบีเบซิคคลาสห้องสมุด (BAM BasicLibrary) **MACHINE** BasicLibrary

**SEES** StringType

**SETS BASICLIBRARY** 

**VARIABLES** basiclibrary, library\_Name, library\_Address, library\_NumberOfBook

**INVARIANT** basiclibrary <: BASICLIBRARY & library\_Name: STRING & library Address: STRING & library\_NumberOfBook: NAT

**INITIALISATION** basiclibrary := {}  $\parallel$  $library\_Name := null$  $library\_Address := null$ library\_NumberOfBook := 0

**OPERATIONS** voidbasiclibraryl <-- Basic\_addBook(a1,x1) = PRE al: STRING &  $x1 : NAT$ **THEN** voidbasiclibrary1 := null **END** 

**END** 

**- แอ็บสแตร็คแมชชีนบีเบซิคคลาสบรรณารักษ์(BAM BasicLibrarian)**

**M A C H IN E B asicL ibrarian**

**SE E S** StringType

**SE T S BASICLIBRARIAN** 

**VARIABLES basic! ibrari an,** librarian ID, **librarian \_N am e, librarian** Surname

**INVARIANT** basiclibrarian <: BASICLIBRARIAN & **librarian ID: STRING & librarian Name: STRING & librarian Surname : STRING** 

**INITIALISATION basiclibrarian := {}** ||  $\text{librarian}$  **ID := null librarian** Name := null || librarian Surname := null

**E N D**

**- แอ็บสแตร็คแมชชีนบีเบชิคคลาสรายการการยืมคืน (BAM BasicBorrowReturnTransaction)**

**M A C H IN E B asicB orrow R etu rn T ran saction**

**SE E S** StringType, **B o o le a n T y p e**

**SE T S** BASICBORROWRETURNTRANSACTION

**V A R IA B L E S basicborrow returntransaction,** borrowreturntransaction ID, borrowreturntransaction Name, borrowreturntransaction DateBorrow, borrowreturntransaction DateReturn, borrowreturntransaction NumberOfBookToBorrow, borrowreturntransaction NumberOfBookToReturn

**IN V A R IA N T basicborrow returntransaction <: BASICBORROWRETURNTRANSACTION & borrowreturntransaction ID: STRING &** 

borrowreturntransaction Name: STRING & borrowreturntransaction DateBorrow: STRING & borrowreturntransaction DateReturn: STRING & borrowreturntransaction NumberOfBookToBorrow: NAT & borrowreturntransaction NumberOfBookToReturn: NAT **INITIALISATION** basicborrowreturntransaction :=  $\{\}\|$ borrowreturntransaction ID := null || borrowreturntransaction Name := null || borrowreturntransaction DateBorrow := null || borrowreturntransaction DateReturn := null || borrowreturntransaction NumberOfBookToBorrow := 0 || borrowreturntransaction NumberOfBookToReturn := 0 **OPERATIONS** boolean <-- Basic checkLimitMaximumBook $(x1,x2)$  = **PRE**  $x1 : NAT &$  $x2 : NAT$ **THEN** /\* User can insert or not insert condition's operation by using IF here \*/ boolean := FALSE /\* User can modify output value or post condition of operation here \*/ END; boolean <-- Basic\_confirmToBorrow(a1,a2) = **PRE** a1: STRING & a2: STRING **THEN** /\* User can insert or not insert condition's operation by using IF here \*/ boolean := FALSE /\* User can modify output value or post condition of operation here \*/ END; boolean <-- Basic compareDateBorrowAndReturn( $a1$ , $a2$ ) = **PRE** a1: STRING & a2: STRING **THEN** /\* User can insert or not insert condition's operation by using IF here \*/ boolean := FALSE /\* User can modify output value or post condition of operation here \*/ END; boolean <-- Basic confirm ToReturn(a1,a2) = PRE a1: STRING & a2: STRING **THEN** /\* User can insert or not insert condition's operation by using IF here \*/ boolean:  $=$  FALSE /\* User can modify output value or post condition of operation here \*/ END;

basicborrowreturntransaction1 <-- Basic\_getBorrowReturnInfo(a1) = **PRE** a1: STRING **THEN** /\* User can insert or not insert condition's operation by using IF here \*/  $basicborrow return transaction1 := null$ /\* User can modify output value or post condition of operation here\*/ **END** 

**END** 

- แอ็บสแตร็คแมซชีนบีเบซิคคลาสรายการการจอง (BAM BasicReservationTransaction)

**MACHINE BasicReservationTransaction** 

**SEES** StringType, BooleanType

**SETS BASICRESERVATIONTRANSACTION** 

**VARIABLES** basicreservationtransaction, reservationtransaction Name, reservationtransaction DateReservation, reservationtransaction NumberBook, RefReservationBookID

**INVARIANT** basicreservationtransaction <: BASICRESERVATIONTRANSACTION & reservationtransaction\_Name: STRING & reservationtransaction DateReservation: STRING & reservationtransaction NumberBook: NAT & RefReservationBookID: STRING

**INITIALISATION** basic reservation transaction := {} || reservationtransaction\_Name := null || reservationtransaction\_DateReservation := null || reservation<br>transaction\_NumberBook :=  $0 \parallel$ RefReservationBookID := null

**OPERATIONS** boolean <-- Basic confirmToReservation(a1,x1) = PRE a1: STRING &  $x1 : NAT$ **THEN** /\* User can insert or not insert condition's operation by using IF here \*/ boolean := FALSE /\* User can modify output value or post condition of operation here \*/ **END** 

END

**- แอ็บสแตร็คแมชซีนบีเบชิคคลาสใบสังซือ (BAM BasicPurchaseOrder)**

**MACHINE BasicPurchaseOrder** 

**SE E S** StringType, **BooleanType** 

**SETS BASICPURCHASEORDER** 

**VARIABLES b asicpu rch aseorder, pu rch aseord er\_D ate,**  $RefBookToOrderID$ 

**INVARIANT** basicpurchaseorder <: BASICPURCHASEORDER & purchaseorder\_Date : STRING &  $RefBookToOrderID : STRING$ 

**INITIALISATION basicpurchaseorder :=**  $\{\}\|$ purchaseorder\_Date := null || RefBookToOrderID := null

**OPERATIONS boolean <-- Basic\_confirmToBuy(a1) = PR E a1: STRING THEN** /\* User can insert or not insert condition's operation by using IF here \*/ **boolean := FALSE** /\* User can modify output value or post condition of operation here \*/ **E N D**

**E N D**

**- แอ็บสแตร็คแมซชีนบีเบซิคซูเปอร์คลาสสมาชิกห้องสมุด (BAM BasicM ember)**

**MACHINE BasicMember** 

**SE E S** StringType, **B o o le a n T y p e**

**SE T S BASICMEMBER** 

**VARIABLES** basicmember,

member ID, member Name, member Surname, member Address, member DateBorrow, member\_DateReturn, member\_DateDeadLineReturn **INVARIANT** basicmember <: BASICMEMBER & member ID: STRING & member\_Name: STRING & member\_Surname: STRING & member Address: STRING & member\_DateBorrow: STRING & member\_DateReturn: STRING & member\_DateDeadLineReturn: STRING **INITIALISATION** basicmember :=  $\{\}\|$ member\_ID :=  $null$ member\_Name :=  $null$ member\_Surname := null || member\_Address := null || member\_DateBorrow := null ||  $member\_DateReturn := null$ member\_DateDeadLineReturn := null **OPERATIONS** boolean <-- Basic checkMember(a1,a2) = **PRE** a1: STRING & a2: STRING **THEN** /\* User can insert or not insert condition's operation by using IF here \*/ boolean := FALSE /\* User can modify output value or post condition of operation here \*/ END; voidbasicmember1 <-- Basic\_aviableToBorrow = **BEGIN** voidbasicmember1 := null END; boolean <-- Basic\_chargeFee(a1,a2) = PRE a $1:$  STRING  $\&$ a2: STRING **THEN** /\* User can insert or not insert condition's operation by using IF here  $*/$ boolean := FALSE /\* User can modify output value or post condition of operation here  $*/$ **END** 

**END** 

**- แอ็บสแตร็คแมชซีนบีเบซิคซับคลาสนิสิต (BAM BasicStudent)**

**M A C H IN E BasicStudent** 

**S E E S** StringType, **BooleanType** 

**SETS BASICSTUDENT** 

**VARIABLES** basicstudent, student Year, student ID, student\_Name, student\_Surname, student\_Address, student\_DateBorrow, student\_DateReturn,  $student\_DateDeadLineReturn$ 

**INVARIANT** basicstudent <: BASICSTUDENT & student\_Year : NAT &  $student$ **ID** : STRING & student\_Name : STRING & student Surname : STRING & **student\_Address: STRING &**  $student\_DateBorrow: STRING \&{}$ student\_DateReturn : STRING & student\_DateDeadLineReturn: STRING

```
INITIALISATION
basicstudent := {} ||
student_Year := 0 ||
student ID := nullstudent_Name := null ||
student Surname := null ||
student Address := nullstudent_DateBorrow := null ||
student_DateReturn := null ||
student_DateDeadLineReturn := null
```
**OPERATIONS** boolean <-- Basic\_checkMember(a1,a2) = **PR E a l : S T R IN G & a2 : STRING THEN** /\* User can insert or not insert condition's operation by using IF here \*/ **boolean := FALSE** /\* User can modify output value or post condition of operation here \*/ **END**;

voidbasicstudent1 <-- Basic aviableToBorrow = **BEGIN** voidbasicstudent1 := null END; boolean <-- Basic chargeFee(a1,a2) = PRE a1: STRING & a2: STRING **THEN** /\* User can insert or not insert condition's operation by using IF here  $*/$ boolean := FALSE /\* User can modify output value or post condition of operation here  $*/$ **END** 

**END** 

- แอ็บสแตร็คแมชชีนบีเบซิคคลาสผู้สอน (BAM BasicInstructor) **MACHINE** BasicInstructor

**SEES** StringType, BooleanType

**SETS BASICINSTRUCTOR** 

**VARIABLES** basicinstructor, instructor\_Position, instructor\_ID, instructor Name, instructor\_Surname, instructor\_Address, instructor\_DateBorrow, instructor\_DateReturn, instructor\_DateDeadLineReturn

**INVARIANT** basicinstructor <: BASICINSTRUCTOR & instructor\_Position: STRING & instructor\_ID: STRING & instructor\_Name: STRING & instructor\_Surname: STRING & instructor Address: STRING & instructor\_DateBorrow: STRING & instructor\_DateReturn: STRING & instructor\_DateDeadLineReturn: STRING

**INITIALISATION** basicinstructor := {}  $\parallel$ instructor\_Position :=  $null$  $instructor\_ID := null$ 

**instructor\_Name := null || instructor** Surname := null || **instructor\_Address := null || instructor DateBorrow := null || instructor** DateReturn := null || instructor\_DateDeadLineReturn := null **OPERATIONS boolean** <-- Basic checkMember(a1,a2) = **P R E a l ะ S T R IN G & a2 : STRING THEN** /\* User can insert or not insert condition's operation by using IF here \*/ **boolean := FALSE** /\* User can modify output value or post condition of operation here \*/ END; voidbasicinstructor1 <-- Basic\_aviableToBorrow = **BEGIN** voidbasicinstructor1 := null END;  $boolean \leftarrow Basic \ chargeFee(a1, a2) =$ **P R E a1: STRING & a2 : STRING THEN** /\* User can insert or not insert condition's operation by using IF here \*/ **boolean := FALSE** /\* User can modify output value or post condition of operation here \*/ **E N D E N D - แอ็บสแตร็คแมชชีนบีเบซิคคลาสหนังสือ (BAM BasicBook) MACHINE B a s i c B o o k SE E S** StringType, **B o o l e a n T y p e SETS BASICBOOK V A R I A B L E S** basicbook, book\_ID, **b o o k \_ N a m e,** book\_Description, book Edition, book DateBorrow, book\_DateReturn,

book DateReservation, book\_BorrowFlag, book ReservationFlag **INVARIANT** basicbook <: BASICBOOK & book\_ID: STRING & book Name: STRING & book\_Description: STRING & book\_Edition: STRING & book\_DateBorrow: STRING & book DateReturn: STRING & book\_DateReservation: STRING & book\_BorrowFlag: BOOLEAN & book\_ReservationFlag: BOOLEAN **INITIALISATION** basicbook :=  $\{\}\|$ book  $ID := null$ book Name :=  $null$ book Description :=  $null$ book Edition :=  $null$ book DateBorrow := null || book DateReturn :=  $null$ book DateReservation :=  $null$ book\_BorrowFlag := FALSE || book ReservationFlag := FALSE **OPERATIONS** boolean <-- Basic setBorrowStatus(a1,a2) = **PRE** a1: STRING & a2: STRING **THEN** /\* User can insert or not insert condition's operation by using IF here \*/ boolean := FALSE /\* User can modify output value or post condition of operation here \*/ END; boolean <-- Basic\_setReturnStatus(a1,a2) = **PRE** a1: STRING & a2: STRING **THEN** /\* User can insert or not insert condition's operation by using IF here \*/ boolean := FALSE /\* User can modify output value or post condition of operation here \*/ END; boolean <-- Basic checkBookInfo(a1) = **PRE** a1: STRING **THEN** /\* User can insert or not insert condition's operation by using IF here  $*/$ boolean := FALSE

/\* User can modify output value or post condition of operation here \*/ END;

```
boolean <-- Basic_setReservationStatus(a1,a2) =
P R E
a l : S T R IN G &
a2 : STRING
THEN
/* User can insert or not insert condition's operation by using IF here */
boolean := FALSE
/* User can modify output value or post condition of operation here */
END;
boolean <-- Basic resetBorrowStatus(a1,a2) =
P R E
a1: STRING &
a2 : STRING
T H E N
/* User can insert or not insert condition's operation by using IF here */
boolean := FALSE
/* User can modify output value or post condition of operation here */
E N D
```
**E N D**

**- แอ็บสแตร็คแมซซีนบีเบซิคคลาสรายชื่อหนังสือที่ถูกจอง (BAM BasicReservationBookUst)**

**M A C H I N E B a sic R eserv a tio n B o o k L ist**

**S E E S** StringType

**SE T S BASICRESERVATIONBOOKLIST** 

**V A R IA B L E S b asicreserv atio n b o ok list,** reservationbooklist\_Name

**INVARIANT** basicreservationbooklist <: BASICRESERVATIONBOOKLIST &  $r$  eservation booklist\_Name: STRING

**INITIALISATION basic reservation book list :=**  $\{\}\|$ reservationbooklist\_Name := null

**OPERATIONS basicreservationbooklist1** <-- Basic\_getReservationBook = **B E G I N basicreservationbooklist1 := null** /\* User can modify output value or post condition of operation here \*/ **E N D**

END

**- แอ็บสแตร็คแมชชีนบีเบซิคคลาสหนังสือที่จะสังซื้อ (BAM BasicBookToOrder) MACHINE BasicBookToOrder SE E S**

StringType **SETS BASICBOOKTOORDER** 

**V A R IA B L E S b asicb ook toord er, booktoorder\_ISBN, booktoorder** Name

**IN V A R IA N T** basicbooktoorder <: BASICBOOKTOORDER & **booktoorder ISBN: STRING &**  $bookto order\_Name : STRING$ 

**INITIALISATION basicbooktoorder :=**  $\{\}\|$ **booktoorder\_ISBN := null || booktoorder** Name := null

**OPERATIONS basicbooktoorder1** <-- Basic\_displayListOfBook(a1) = **PRE a1: STRING THEN** /\* User can insert or not insert condition's operation by using IF here \*/ **basicbooktoorder1 := null** /\* User can modify output value or post condition of operation here \*/ **E N D**

**E N D**

**- แอ็บสแต!คแมซซีนบีคลาสทั้งหมด มีดังนี้**

**- แอ็บสแตร็คแมซชีนบีคลาสหนังสือที่ขาย (BAM SuplierBook) M A C H IN E S u p p lierB oo k**

**U S E S** BasicSupplierBook, **A sso \_ S u p p lier B o o k \_ S u p p lie r**

**E N D**

**- แอ็บสแตร็คแมซซีนบีคลาสผู้ขาย (BAM Suplier)**

**MACHINE Su pp lier**

**U S E S BasicSupplier,** AssoDealWith Supplier Librarian, Asso\_SupplierBook\_Supplier

**E N D**

**- แอ็บสแตร็คแมซซีนบีคลาสห้องสมุด (BAM Library) MACHINE** 

**Library**

**U S E S B asicL ib rary, Asso Librarian Library** 

**E N D**

**- แอ็บสแตร็คแมซซีนบีคลาสบรรณารักษ์(BAM Librarian) M A C H IN E Librarian**

**U S E S B asicL ibrarian,** AssoDealWith Supplier Librarian, Asso BorrowReturnTransaction Librarian, Asso ReservationTransaction Librarian, Asso Librarian PurchaseOrder, **Asso Librarian Library** 

**E N D**

**- แอ็บสแตร็คแมชชีนบีคลาสรายการการยืมคืน (BAM BorrowReturnTransaction) M A C H IN E BorrowReturnTransaction** 

V

**SE E S** StringType

**U S E S BasicBorrowReturnTransaction,** Asso BorrowReturnTransaction Book, Asso\_Borrow Return Transaction\_Librarian, **Asso\_Member\_BorrowReturnTransaction** ImplicitAsso\_Student\_BorrowReturnTransaction, **ImplicitAsso\_Instructor\_BorrowReturnTransaction** 

**OPERATIONS** borrowreturntransaction1 <-- borrowBook(a1,a2,a3,x1,x2) = **PRE** a1: STRING & a<sub>2</sub>: STRING & a3 : STRING &  $x1 : NAT &$  $x2 : NAT$ **THEN** /\* User can insert or not insert condition's operation by using IF here \*/ borrowreturntransaction $1 := null$ /\* User can modify output value or post condition of operation here \*/ END; borrowreturntransaction2 <-- returnBook(a1,a2,a3,x1,x2) = PRE a1: STRING & a2: STRING & a3: STRING &  $x1 : NAT &$  $x2 : NAT$ **THEN** /\* User can insert or not insert condition's operation by using IF here \*/ borrowreturntransaction2 := null /\* User can modify output value or post condition of operation here \*/ **END END** 

- แอ็บสแตร็คแมชชีนบีคลาสรายการการจอง (BAM ReservationTransaction) **MACHINE** ReservationTransaction

**SEES** StringType

**USES** BasicReservationTransaction, Asso ReservationTransaction Book, Asso ReservationTransaction Librarian, Compo\_ReservationTransaction\_ReservationBook

**OPERATIONS** reservationtransaction1 <-- reservationBook(a1,a2,a3,x1) = **PRE** a1: STRING & a2: STRING & a3 : STRING &  $x1 : NAT$ **THEN** /\* User can insert or not insert condition's operation by using IF here \*/ reservationtransaction $1 := null$ /\* User can modify output value or post condition of operation here \*/

END;

 $reservation transformation 2 \le -\text{insertList}(a1, a2) =$ **PRE a1: STRING & a2 : STRING T H E N** /\* User can insert or not insert condition's operation by using IF here \*/ **reservation transaction 2 := null** /\* User can modify output value or post condition of operation here \*/ **E N D**

**E N D**

**- แอ็บสแตเคแมชชีนบีคลาสใบสังซื้อ (BAM PurchaseOrder) M A C H IN E** PurchaseOrder

**SE E S** StringType, **B o o l e a n T y p e**

**U S E S** BasicPurchaseOrder, Asso Librarian PurchaseOrder, Aggr\_PurchaseOrder\_BookToOrder

```
OPERATIONS
boolean <-- createTransaction(a1,a2) = PRE
a1: STRING &
a2 : STRING
T H E N
/* User can insert or not insert condition's operation by using IF here */
boolean := FALSE
/* User can modify output value or post condition of operation here */
END
```
**E N D**

**- แอ็บสแตร็คแมซชีนบีซูเปอร์คลาสสมาชิกห้องสมุด (BAM Member) M A C H IN E M e m b e r SEES**

StringType

**USES** BasicMember, **Asso Member BorrowReturnTransaction** 

**OPERATIONS**  $member1 \leq - getMember(a1, a2) =$ **PR E a1: STRING & a2 : STRING** THEN /\* User can insert or not insert condition's operation by using IF here \*/  $member1 := null$ /\* User can modify output value or post condition of operation here \*/ **E N D**

**E N D**

**- แอ็บสแตร็คแมชซีนบีซับคลาสนิสิต (BAM Student) M A C H IN E**

**Student**

**SE E S** StringType

**U S E S BasicStudent**, ImplicitAsso\_Student\_BorrowReturnTransaction

**OPERATIONS**  $student1 \leq - getMember(a1,a2) =$ **P R E a l : S T R IN G & a2 : STRING** THEN /\* User can insert or not insert condition's operation by using IF here \*/  $student1 := null$ /\* User can modify output value or post condition of operation here \*/ **E N D**

```
E N D
```
**- แอ็บสแตร็คแมชชีนบีคลาสผู้สอน (BAM Instructor) M A C H IN E Instructor**

**S E E S** StringType

**U S E S BasicInstructor, Im p licitA sso\_In stru ctor\_B orrow R etu rn T ran saction**

**OPERATIONS**  $\text{instructor1} \leq \text{getMember}(a1, a2) =$ **P R E a1: STRING &** 

**a2 : STRING** THEN /\* User can insert or not insert condition's operation by using IF here \*/ instructor1 := null /\* User can modify output value or post condition of operation here \*/ **E N D E N D - แอ็บสแตร็คแมชซีนบีคลาสหนังสือ (BAM Book) M A C H IN E B o o k SE E S** StringType **U S E S** BasicBook, Asso BorrowReturnTransaction Book, Asso Reservation Transaction Book **OPERATIONS**  $book1 \leftarrow getBook(a1) =$ PRE<br>a1: STRING **THEN** /\* User can insert or not insert condition's operation by using IF here \*/  $book1 := null$ /\* User can modify output value or post condition of operation here \*/ END;  $book2 \leftarrow getBookInfo(a1,a2) =$ **PR E a1: STRING & a2 : STRING THEN** /\* User can insert or not insert condition's operation by using IF here \*/  $book2 := null$ /\* User can modify output value or post condition of operation here \*/ **E N D E N D**

**- แอ็บสแตร็คแมชชีนบีคลาสหนังสือที่ถูกจอง (BAM ReservationBookList) M A C H IN E ReservationBookList** 

**U S E S B a sic R eserv a tio n B o o k L ist,** Compo ReservationTransaction ReservationBookList

**END**

**- แอ็บสแตเคแมซชีนบีคลาสหนังสือที่จะสังซื้อ (BAM BookToOrder) MACHINE** 

**BookToOrder** 

**U S E S** BasicBookToOrder, Aggr PurchaseOrder BookToOrder

**E N D**

**- แอ็บสแตร็คแมชชีนบีอินเทอร์มิเดียทคลาสทั้งหมด มีดังนี้**

**- แอ็บลแตร็คแมชชีนบีอินเทอร์มิเดียทคลาสหนังสือ (BAM IntermediateBook) M A C H IN E In term ed iateB ook**

**SE E S** StringType

**U S E S** BasicBook, Asso\_BorrowReturnTransaction\_Book, **A sso \_ R eserv a tio n T ra n sa ctio n \_ B o o k**

**OPERATIONS boolean** <-- Intermediate checkBook(a1) = PRE al: STRING **T H E N** /\* User can insert or not insert condition's operation by using IF here \*/ **boolean := FALSE** /\* User can modify output value or post condition of operation here \*/ **E N D**

**E N D**

**- แอ็บสแตร็คแมซชีนบีฃองความสัมพันธ์ทั้งหมด มีดังนี้**

**- แอ็บสแตร็คแมชชีนบีของความสัมพันธ์แอสโซ:ซิเอชันระหว่างคลาสรายการการยืมคืนกับคลาสหนังสือ**

**(AssoJ3orrowReturnTransaction\_Book)**

**M A C H IN E A sso \_ B o rro w R etu m T ra n sa ctio n \_ B o o k**

**U S E S BasicBorrowReturnTransaction, B a sic B o o k**

**VARIABLES** asso\_borrowreturntransaction book

```
INVARIANT
asso_borrowreturntransaction_book <: BASICBORROWRETURNTRANSACTION * BASICBOOK &
dom(asso_borrowreturntransaction_book) = basicborrowreturntransaction &
ran(asso_borrowreturntransaction_book) = basicbook &
!(xx,yy).(((xx : dom(asso borrowreturntransaction book)) &
          (yy : ran(\text{asso} \text{ borrower} \text{turn} \text{transaction} \text{ book})))\Rightarrow card((asso_borrowreturntransaction_book)[{xx}]) >= 1 &
           card((assoc borrow return transaction book)~[ { y y } ] = 1)
```
**INITIALISATION**  $\text{assoc\_borrow}$  returntransaction\_book := {}

**E N D**

**- แอ็บสแตร็คแมชชีนบีของความสัมพันธ์แอลโซซิเอชันระหว่างคลาสรายการการยืมคืนกับคลาสบรรณารักษ์**

(Asso\_BorrowReturnTransaction\_Librarian)

**MACHINE Asso\_BorrowReturnTransaction\_Librarian** 

**U S E S BasicBorrowReturnTransaction, BasicLibrarian** 

**V A R I A B L E S** asso\_borrowreturntransaction\_librarian

```
INVARIANT
asso borrowreturntransaction_librarian <: BASICBORROWRETURNTRANSACTION *
BASICLIBRARIAN &
dom(asso_borrowreturntransaction_librarian) = basicborrowreturntransaction &
ran(asso_borrowreturntransaction_librarian) = basiclibrarian &
! ( x x , y y ) . ( ( ( x x : d o m ( a s s o b o r r o w r e t u m t r a n s a c t i o n j i b r a r ia n ) ) &
          (yy : ran(asso borrowreturntransaction librarian)))
       \Rightarrow card((asso borrowreturntransaction librarian)[\{xx\}]) = 1 &
           card((assoc borrow return transaction_libtrain)~[y] ) >= 0)
```
**INITIALISATION** asso\_borrowreturntransaction\_librarian := {}

**E N D**

```
- แอ็บสแตร็คแมชซีนบีของความสัมพันธ์แอสโซซิเอชันระหว่างคลาสบรรณารักษ์กับคลาสห้องสมุด
```
(Asso\_Librarian\_Library)

**MACHINE** Asso\_Librarian\_Library

**U S E S** BasicLibrarian, **B asicL ib rary**

**VARIABLES** asso librarian library

```
IN V A R IA N T
asso librarian library <: BASICLIBRARIAN * BASICLIBRARY &
dom(asso librarian library) = basiclibrarian &
ran(asso_librarian_library) = basiclibrary &
!(xx,yy).(((xx : dom(\text{assoc librarian library})) \&(yy : ran(asso_librarian_library)))
       = > card((asso librarian library)({xx})) = 1 &
           card((assoc\text{ librarian}\text{ library})-[y y]] >= 1)
```
**INITIALISATION** asso\_librarian\_library  $:= \{\}$ 

**E N D**

**- แอ็บสแตร็คแมชชีนบีฃองความสัมพันธ์แอสโซซิเอชันระหว่างคลาสบรรณารักษ์กับคลาสใบสังซื้อสินค้า**

```
(Asso_Librarian_PurchaseOrder)
```
**MACHINE** Asso Librarian PurchaseOrder

**U S E S B asicL ib rarian , BasicPurchaseOrder** 

**V A R IA B L E S a sso\_librarian \_p u rchaseord er**

```
INVARIANT
asso librarian purchaseorder <: BASICLIBRARIAN * BASICPURCHASEORDER &
d om (asso_lib rarian _p u rch aseord er) = basiclibrarian &
ran (asso librarian purch as eorder) = basic purch as eorder &
!(x x ,y y ).(((x x ะ d om (asso_lib rarian _p u rch aseord er)) &
          (yy : ran(asso_librarian_purchaseorder)))
       \Rightarrow card((asso librarian purchaseorder)[{xx}]) \geq 0 &
           card((asso librarian purchaseorder) -[ {y y } ] = 1)
```
**INITIALISATION asso\_librarian \_p u rchaseord er := {}**

**E N D**
**- แอ็บสแตร็คแมซชีนปีของความสัมพันธ์แอส'โซ'ซิเอ'ชันระหว่างคลาสสมาซิกห้องสมุดกับคลาสรายการการยืม**

**คืน (Asso\_Member\_BorrowReturnTransaction)**

**M A C H IN E** Asso Member BorrowReturnTransaction

**U S E S** BasicMember, **BasicBorrowReturnTransaction** 

**V A R IA B L E S** asso member borrowreturntransaction

### **INVARIANT**

```
asso_member_borrowreturntransaction <: BASICMEMBER * BASICBORROWRETURNTRANSACTION
&
dom(\text{assoc member} borrow return transaction ) = basicm ember \&ran (assoc\_member\_borrow return transaction) = basicborrow return transaction &!(xx,yy).(((xx : dom(asso_member_borrowreturntransaction)) &
         (yy : ran(asso_member_borrow return transaction)))
       = > card((asso member borrow return transaction)[\{xx\}]) >= 0 &
          card((assoc-<b>momentum</b> transformation)~[y y]]=1)
```

```
INITIALISATION
asso member borrowreturntransaction := \{\}
```
**E N D**

**- แอ็บสแตร็คแมชชีนบีของความสัมพันธ์แอสโซชิเอชันระหว่างคลาสรายการการจองกับคลาสหนังสือ**

```
(Asso_ReservationTransaction_Book)
```
**MACHINE** Asso ReservationTransaction\_Book

**U S E S BasicReservationTransaction, B a sic B o o k**

**VARIABLES a sso\_ reserv atio n tra n sa ctio n \_ b oo k**

**IN V A R IA N T**

```
asso reservationtransaction book <: BASICRESERVATIONTRANSACTION * BASICBOOK &
dom(\text{asso reservation} reservationtransaction book) = basicreservationtransaction \&ran(asso reservationtransaction book) = basicbook &
!(x x ,y y ).(((x x : d o m (a sso _ reserva tion tra n saction _ b o o k )) &
          (yy : ran(asso reservationtransaction book)))
       = > card((asso reservationtransaction book)[\{xx\}]) >= 1 &
           card((asso \, \, \text{reservation\_book}) - [{\{yy\}}]) = 1)INITIALISATION
```
asso reservationtransaction book  $:= \{\}$ 

**- แอ็บสแตร็คแมชชีนบีฃองความสัมพันธ์แอสโซซิเอชันระหว่างคลาสรายการการจองกันคลาสบรรณารักษ์**

**(Asso\_ReservationTransaction\_Librarian)**

**MACHINE Asso ReservationTransaction Librarian** 

**U S E S BasicReservationTransaction, B asicL ibrarian**

**VARIABLES asso\_reservationtran saction\_librarian**

```
INVARIANT
asso reservationtransaction_librarian <: BASICRESERVATIONTRANSACTION * BASICLIBRARIAN &
dom(asso reservationtransaction librarian) = basicreservationtransaction &
ran (asso reservation transaction librarian) = basiclibrarian &
!(x x ,y y ).(((x x : d o m (a sso reservationtransaction librarian)) &
          (yy : ran(asso reservationtransaction librarian)))
       \Rightarrow card((asso_reservationtransaction_librarian)[{xx}]) = 1 &
           card((asso\_reservation transaction_librarian)~[{y y}] ) >= 0)INITIALISATION
asso reservation transaction librarian := \{\}
```
**E N D**

```
- แอ็บสแตร็คแมชชีนบีของความสัมพันธ์แอสโซซิเอชันระหว่างคลาสหนังสือที่ขายกับคลาสผู้ขาย
```
**(Asso\_SupplierBook\_Supplier)**

**M A C H IN E** Asso SupplierBook Supplier

**U S E S** BasicSupplierBook, **BasicSupplier** 

```
V A R IA B L E S
asso supplierbook supplier
INVARIANT
asso_supplierbook_supplier <: BASICSUPPLIERBOOK * BASICSUPPLIER &
dom(asso supplierbook supplier) = basicsupplierbook &
ran(asso_supplierbook_supplier) = basicsupplier &
!(x x ,y y ).(((x x : d o m (a sso su p p lierb ook sup p lier)) &
          (yy : ran(asso_supplierbook_supplier)))
       = > card((asso_supplierbook_supplier)[\{xx\}]) = 1 &
          card((assoc\_supplierbook\_supplier)~{y}) >= 0)
```
**INITIALISATION a sso \_ su p p lierb o o k \_ su p p lier := {}**

**- แอ็บสแตร็คแมชชีนบีของความสัมพันธ์แอสโซซิเอชันการติดต่อสังซื้อระหว่างคลาสผู้ขายกับคลาส**

**บรรณารักษ์ (AssoDealWith\_Supplier\_Librarian)** 

**MACHINE** AssoDealWith\_Supplier\_Librarian

**U S E S BasicSupplier, BasicLibrarian** 

**V A R I A B L E S** assodealwith supplier librarian

**INVARIANT** 

```
assodealwith_supplier_librarian <: BASICSUPPLIER * BASICLIBRARIAN &
dom(assodealwith supplier librarian) = basicsupplier &
ran (assodeal with supplier librarian) = basiclibrarian &
!(xx,yy).(((xx : dom(assodealwith_supplier_librarian)) &
          (yy : ran(assodealwith supplier librarian)))
       \Rightarrow card((assodealwith supplier_librarian)[\{xx\}]) = 1 &
           card((assodeal with supplier librarian)~[{y y}] ) >= 0)
```
**INITIALISATION** assodealwith supplier librarian  $:= \{\}$ 

**E N D**

**- เแฌสแตร็คแมชชีนบีของความสัมพันธ์แอกรเกชันระหว่างคลา** ใบ**สังซื้อ**กับ**คลา หนังสือที่จะสังซื้อ**

**(Aggr\_PurchaseOrder\_BookToOrder)**

**MACHINE** Aggr PurchaseOrder BookToOrder

**U S E S BasicPurchaseOrder, BasicBookToOrder** 

```
V A R I A B L E S
aggr purchaseorder booktoorder
INVARIANT
aggr purchaseorder booktoorder <: BASICPURCHASEORDER * BASICBOOKTOORDER &
dom(aggr_purchaseorder_booktoorder) = basicpurchaseorder &
ran(aggr purchaseorder_booktoorder) = basicbooktoorder &
! ( x x , y y ) . ( ( ( x x : d o m ( a g g r _ p u r c h a s e o r d e r _ b o o k t o o r d e r ) ) &
          (yy : ran(aggr_purchaseorder_booktoorder)))
       => card((aggr_purchaseorder_booktoorder)[{xx}]) >= 1 &
           card((aggr_purchaseorder_booktoorder)~[{yy}]) >= 0 &
           card((aggr\_purchaseorder\_booktoorder)~[{y y}]) <= 1)
INITIALISATION
```
aggr\_purchaseorder\_booktoorder := {}

**- แอ็บสแตร็คแมซซีนบีฃองความสัมพันธ์คอมโพสิชันระหว่างคลาสรายการการจองกับคลาสรายชื่อหนังสือที่ถูก**

**จอง (Compo\_ReservationTransaction\_ReservationBookList)**

**M A C H IN E** Compo ReservationTransaction ReservationBookList

**U S E S BasicReservationTransactionList, BasicReservationBook** 

**V A R IA B L E S** compo\_reservationtransaction\_reservationbooklist

**INVARIANT** 

```
compo reservationtransaction reservationbooklist <: BASICRESERVATIONTRANSACTION
* B A S IC R E S E R V A T IO N B O O K L IS T &
dom(compo_reservationtransaction_reservationbooklist) = basicreservationtransaction &
ran(compo_reservationtransaction_reservationbooklist) = basicreservationbooklist &
!(xx,yy).(((xx : dom(compo_reservationtransaction_reservationbooklist)) &
```
(yy : ran(compo\_reservationtransaction\_reservationbooklist)))

 $\Rightarrow$  card((compo\_reservationtransaction reservationbooklist)[{xx}]) >= 1 &  $card((compo\_reservation transformation resolutionbooklist)~[y]} = 1)$ 

```
INITIALISATION
compo_reservationtransaction_reservationbooklist := {}
```
**E N D**

**- แอ็บสแตร็คแมชชีนบีของความสัมพันธ์แอสโซซิเอชันโดยปริยายระหว่างซับคลาสผู้สอนกับคลาสรายการการ**

**ยืมคืน (เทาplicitAsso\_lnstructor\_BorrowReturnTransaction)**

**MACHINE ImplicitAsso Instructor BorrowReturnTransaction** 

**U S E S** BasicInstructor, **BasicBorrowReturnTransaction V A R IA B L E S** implicitasso\_instructor\_borrowreturntransaction

**INVARIANT** 

implicitasso instructor borrowreturntransaction <: BASICINSTRUCTOR \* **BASICBORROWRETURNTRANSACTION &** dom(implicitasso\_instructor\_borrowreturntransaction) = basicinstructor & ran(implicitasso\_instructor\_borrowreturntransaction) = basicborrowreturntransaction & **!(xx,yy).(((xx : dom(implicitasso\_instructor\_borrowreturntransaction)) &** (yy : ran(implicitasso\_instructor\_borrowreturntransaction))) => card((implicitasso\_instructor\_borrowreturntransaction)[{xx}]) >= 0 &  $card((implic$  itasso instructor borrow return transaction )~ $[{y y}]$ ) = 1)

**INITIALISATION** 

implicitasso instructor borrowreturntransaction :=  $\{\}$ 

**END** 

- แอ็บสแตร็คแมซชีนบีของความสัมพันธ์แอสโซซิเอชันโดยปริยายระหว่างซับคลาสนิสิตกับคลาสรายการการ

ยืมคืน (ImplicitAsso\_Student\_BorrowReturnTransaction)

**MACHINE** ImplicitAsso Student BorrowReturnTransaction

**USES** BasicStudent. **BasicBorrowReturnTransaction** 

**VARIABLES** implicitasso\_student\_borrowreturntransaction

```
INVARIANT
implicitasso student borrowreturntransaction <: BASICSTUDENT *
BASICBORROWRETURNTRANSACTION &
dom(implicitasso student borrowerteurntransaction) = basicstudent &ran(implicitasso_student_borrowreturntransaction) = basicborrowreturntransaction \&!(xx,yy).(((xx : dom(implicitasso_student_borrowreturn transaction)) &
         (yy:ran(implicitasso_student_borrowreturntransaction)))
       \Rightarrow card((implicitasso student borrowreturntransaction)[{xx}]) >= 0 &
          card((implicitasso_student_borrowreturntransaction)~[\{yy\}]]= 1)
```

```
INITIALISATION
implicitasso student borrowreturntransaction := {}
```
**END** 

- อิมพลีเมนต์เทชันแอ็บสแตร็คแมชชีนปีทั้งหมด มีดังนี้

- อิมพลีเมนต์เทชันแอ็บสแตร็คแมชชีนบีคลาสรายการการยืมคืน (BorrowReturnTransaction\_imp)

**IMPLEMENTATION** BorrowReturnTransaction\_imp

**REFINES** BorrowReturnTransaction

**SEES** StringType, BooleanType, BasicBorrowReturnTransaction, Member, Book, BasicBook. **BasicMember** 

**OPERATIONS**  $borrow return transaction1 \le -1$  borrow  $Book(a1, a2, a3, x1, x2) =$ **V A R** member1, book1. **b oo lean IN** member1 <-- getMember(a1,a2); boolean <-- Basic checkLimitMaximumBook(x1,x2); **IF boolean = TRUE** THEN book1 <-- getBook(a1) **E L SE skip;** boolean <-- Basic\_setBorrowStatus(a1,a2); boolean <-- Basic confirm ToBorrow(a1,a2) **E N D** END; **borrow returntransaction 2 <-- return Book(a1,a2,a3,x1,x2) = V A R b oo lean IN** boolean <-- Basic setReturnStatus(a1,a2); boolean <-- Basic\_compareDateBorrowAndReturn(a1,a2); boolean <-- Basic\_chargeFee(a1,a2); boolean <-- Basic\_confirmToReturn(a1,a2) **E N D**

**E N D**

**- อิมพลีเมนต์เทชันแอ็บสแต?คแมซซีนบีคลาสรายการการจอง (ReservationTransaction\_ imp) IMPLEMENTATION Reservation Transaction imp** 

**REFINES R eservation T ran saction**

**SE E S** StringType, **B o o lea n T y p e,** Book, BasicBook, **BasicReservationBook, BasicReservationTransaction** 

**OPERATIONS**  $r$ eservationtransaction1 <-- reservationBook(a1,a2,a3,x1) = **V A R** basicreservationbook1, **b o o k 2 , b oolean**

IN

basicreservationbook1 <-- Basic\_getReservationBook; book2 <--  $getBookInfo(a1,a2);$ boolean <-- Basic\_setReservationStatus(a1,a2); boolean <-- Basic\_confirmToReservation( $a1,x1$ ) END; reservationtransaction2 <-- insertList(a1,a2) = VAR boolean IN boolean <-- Basic resetBorrowStatus(a1,a2) **END END** - อิมพลีเมนต์เทชันแอ็บสแตร็คแมชชีนบีคลาสหนังสือ (Book\_imp) **IMPLEMENTATION** Book\_imp **REFINES** Book **SEES** StringType, BooleanType, IntermediateBook **OPERATIONS** book1 <-- getBook(a1) = **VAR** boolean  $IN$ boolean <-- Intermedaite checkBook(a1) END; book2 <-- getBookInfo $(a1,a2)$  = **VAR** boolean IN boolean <-- Basic\_checkBookInfo(a1) **END** END - อิมพลีเมนต์เทชันแอ็บสแตร็คแมชชีนบีอินเทอร์มิเดียทคลาสหนังสือ (IntermediateBook\_imp) **IMPLEMENTATION** 

IntermediateBook\_imp

**REFINES** IntermediateBook **SEE S** StringType, **B o o le a n T y p e, B a sicM em b er OPERATIONS boolean** <-- Intermediate checkBook(a1) = **V A R**  $void basic member1$ **IN IF boolean = TRUE T H E N** voidbasicmember1 <-- Basic\_aviableToBorrow **E L SE skip E N D E N D E N D - อิมพลีเมนต์เทชัน**แอ็**บสแตร็คแมชซีนบีคลาสใบสังซื้อ (PurchaseOrderJmp) IMPLEMENTATION** PurchaseOrder\_imp **REFINES** PurchaseOrder **SE E S** StringType, **B o o le a n T y p e,** BasicBookToOrder **OPERATIONS boolean <-- createTransaction(a1,a2) = V A R basiccooktoorder1 IN** basiccooktoorder1 <-- Basic\_displayListOfBook(a1) **E N D E N D - อิมพลีเมนต์เทชันแอ็บสแตร็คแมซชีนบีซูเปอร์คลาสสมาชิกของห้องสมุด (Memberjmp)**

**IMPLEMENTATION**  $M$ ember\_imp

**REFINES M em b er**

**SE E S** StringType, **B o o lea n T y p e,** **BasicMember** 

```
OPERATIONS
member1 \leq - getMember(a1,a2) =V A R
b oo lean
IN
boolean <-- Basic_checkMember(a1,a2)
E N D
```
**E N D**

**- อิมพลีเมนต์เทชันแอ็บสแตร็คแมซชีนบีซับคลาสผู้สอน (Instructorjmp) IMPLEMENTATION** Instructor\_imp

**REFINES Instructor**

**SE E S** StringType, BooleanType, **BasicInstructor** 

```
OPERATIONS
\text{instructor1} \leq \text{getMember}(a1, a2) =V A R
b oo lean
IN
boolean <-- Basic_checkMember(a1,a2)
```

```
E N D
```
**E N D**

**- อิมพลีเมนต์เทชันแอ็บสแตร็คแมซซีนบีซับคลาสนิสิต (Studentjmp) IMPLEMENTATION** Student\_imp

**REFINES Student** 

**SE E S** StringType, **B o o lea n T y p e, BasicStudent** 

**OPERATIONS** student1 <-- getMember(a1,a2) = **V A R b oo lean IN** boolean <-- Basic\_checkMember(a1,a2)

# ต้นฉบับ หน้าขาดหาย

### ี ภาคผนวก ค

# สถาปัตยกรรมแอ็บสแตร็คแมชชีนบีของระบบการยืมคืนหนังสือในห้องสมุด

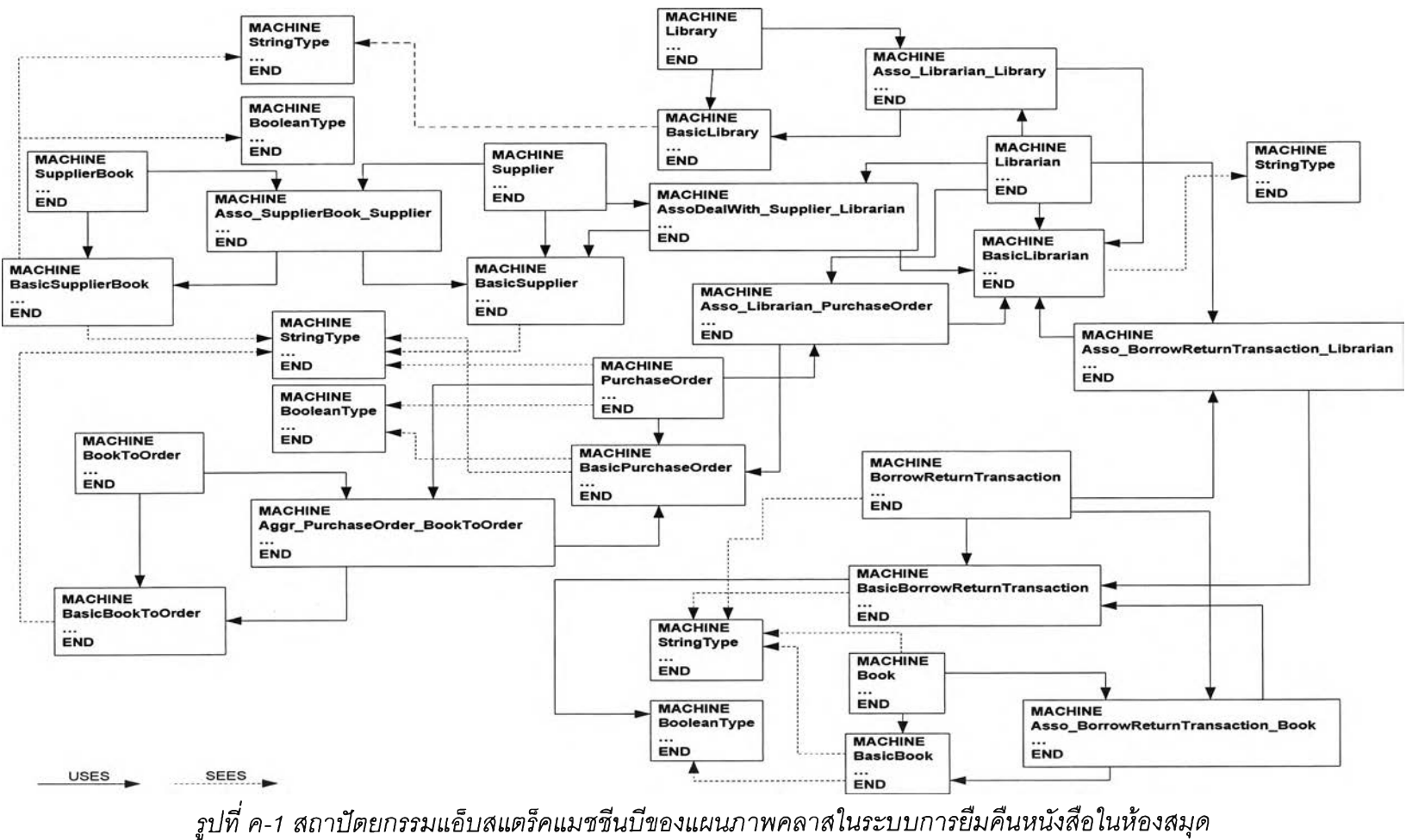

Architecture B Abstract Machine Case Study Library System - Class Diagram

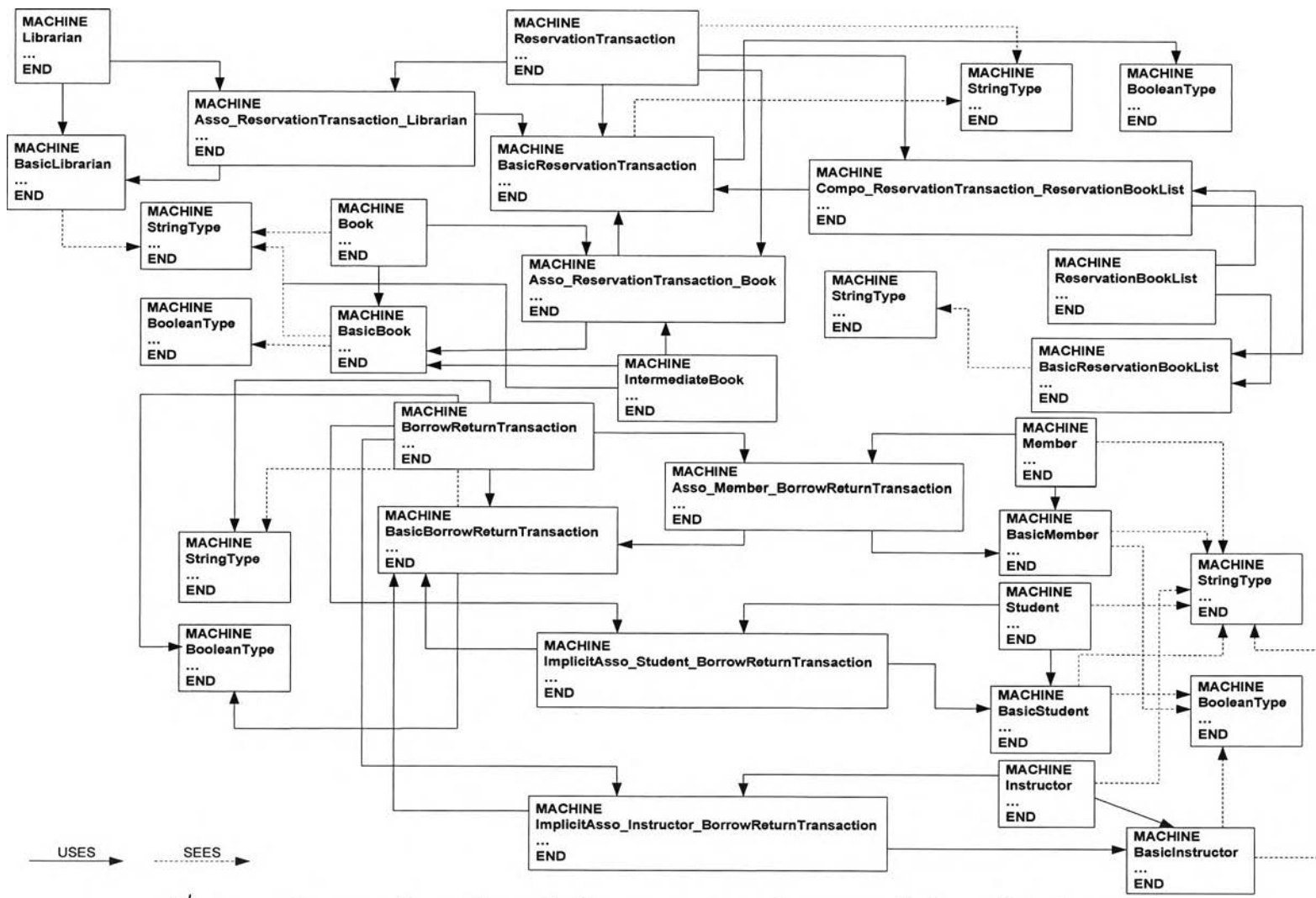

Architecture B Abstract Machine Case Study Library System - Class Diagram (Cont)

รูปที่ ค-1 สถาปัตยกรรมแอ็บสแตร็คแมชชีนบีของแผนภาพคลาสในระบบการยืมคืนหนังสือในห้องสมุด (ต่อ)

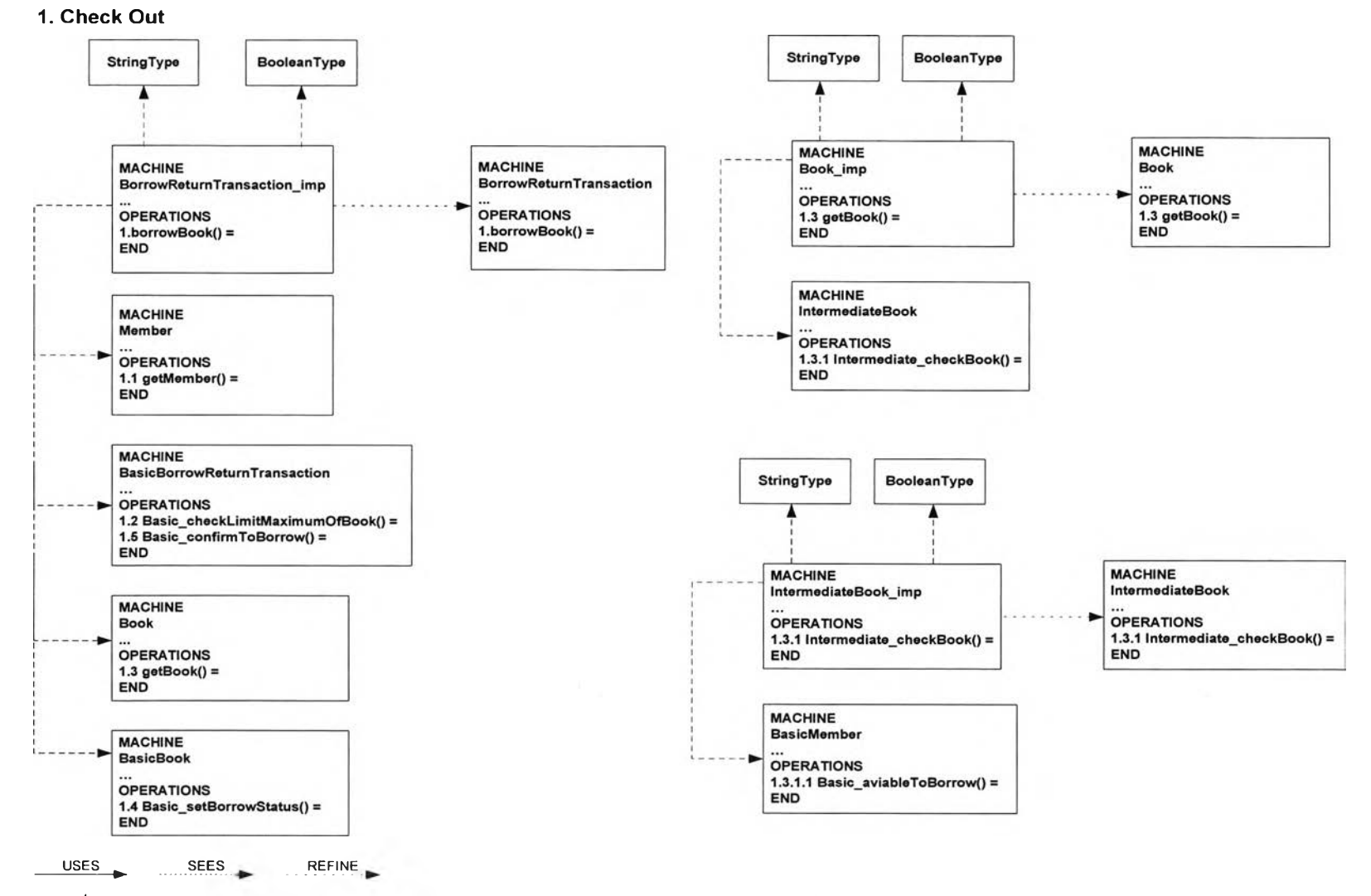

### Architecture B Abstract Machine Case Study Library System - Sequence Diagram

รูปที่ ค-2 สถาปัตยกรรมแอ็บสแตร็คแมซซีนบีของแผนภาพซีเควนซ์ของเหตุการณ์การยืมหนังสือในระบบการยืมคืนหนังสือในห้องสมุด

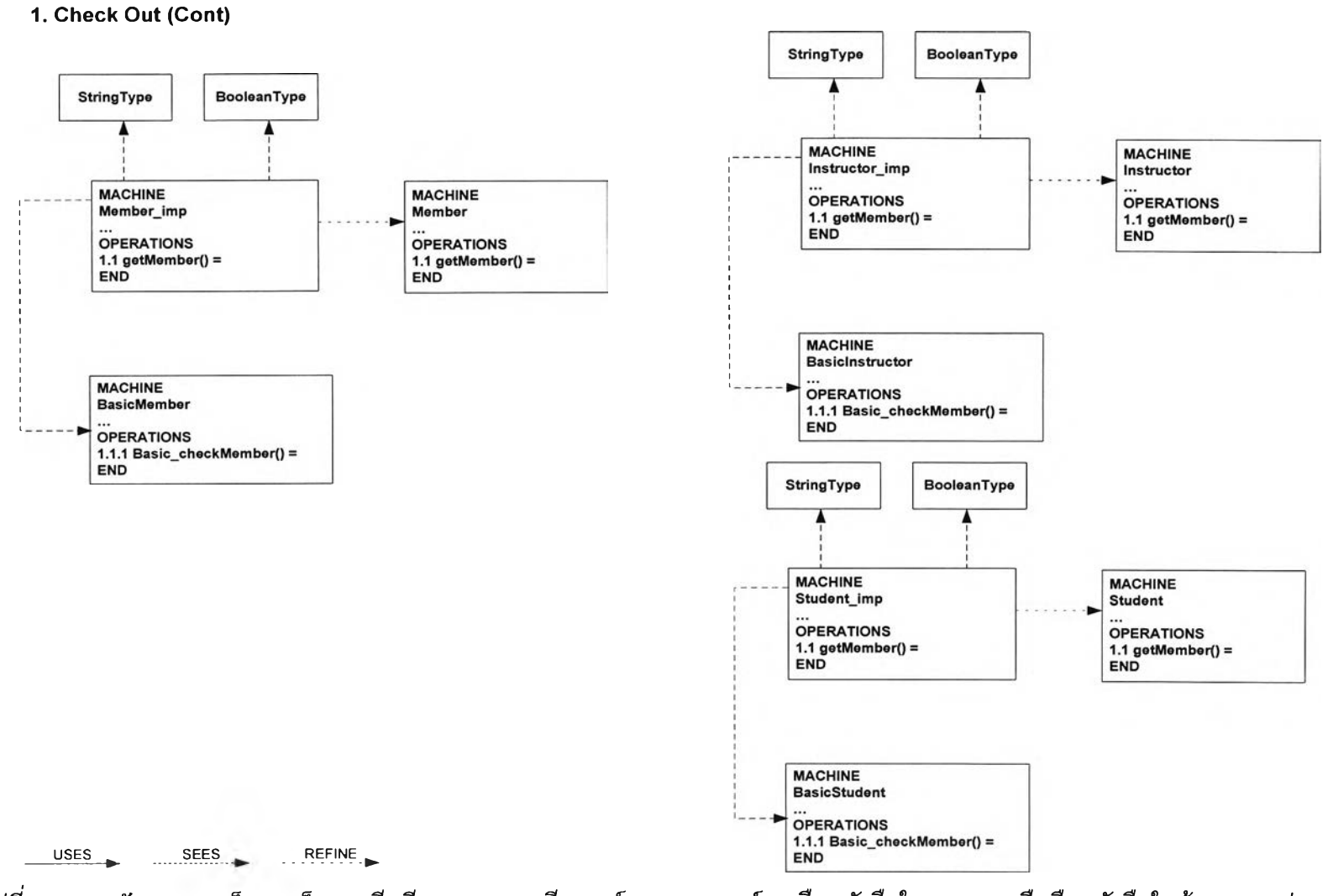

### Architecture B Abstract Machine Case Study Library System - Sequence Diagram (Cont)

รูปที่ ค-2 สถาปัตยกรรมแอ็บสแตร็คแมซชีนบีของแผนภาพซีเควนซ์ของเหตุการณ์การยืมหนังสือในระบบการยืมคืนหนังสือในห้องสมุด (ต่อ)

249

### Architecture B Abstract Machine Case Study Library System - Sequence Diagram (Cont)

2. Return Book

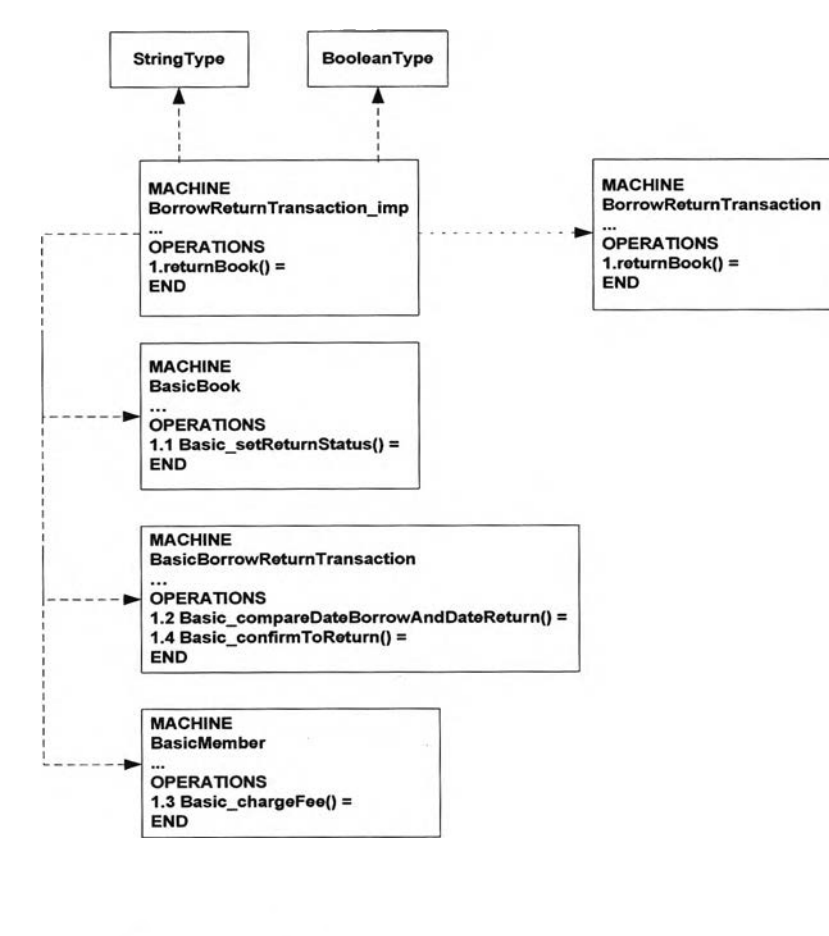

SEES REFINE  $USES$ 

รูปที่ ค-3 สถาปัตยกรรมแอ็บสแตร็คแมชชีนบีของแผนภาพซีเควนซ์ของเหตุการณ์การคืนหนังสือในระบบการยืมคืนหนังสือในห้องสมุด

3. Make Reservation Book

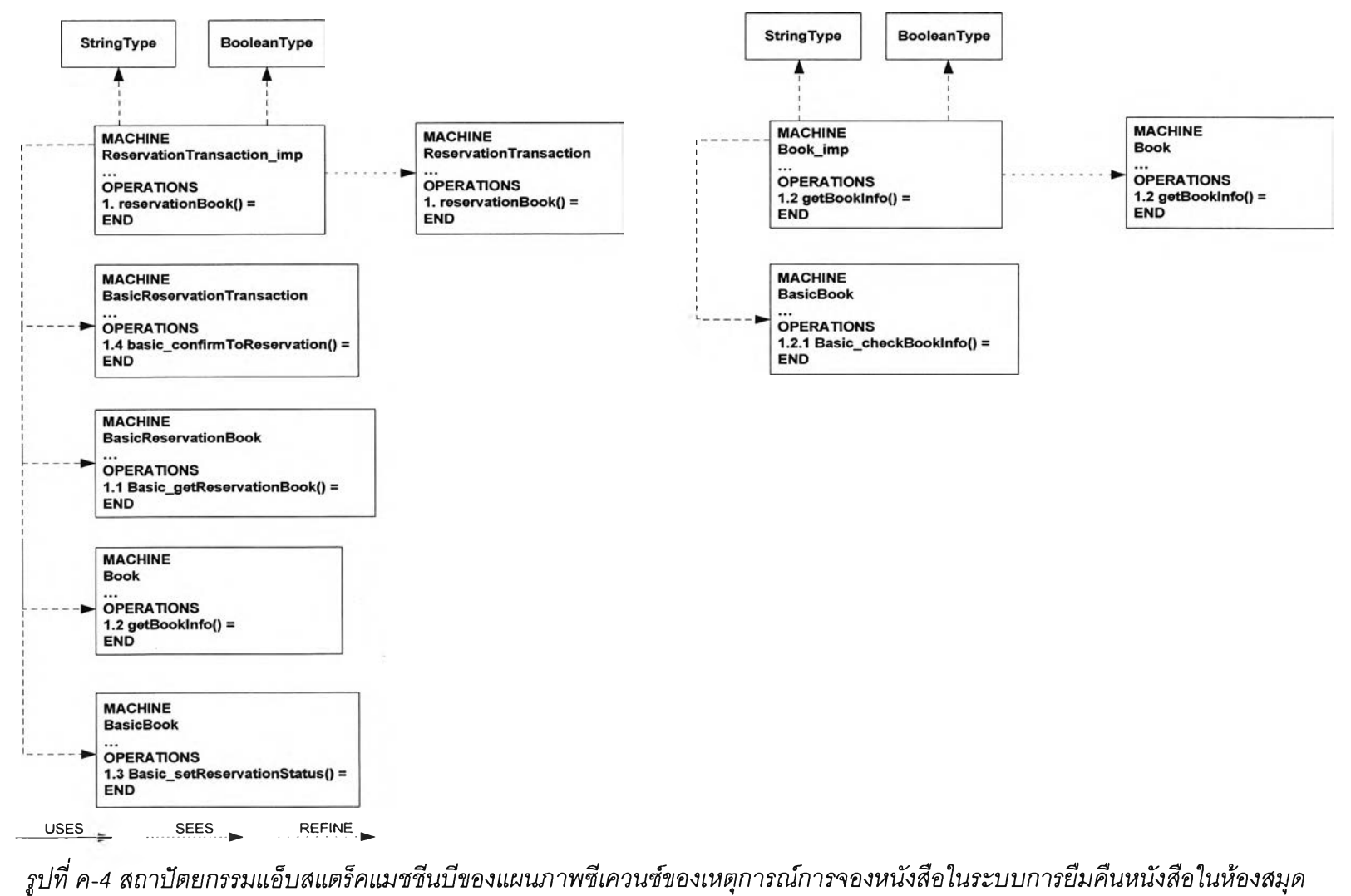

### Architecture B Abstract Machine Case Study Library System - Sequence Diagram (Cont)

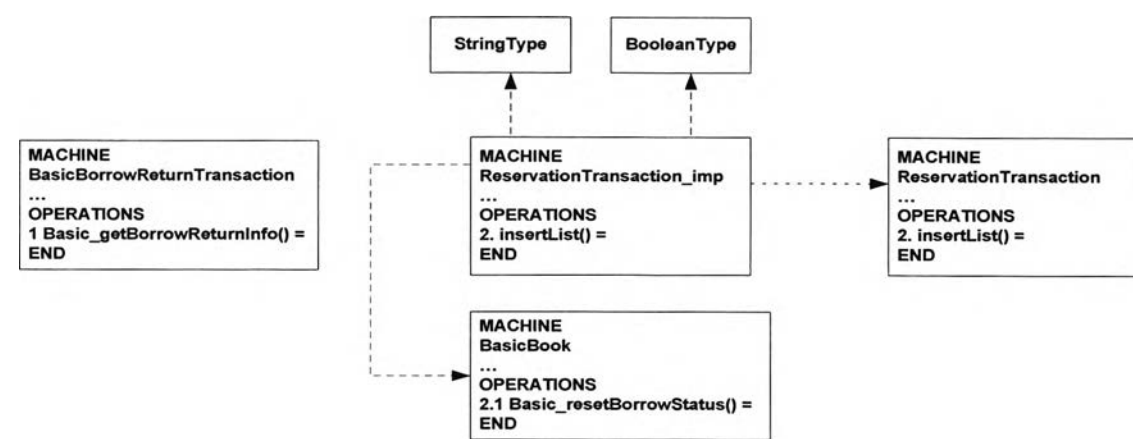

4. Borrow Book Reservation

 $\frac{\text{USES}}{\text{ES}}$ SEES REFINE

รูปที่ ค-5 สถาปัตยกรรมแอ็บสแตร็คแมชชีนบีของแผนภาพซีเควนซ์ของเหตุการณ์การยืมหนังสือที่จองในระบบการยืมคืนหนังสือในห้องสมุด

### Architecture B Abstract Machine Case Study Library System - Sequence Diagram (Cont)

5. Buy New Book

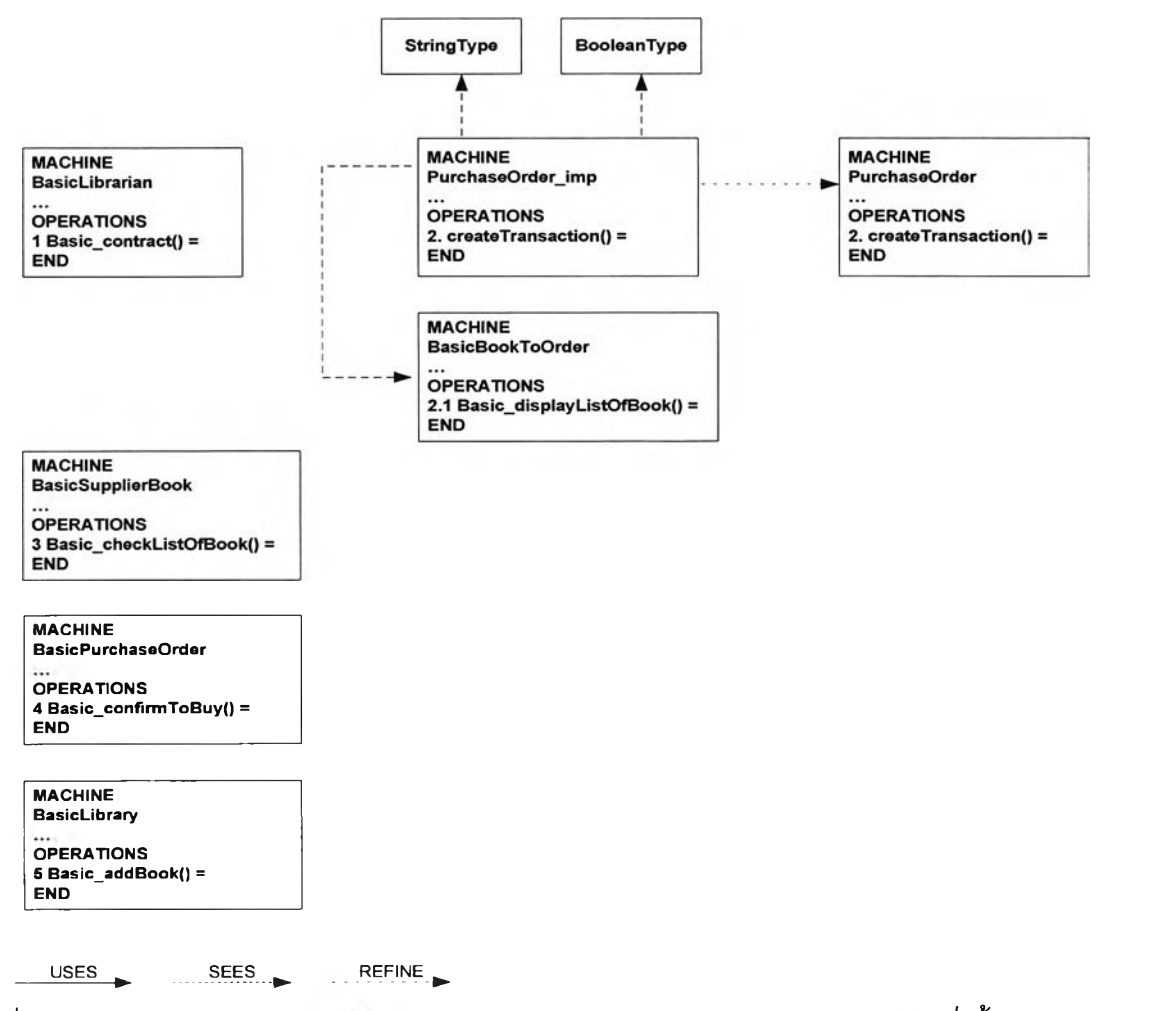

รูปที่ ค-6 สถาปัตยกรรมแอ็บสแตร็คแมซซีนบีของแผนภาพซีเควนข์ของเหตุการณ์การสั่งซื้อหนังสือในระบบการยืมคืนหนังสือในห้องสมุด

## **ภาคผนวก ง**

# **แอ็บสแตร็คแมชร็เนบืฃองระบบการฝากและถอนเงินในธนาคาร**

**- ไลบรารีแอ็บสแตร็คแมชชีนบีทั้งหมด มีดังนี้**

**- ไลบรารีแอ็บสแตร็คแมชชีนบีบลีน (BooleanType)** MAÇHINE BooleanType

**SETS** BOOLEAN = {TRUE,FALSE}

END

**- ไลบรารีแอ็บสแตร็คแมซซีนปีสายอักขระ (StringType)**

MACHINE StringType

SETS. STRING

VARIABLES null, EmptyString

INVARIANT null : STRING & EmptyString : STRING

INITIALISATION null := EmptyString

END

**- แอ็บสแตร็คแมซชีนบีฒซิคคลาสทั้งหมด มีดังนี้**

**- แอ็บสแตร็คแมซชีนบีเบซิคคลาสผู้ฝาก (BAM BasicDepositor)** MACHINE BasicDepositor

**SEES** StringType

SETS<br>BASICDEPOSITOR

VARIABLES basicdepositor, depositor ID, depositor\_Name, depositor\_Sumame, depositor\_Address

### INVARIANT

basicdepositor <: BASICDEPOSITOR & depositor ID: STRING & depositor\_Name : STRING & depositor\_Sumame : STRING & depositor Address ะ STRING

### INITIALISATION

basic depositor :=  $\{\}\|$ depositor  $ID := null$ depositor\_Name := null || depositor Sumame :=  $null$ depositor\_Address := null

#### END

**- แอ็บสแตร็คแมชชีนบีฒซิคคลาสผู้ถอน (BAM BasicWithdrawer)**

MACHINE BasicWithdrawer

**SEES** StringType

### **SETS** BASICWITHDRAWER

VARIABLES basicwithdrawer, withdrawer\_ID, withdrawer\_Name, withdrawer\_Surname, withdrawer\_Address

### INVARIANT basicwithdrawer <: BASICWITHDRAWER & withdrawer\_ID : STRING & withdrawer Name : STRING & withdrawer\_Surname : STRING & withdrawer\_Address : STRING

INITIALISATION basicwithdrawer :=  $\{\}\|$ withdrawer $ID := null$ || withdrawer\_Name :=  $null$  || withdrawer\_Surname  $:=$  null  $\parallel$ withdrawer Address := null

- แอ็บสแตร็คแมชชีนบีเบซิคคลาสรายการการฝากเงิน (BAM BasicDepositTransaction)

**MACHINE BasicDepositTransaction** 

**SEES** StringType, BooleanType

**SETS BASICDEPOSITTRANSACTION** 

**VARIABLES** basicdeposittransaction, deposittransaction Date, deposittransaction ID, deposittransaction DepositAmount

**INVARIANT** basicdeposittransaction <: BASICDEPOSITTRANSACTION & deposittransaction Date: STRING & deposittransaction ID: STRING & deposittransaction DepositAmount: NAT

#### **INITIALISATION**

basic deposit transaction :=  $\{\}\|$ deposittransaction Date  $:=$  null  $\parallel$ deposittransaction  $ID := null$ deposittransaction DepositAmount :=  $0$ 

**OPERATIONS** boolean <-- Basic\_createDepositTransaction( $a1$ , $a2$ , $x1$ ) = **PRE** a1: STRING & a2: STRING &  $x1 : NAT$ **THEN** /\* User can insert or not insert condition's operation by using IF here  $*/$ boolean := FALSE  $/*$  User can modify output value or post condition of operation here  $*/$ END; boolean <-- Basic\_approveToDeposit( $a1$ , $a2$ , $x1$ ) = **PRE** a1: STRING & a2: STRING &  $x1 : NAT$ **THEN** /\* User can insert or not insert condition's operation by using IF here \*/ boolean := FALSE /\* User can modify output value or post condition of operation here \*/ END;

basicdeposittransaction1 <-- Basic\_listDepositStatement(a1,a2) = **PR E** a1: STRING & a2 : STRING **THEN** /\* User can insert or not insert condition's operation by using IF here \*/ basic deposit transaction  $1 := 0$ /\* User can modify output value or post condition of operation here \*/ **E N D**

**E N D**

**- แอ็บสแตร็คแมชชีนบีเบซิคคลาสรายการการถอนเงิน (BAM BasicWithdrawTransaction) MACHINE** 

BasicWithdrawTransaction

**SEES** StringType, **B o o lea n T y p e**

SETS **BASICWITHDRAWTRANSACTION** 

VARIABLES basicwithdrawtransaction, withdrawtransaction\_Date, withdrawtransaction\_ID, withdrawtransaction Withdraw Amount

**INVARIANT** basicwithdrawtransaction <: BASICWITHDRAWTRANSACTION & **withdrawtransaction Date : STRING &** withdrawtransaction\_ID : STRING & withdrawtransaction\_WithdrawAmount : NAT

**INITIALISATION basicwithdrawtransaction :=**  $\{\}\|$ withdrawtransaction\_Date := null || withdrawtransaction  $ID := null$ withdrawtransaction WithdrawAmount := 0

OPERATIONS boolean <-- Basic\_createWithdrawTransaction(a1,a2,x1) = **P R E** a1: STRING & a2 : STRING &  $x1 : NAT$ THEN /\* User can insert or not insert condition's operation by using IF here \*/ boolean := FALSE /\* User can modify output value or post condition of operation here \*/ END;

boolean <-- Basic\_approveToWithdraw(a1,a2,x1) = **PRE** a1: STRING & a2 ะ STRING &  $x1 : NAT$ THEN /\* User can insert or not insert condition's operation by using IF here \*/ boolean := FALSE /\* User can modify output value or post condition of operation here \*/ END;

basicwithdrawtransaction1 <-- Basic listWithdrawStatement(a1,a2) = PRE a1 : STRING & a2 : STRING THEN /\* User can insert or not insert condition's operation by using IF here \*/ basicwithdrawtransaction $1 := 0$ /\* User can modify output value or post condition of operation here \*/ **E N D**

END

**- แอ็บสนตร็คแมชซีนปีเบซิคซูเปอร์คลาสเจ้าหน้าที่ (BAM BasicStaff) M A C H IN E BasicStaff** 

**SE E S String Type** 

**SETS BASICSTAFF** 

**V A R IA B L E S b a sicstaff,** staff\_ID, staff\_Name, staff Position

**INVARIANT** basicstaff <: BASICSTAFF & **staff ID: STRING &** staff\_Name : STRING & **staff\_Position : STRING** 

```
INITIALISATION
basicstaff := \{\}\|staff ID := nullstatf Name := nullstaff Position := null
```
**E N D**

**- แอ็บสแตร็คแมซซีนบีเบซิคซับคลาสพนักงานฝากเงิน (BAM BasicDepositOfficer)**

MACHINE BasicDepositOfficer

SEES StringType

**SETS** BASICDEPOSITOFFICER

VARIABLES basicdepositofficer, depositofficer ID, depositofficer Name, depositofficer\_Position

INVARIANT basicdepositofficer <: BASICDEPOSITOFFICER & depositofficer\_ID : STRING & depositofficer\_Name : STRING & depositofficer~Position : STRING

INITIALISATION basic deposit officer  $:= \{\}\|$ depositofficer  $ID := null$  $deposition$   $\text{Rame}$  := null || depositofficer\_Position := null

END

**- แอ็บสแตร็คแมชซีนบีเบซิคซับคลาสพนักงานถอนเงิน (BAM BasicWithdrawOfficer)** MACHINE BasicWithdrawOfficer

**SEES** StringType

**SETS** BASICWITHDRAWOFFICER

VARIABLES basicwithdrawofficer, withdrawofficer ID, withdrawofficer Name, withdrawofficer Position

INVARIANT basicwithdrawofficer <: BASICWITHDRAWOFFICER & withdrawofficer\_ID: STRING & withdrawofficer\_Name : STRING & withdrawofficer\_Position : STRING

INITIALISATION basicwithdrawofficer  $:= \{\}\|$ withdrawofficer  $ID := null$ withdrawofficer Name  $:=$  null  $\parallel$ withdrawofficer\_Position := null

**END**

**- แอ็บสแตร็คแมชซีนบีเบซิคซับคลาสผ้'จัดการสาขา (BAM BasicBranchM anager)**

**MACHINE BasicBranchManager**

**SEES StringType**

**SETS BASICBRANCHM ANAGER**

**VARIABLES basicbranchmanager,** branchmanager\_ID, **branchmanager~N arne, branchmanager\_Position**

**INVARIANT basicbranchmanager <: BASICBRANCHM ANAGER & branchmanager\_ID : STRING & branchmanager\_Name : STRING & branchmanager\_Position : STRING** 

**INITIALISATION basicbranchmanager := {} II branchmanager\_ID := null II branchmanager\_Name := null II branchmanager\_Position := null**

**END**

**- แอ็บลแตร็คแมชซีนบีเบซิคคลาสสถานภาพทางการเงิน (BAM BasicM oneyStatus)** MACHINE

BasicMoneyStatus

SEES StringType

**SETS** BASICMONEYSTATUS

VARIABLES basicmoneystatus, moneystatus\_LastedDate, moneystatus\_Amount, RefDayBalancelD

INVARIANT basicmoneystatus <: BASICMONEYSTATUS & moneystatus LastedDate : STRING & moneystatus Amount : NAT & RefDayBalancelD : STRING

INITIALISATION basicmoneystatus :=  $\{\}\|$ moneystatus LastedDate := null  $\parallel$ moneystatus Amount :=  $0 \parallel$ RefDayBalancelD := null

END

**- แอ็บสแตร็คแมชชีนบีเบซิคคลาสบัญชีเงินฝาก (BAM BasicSavingAccount)** MACHINE BasicSavingAccount

SEES StringType

SETS<br>BASICSAVINGACCOUNT

VARIABLES basicsavingaccount, savingaccount\_Date, savingaccount\_ID,

savingaccount Name, savingaccount Type, savingaccount\_Baiance

INVARIANT

basicsavingaccount <: BASICSAVINGACCOUNT & savingaccount\_Date: STRING & savingaccount ID : STRING & savingaccount\_Name : STRING & savingaccount\_Type : STRING & savingaccount\_Balance : NAT

INITIALISATION basicsavingaccount :=  $\{\}\|$ savingaccount\_Date  $:=$  null  $\parallel$ savingaccount  $ID := null$ savingaccount\_Name :=null || savingaccount\_Type := null  $\parallel$ savingaccount\_Balance  $:= 0$ 

OPERATIONS basicsavingaccount1 <-- Basic\_increaseBalance(a1,x1) = PRE a1: STRING &  $x1 : NAT$ THEN

/\* User can insert or not insert condition's operation by using IF here \*/ basicsavingaccount $1 := 0$ /\* User can modify output value or post condition of operation here \*/ END; basicsavingaccount2 <-- Basic\_getCurrentAmount = BEGIN basicsavingaccount $2 := 0$ /\* User can modify output value or post condition of operation here \*/ END; basicsavingaccount3 <-- Basic\_decreaseBalance(a1,x1) = PRE a1: STRING &  $x1 : NAT$ THEN /\* User can insert or not insert condition's operation by using IF here \*/ basicsavingaccount $3 := 0$ /\* User can modify output value or post condition of operation here \*/ END;

basicsavingaccount4 <-- Basic\_checkBalance(a1,a2) = **PRE** a1 : STRING & a2 ะ STRING **THEN** /\* User can insert or not insert condition's operation by using IF here \*/ basicsavingaccount4  $:= 0$ /\* User can modify output value or post condition of operation here \*/ END

END

**- แอ็บสแตร็คแมซชีนบีเบชิคคลาสยอดเงินคงค้าง (BAM BasicDayBalance)** MACHINE BasicDayBalance

**SEES** StringType

SETS<br>BASICDAYBALANCE

VARIABLES basicdaybalance, daybalance\_Date, daybalance\_IncreaseAmount, daybalance DecreaseAmount, daybalance TotalAmount

INVARIANT basicdaybalance <: BASICDAYBALANCE & daybalance Date: STRING & daybalance\_IncreaseAmount ะ NAT &

```
daybalance_DecreaseAmount : NAT &
daybalance TotalAmount : NAT
INITIALISATION 
basicdaybalance := \{\}\|daybalance_Date := null \paralleldaybalance_IncreaseAmount := 0 ||
daybalance DecreaseAmount := 0 ||
daybalance~TotalAmount := 0
OPERATIONS
basicdaybalancel <-- Basic_increaseAmount(x1) = PRE
x1 : NAT<br>THEN
/* User can insert or not insert condition's operation by using IF here */ 
basicdaybalancel := 0/* User can modify output value or post condition of operation here */ 
END;
basicdaybalance2 <-- Basic_decreaseAmount(x1) =
PRE
x1: NAT<br>THEN
/* User can insert or not insert condition's operation by using IF here */ 
basicdaybalance2 := 0/* User can modify output value or post condition of operation here */ 
END
basicdaybalance3 <-- Basic getDialyBalance =
BEGIN
basicdaybalance3 := 0/* User can modify output value or post condition of operation here */ 
END;
END
```
**- แอ็บสแตร็คแมชชีนบีคลาสทั้งหมด มีดังนี้**

**- แอ็บสแตร็คแมซชีนบีคลาสผู้ฝาก (BAM Depositor)** MACHINE Depositor

USES BasicDepositor, AssoRequest\_DepositTransaction\_Depositor

**- แอ็บสแตร็คแมซซีนบีคลาสผู้ถอน (BAM Withdrawer)**

**MACHINE Withdrawer**

**USES BasicW ithdrawer, AssoRequest\_W ithdrawTransaction\_W ithdrawer**

**E N D**

**- แอ็บลแตร็คแมชชีนบีคลาสรายการการฝากเงิน (BAM DepositTransaction)**

**MACHINE DepositTransaction**

**SEES StringType**

**USES BasicDepositTransaction, AssoDeposit\_SavingA ccount\_DepositTransaction, AssoAffect\_D ayBalance\_D epositTransaction,** AssoRequest DepositTransaction Depositor,  $Compo\_DepositTransaction\_DepositOfficer$ 

```
OPERATIONS
deposittransaction1 <-- setDepositAmount(a1,a2,x1) =
PR E
a l : STRING &
a2 ะ STRING &
x1 : NATTHEN
/* User can insert or not insert condition's operation by using IF here */
deposittransactionl := 0
/* User can modify output value or post condition of operation here */
END;
```

```
deposittransaction2 <-- postDepositTransaction(a1,a2,x1) =
PR E
a l : STRING &
a2 : STRING &
x1: NAT
THEN
/* User can insert or not insert condition's operation by using IF here */
deposittransaction2 := null
/* User can modify output value or post condition of operation here */
E N D
```
**- แอ็บสแตร็คแมชซีนบีคลาสรายการการถอนเงิน (BAM WithdrawTransaction)**

**M ACH INE WithdrawTransaction**

**SE E S StringType**

**U S E S**

**BasicW ithdrawTransaction, AssoW ithdraw\_SavingAccount\_W ithdrawTransaction, AssoAffect\_DayBalance\_W ithdrawTransaction, AssoRequest\_W ithdrawTransaction\_W ithdrawer, Compo\_W ithdrawTransaction\_W ithdrawOfficer**

**OPERATIONS**

withdrawtransaction1 <-- setWithdrawAmount(a1,a2,x1) = **PRE a l ะ STRING & a2 ะ STRING & x1 : NAT THEN /\* User can insert or not insert condition's operation by using IF here \*/ withdrawtransactionl := 0** /\* User can modify output value or post condition of operation here \*/ END;

withdrawtransaction2 <-- postWithdrawTransaction(a1,a2,x1) = **PRE a l : STRING & a2 : STRING & x1 : NAT THEN /\* User can insert or not insert condition's operation by using IF here** *\*/* **withdrawtransaction2 := null** /\* User can modify output value or post condition of operation here \*/ **E N D**

**E N D**

**- แอ็บสแตร็คแมชชีนบีซูเปอร์คลาสเจ้าหน้าที่ (BAM Staff) MACHINE** Staff **U S E S**

**BasicStaff,** AssoDo\_SavingAccount\_Staff

**- แอ็บสแตร็คแมซชีนบีชับคลาสพนักงานฝากเงิน (BAM DepositOfficer)**

**M A C H IN E DepositO fficer**

**U S E S BasicDepositO fficer,** Compo DepositTransaction\_DepositOfficer, ImplicitAssoDo\_SavingAccount\_DepositOfficer

**END**

**- แอ็บสแตร็คแมซซีนบีซับคลาสพนักงานถอนเงิน (BAM WithdrawOfficer)**

**MACHINE W ithdrawOfficer**

**USES BasicW ithdrawOfficer,** Compo WithdrawTransaction WithdrawOfficer, **Im plicitAssoDo\_SavingAccount\_W ithdrawO fficer**

**END**

**- แอ็บสแตร็คแมชซีนบีซับคลาสผ้จัดการสาขา (BAM BranchManager)**

**m** ACHINE **BranchManager**

**U S E S BasicBranchM anager,** AssoDo MoneyStatus BranchManager, ImplicitAssoDo\_SavingAccount\_BranchManager

**END**

**- แอ็บสแตร็คแมซซีนบีคลาสสถานภาพทางการเงิน (BAM MoneyStatus) M ACHINE M oneyStatus**

**SE E S StringType**

**U S E S BasicM oneyStatus, Aggr\_M oneyStatus\_DayBalance,** AssoDo MoneyStatus BranchManager

**OPERATIONS m oneystatusl <-- HstDialyStatus(al,a2) =** PRE **a l : S T R IN G & a2 : STRING** 

**THEN** 

/\* User can insert or not insert condition's operation by using IF here  $*/$ moneystatus $1 := 0$ /\* User can modify output value or post condition of operation here \*/ **END** 

**END** 

- แอ็บสแตร็คแมชชื่นบีคลาสบัญชีเงินฝาก (BAM SavingAccount)

**MACHINE** SavingAccount

**SEES** StringType

**USES** 

BasicSavingAccount, AssoDeposit SavingAccount DepositTransaction, AssoWithdraw\_SavingAccount\_WithdrawTransaction, AssoDo SavingAccount Staff, ImplicitAssoDo SavingAccount BranchManager, ImplicitAssoDo\_SavingAccount\_DepositOfficer, ImplicitAssoDo\_SavingAccount\_WithdrawOfficer

**OPERATIONS** 

savingaccount1 <-- listBalance(a1,a2,a3) = **PRE** a1: STRING & a2: STRING & a3: STRING **THEN** /\* User can insert or not insert condition's operation by using IF here  $*/$ savingaccountl :=  $0$ /\* User can modify output value or post condition of operation here \*/ **END** 

**END** 

- แอ็บสแตร็คแมชชีนบีคลาสยอดเงินคงค้าง (BAM DayBalance) **MACHINE** DayBalance

**USES** BasicDayBalance, AssoAffect\_DayBalance\_DepositTransaction, AssoAffect\_DayBalance\_WithdrawTransaction, Aggr\_MoneyStatus\_DayBalance

# **- แอ็บสแต!คแมชชีนบีอินเทอร์มิเดียทคลาสทั้งหมด มีดังนี้**

**- แอ็บสแตร็คแมชชีนบีอินเทอร์มิเดียทคลาสรายการฝากเงิน (BAM IntermediateDepositTransaction)**

### **M ACH INE**

**IntermediateDepositTransaction**

**SEES StringType, BooleanType**

**USES BasicDepositTransaction, AssoDeposit\_SavingA ccount\_DepositTransaction,** AssoAffect DayBalance DepositTransaction, AssoRequest DepositTransaction Depositor, **Compo DepositTransaction DepositOfficer** 

**OPERATIONS boolean <-- Intermediate\_approveToDeposit(a1,a2,x1) = PRE al : STRING THEN /\* U ser can insert or not insert condition's operation by using IF here \*/ boolean := FALSE** /\* User can modify output value or post condition of operation here \*/ **END**

### **END**

**- แอ็บสแตร็คแมชชีนบีอินเทอร์มิเสียทคลาสรายการถอนเงิน (BAM IntermediateWithdrawTransaction) M ACH INE**

**IntermediateWithdrawTransaction**

**SEES StringType, BooleanType**

**USES B asic WithdrawT ransaction, AssoW ithdraw\_SavingAccount\_W ithdrawTransaction,** AssoAffect DayBalance Withdraw Transaction, AssoRequest Withdraw Transaction Withdrawer, Compo Withdraw Transaction Withdraw Officer

**OPERATIONS boolean <-- Intermediate\_approveToWithdraw(al,a2,xl) =** PRE al: STRING **THEN /\* User can insert or not insert condition's operation by using IF here \*/ boolean := FALSE** /\* User can modify output value or post condition of operation here \*/

**END**

**- แอ็บสแตร็คแมชชีนบีของความสัมพันธ์ทั้งหมด มีดังนี้**

**- แอ็บสแตร็คแมซชีนบีของความสัมพันธ์แอสโซซิเอชันทำระหว่างคลาสบัญชีเงินฝากกับคลาสเจ้าหน้าที่**

**(AssoDo\_SavingAccount\_Staff)**

**M ACHINE** AssoDo SavingAccount Staff

**USES BasicSavingAccount, B asicStaff**

**VARIABLES assodo\_savingaccount\_staff**

```
INVARIANT
assodo_savingaccount_staff <: BASICSAVINGACCOUNT * BASICSTAFF &
dom (assodo savingaccount staff) = basicsavingaccount &
ran(assodo_savingaccount_staff) - basicstaff &
!(xx,yy).(((xx : dom (assodo_savingaccount_staff)) &
         (yy ะ ran(assodo_savingaccount_staff)))
      = > card((assodo_savingaccount_staff)[{xx}]) = 1 &
         card((assodo_savingaccount_staff)~[{yy}]) >= 1)
```
**INITIALISATION** assodo saving account staff  $:= \{\}$ 

**END**

**- แอ็บสแตร็คแมซชีนบีของความสัมพันธ์แอสโซซิเอชันฝากเงินระหว่างคลาสบัญชีเงินฝากกับคลาสรายการการ**

**ฝากเงิน (AssoDeposit\_SavingAccount\_DepositTransaction)**

**M ACHINE AssoDeposit\_SavingA ccount\_DepositTransaction**

**USES BasicSavingAccount, BasicDepositTransaction**

**VARIABLES assodeposit\_savingaccount\_deposittransaction**

**INVARIANT** assodeposit savingaccount deposittransaction <: BASICSAVINGACCOUNT \* **BASICDEPOSITTRANSACTION & dom (assodeposit\_savingaccount\_deposittransaction) = basicsavingaccount & ran(assodeposit savingaccount deposittransaction) = basicdeposittransaction &**

 $!(xx,yy)$ .(((xx : dom(assodeposit savingaccount deposit ransaction)) &

- (yy: ran(assodeposit savingaccount deposittransaction)))
- $\Rightarrow$  card((assodeposit saving account deposit transaction)[{xx}])  $\geq 0$  &
	- card((assodeposit\_savingaccount\_deposittransaction)~[ $\{yy\}] = 1$ )

**INITIALISATION** 

```
assodeposit_savingaccount_deposit transaction := {}
```
**END** 

- แอ็บสแตร็คแมชชีนบีของความสัมพันธ์แอสโซชิเอชันถอนเงินระหว่างคลาสบัญชีเงินฝากกับคลาสรายการ

การถอนเงิน (AssoWithdraw\_SavingAccount\_WithdrawTransaction)

**MACHINE** AssoWithdraw SavingAccount WithdrawTransaction

**USES** BasicSavingAccount, BasicWithdrawTransaction

**VARIABLES** assowithdraw savingaccount withdrawtransaction

**INVARIANT** 

```
assowithdraw_savingaccount_withdrawtransaction <: BASICSAVINGACCOUNT *
BASICWITHDRAWTRANSACTION &
dom(assowitz) saving account with draw transaction) = basics aving account &
ran(assowithdraw_savingaccount_withdrawtransaction) = basicwithdrawtransaction &
!(xx,yy).(((xx : dom(assowithdraw sawingaccount withdrawtransaction)) &(yy: ran(assowithdraw savingaccount withdrawtransaction)))
      => card((assowithdraw savingaccount withdrawtransaction)[{xx}]) >= 0 &
         card((assowithdraw saving account withdraw transaction)~[\{yy\}]) = 1)
```
**INITIALISATION** assowithdraw saving account withdrawtran saction :=  $\{\}$ 

**END** 

- แอ็บสแตร็คแมชชีนบีของความสัมพันธ์แอสโซซิเอชันแจ้งความจำนงฝากเงินระหว่างคลาสรายการการฝาก

เงินกับคลาสผู้ฝาก (AssoRequest\_DepositTransaction\_Depositor)

**MACHINE** AssoRequest\_DepositTransaction\_Depositor

**USES** BasicDepositTransaction, BasicDepositor

**VARIABLES** assorequest\_deposittransaction\_depositor

**INVARIANT** assorequest deposittransaction depositor <: BASICDEPOSITTRANSACTION \* BASICDEPOSITOR &

```
dom (assorequest deposittransaction depositor) = basicdeposittransaction &ran(assorequest_deposittransaction_depositor) = basicdepositor &
!(xx,yy).(((xx : dom(assorequest deposittransaction depositor)) &
          (yy : ran(assorequest_deposittransaction_depositor)))
```

```
\Rightarrow card((assorequest deposittransaction depositor)[{xx}]) = 1 &
   card((assorequest deposittransaction depositor)~[{yy}]) >= 1)
```

```
INITIALISATION
assorequest_deposittransaction_depositor := {}
```

```
- แอ็บสแต!คแมชซีนบีของความสัมพันธ์แอสโซซิเอชันแจ้งความจำนงถอนเงินระหว่างคลาสรายการการถอน
```
**เงินกับคลาสผู้ถอน (AssoRequest\_WithdrawTransaction\_Withdrawer)**

**M ACHINE AssoRequest\_W ithdrawTransaction\_W ithdrawer**

**USES BasicW ithdrawTransaction, BasicW ithdrawer**

**VARIABLES assorequest\_withdrawtransaction\_withdrawer**

```
INVARIANT
assorequest_withdrawtransaction_withdrawer <: BASICWITHDRAWTRANSACTION *
BASICWITHDRAWER &
dom(assorequest_withdrawtransaction_withdrawer) = basicwithdrawtransaction &
ran(assorequest_withdrawtransaction_withdrawer) = basicwithdrawer &
!(xx,yy).(((xx ะ dom(assorequest_withdrawtransaction_withdrawer)) &
         (yy : ran(assorequest withdrawtransaction withdrawer)))
      = > card((assorequest withdrawtransaction withdrawer)[{xx}]) = 1 &
         card((assorequest_withdrawtransaction_withdrawer)~[{yy}]) >= 1)
```
**INITIALISATION assorequest\_withdrawtransaction\_withdrawer:= {}**

**END**

```
- แอ็บสแตร็คแมซชีนบีของความสัมพันธ์แอสโชซิเอชันทำระหว่างคลาสสถานภาพทางการเงินกับคลาส
```
**ผ้จัดการสาขา (AssoDo\_MoneyStatus\_BranchManager) MACHINE** AssoDo MoneyStatus BranchManager

**USES BasicM oneyStatus, BasicBranchM anager**

**VARIABLES** assodo moneystatus branchmanager
## **INVARIANT**

assodo\_moneystatus\_branchmanager <: BASICMONEYSTATUS \* BASICBRANCHMANAGER &  $dom(\text{assoc}o$  moneystatus branchmanager) = basicmoneystatus & ran(assodo moneystatus branchmanager) = basicbranchmanager &  $\frac{1}{x^{x,yy}}$ . (((xx : dom(assodo moneystatus branchmanager)) & (yy: ran(assodo moneystatus branchmanager)))  $\Rightarrow$  card((assodo moneystatus branchmanager)[{xx}]) = 1 &

card((assodo moneystatus branchmanager)~ $\{\{yy\}\}\$  >= 1)

**INITIALISATION** assodo moneystatus branchmanager :=  $\{\}$ 

**END** 

- แอ็บสแตร็คแมชชีนบีของความสัมพันธ์แอสโซซิเอชันมีผลกระทบระหว่างคลาสยอดเงินคงค้างกับคลาส

รายการการฝากเงิน (AssoAffect\_DayBalance\_DepositTransaction)

**MACHINE** AssoAffect DayBalance DepositTransaction

**USES** BasicDayBalance, BasicDepositTransaction

**VARIABLES** assoaffect daybalance deposittransaction

```
INVARIANT
assoaffect daybalance deposittransaction <: BASICDAYBALANCE * BASICDEPOSITTRANSACTION
&
dom(assoaffect\ daybalance\ depositransaction) = basicdaybalance\ &ran(assoaffect daybalance deposittransaction) = basicdeposittransaction &
!(xx,yy).(((xx : dom(assoc after day balance deposittransaction)) &(yy : ran(assoaffect daybalance deposittransaction)))
      \Rightarrow card((assoaffect daybalance deposit transaction)[{xx}]) \ge 0 &
          card((assoaffect daybalance deposit transaction) \{\{yy\}\}\ = 1)
INITIALISATION
assoaffect daybalance deposit transaction := \{\}END
```

```
- แอ็บสแตร็คแมซขี่นบีของความสัมพันธ์แอสโซซิเอชันมีผลกระทบระหว่างคลาสยอดเงินคงค้างกับคลาส
```
รายการการถอนเงิน (AssoAffect\_DayBalance\_WithdrawTransaction)

**MACHINE** AssoAffect DayBalance WithdrawTransaction

**USES** BasicDayBalance, BasicWithdrawTransaction

**VARIABLES assoaffect\_daybalance\_withdrawtransaction**

**INVARIANT** assoaffect daybalance withdrawtransaction <: BASICDAYBALANCE \* **BASICWITHDRAWTRANSACTION & dom(assoaffect\_daybalance\_withdrawtransaction) = basicdaybalance & ran(assoaffect\_daybalance\_withdrawtransaction) = basicwithdrawtransaction &**  $!$ (xx,yy).(((xx : dom(assoaffect\_daybalance\_withdrawtransaction)) & (yy : ran(assoaffect\_daybalance\_withdraw transaction)))

 $\Rightarrow$  card((assoaffect\_daybalance\_withdrawtransaction)[{xx}])  $\geq$  0 &  $card((associated dy balance with draw transformation)~[yy]\) = 1)$ 

**INITIALISATION assoaffect\_daybalance\_withdrawtransaction := {}**

**END**

**- แอ็บสแตร็คแมซซีนบีของความสัมพันธ์แอกริเกชันระหว่างคลาสสถา1นภาพทางการเงินกับคลาสยอดเงินคง**

**ค้าง (Aggr\_MoneyStatus\_DayBalance)**

**M ACH INE Aggr\_M oneyStatus\_DayBalance**

**USES BasicM oneyStatus, BasicDayBalance**

**VARIABLES aggrm oneystatus\_daybalance**

```
INVARIANT
aggr_moneystatus_daybalance <: BASICMONEYSTATUS * BASICDAYBALANCE &
dom (aggr_m oneystatus_daybalance) = basicmoneystatus &
ran(aggr_moneystatus_daybalance) - basicdaybalance &
!(xx,yy).(((xx : dom (aggr_m oneystatus_daybalance)) &
          (yy : ran(aggr_moneystatus_daybalance)))
       = > card((aggr_m oneystatus_daybalance)[{xx}]) >= 1 &
         \text{(card((aggr~moneystatus~daybalance)}{\lbrace yy \rbrace}) \ge 0 & \& \text{ }card((aggr~moneystatus~daybalance)~[{yy}] ) \leq 1)
```
**INITIALISATION aggr\_m oneystatus\_daybalance ะ'= {}**

**END**

**- แอ็บสแตร็คแมซซีนบีของความสัมพันธ์คอมโพสิชันระหว่างคลาสรายการการฝากกับคลาสพนักงานฝากเงิน**

**(Compo\_DepositTransaction\_DepositOfficer)**

**M ACHINE** Compo DepositTransaction DepositOfficer

**USES BasicDepositTransaction, BasicDepositO fficer**

**VARIABLES** compo deposittransaction depositofficer

```
INVARIANT
compo_deposittransaction_depositofficer <: BASICDEPOSITTRANSACTION *
BASICDEPOSITOFFICER &
dom (compo deposittran saction depositofficer) = basicdeposittran saction \&ran(compo deposittransaction depositofficer) = basicdepositofficer &
!(xx,yy).(((xx : dom(compo_deposittransaction_depositofficer)) &
         (yy : ran(compo_deposittransaction_depositofficer)))
      \Rightarrow card((compo_deposittransaction_depositofficer)[{xx}]) = 1 &
         card((compo-depositransaction deposition) = 1)
```
**INITIALISATION** compo\_deposittransaction\_depositofficer :=  $\{\}$ 

**END**

- แอ็บสแตร็คแมชชีนบีของความสัมพันธ์คอมโพสิชันระหว่างคลาสรายการการถอนกับคลาสพนักงานถอนเงิน

**(Compo\_WithdrawTransaction\_WithdrawOfficer)**

**M ACHINE Compo\_W ithdrawTransaction\_W ithdrawOfficer**

**USES BasicW ithdrawTransaction, BasicW ithdrawOfficer**

**VARIABLES** compo withdrawtransaction withdrawofficer

**INVARIANT** compo\_withdrawtransaction\_withdrawofficer <: BASICWITHDRAWTRANSACTION \* **BASICW ITHDRAW OFFICER &**  $dom$  (compo\_withdrawtransaction\_withdrawofficer) = basicwithdrawtransaction  $&$  $ran(compo$  withdrawtransaction withdrawofficer) = basicwithdrawofficer & **!(xx,yy).(((xx ะ dom (com po\_withdrawtransaction\_withdrawofficer)) & (yy ะ ran(compo\_withdrawtransaction\_withdrawofficer)))**  $\Rightarrow$  card((compo\_withdrawtransaction\_withdrawofficer)[{xx}]) = 1 &  $card((compo_withdrawtransaction_withdrawofficer)~[yy]]) >= 1)$ **INITIALISATION**

**compo** withdrawtransaction withdrawofficer  $:= \{\}$ 

- แอ็บสแตร็คแมชชีนบีของความสัมพันธ์แอสโซซิเอชันทำโดยปริยายระหว่างซับคลาสบัญชีเงินฝากกับคลาส

พนักงานฝากเงิน (ImplicitAssoDo\_SavingAccount\_DepositOfficer)

**MACHINE** ImplicitAssoDo SavingAccount DepositOfficer

**USES** BasicSavingAccount. **BasicDepositOfficer** 

**VARIABLES** implicitassodo savingaccount depositofficer

**INVARIANT** implicitassodo savingaccount depositofficer <: BASICSAVINGACCOUNT \* BASICDEPOSITOFFICER  $\alpha$  $dom(implicitassodo sawingaccount depositofficer) = basissaving account &$ ran(implicitassodo savingaccount depositofficer) = basicdepositofficer  $\&$  $!(xx,yy).(((xx : dom(implicitassodo sawingaccount deposition)) \&$ (yy : ran(implicitassodo savingaccount depositofficer)))  $\Rightarrow$  card((implicitassodo saving account deposit officer)[{xx}]) >= 1 & card((implicitassodo savingaceount depositofficer)~ $\{\{yy\}\}$ )>= 1)

**INITIALISATION** implicitassodo savingaccount depositofficer:=  $\{\}$ 

**END** 

- แอ็บสแตร็คแมชชีนบีของความสัมพันธ์แอสโซซิเอชันทำโดยปริยายระหว่างซับคลาสบัญชีเงินฝากกับคลาส

พนักงานถอนเงิน (ImplicitAssoDo\_SavingAccount\_WithdrawOfficer)

**MACHINE** ImplicitAssoDo SavingAccount WithdrawOfficer

**USES** BasicSavingAccount, **BasicWithdrawOfficer** 

**VARIABLES** implicitassodo savingaccount withdrawofficer

**INVARIANT** 

implicitassodo savingaccount withdrawofficer <: BASICSAVINGACCOUNT \* **BASICWITHDRAWOFFICER &**  $dom(implicitassodo sawingaccount with draw officer) = basissaving account &$ ran(implicitassodo savingaccount withdrawofficer) = basicwithdrawofficer  $\&$  $\frac{1}{x^{x,yy}}$ .(((xx : dom(implicitassodo saving account withdrawofficer)) & (yy : ran(implicitassodo savingaccount withdrawofficer)))

=> card((implicitassodo savingaccount withdrawofficer) $\{\{xx\}\}\$  = 1 & card((implicitassodo saving account withdraworfficer)~ $\{\{yy\}\}$ )>= 1)

**END** 

## **INITIALISATION** implicitassodo savingaccount withdrawofficer:= {}

**END** 

- แอ็บสแตร็คแมซชีนบีของความสัมพันธ์แอสโซชิเอขันทำโดยปริยายระหว่างซับคลาสบัญชีเงินฝากกับคลาส

ผู้จัดการสาขา (ImplicitAssoDo\_SavingAccount\_BranchManager)

**MACHINE** ImplicitAssoDo\_SavingAccount\_BranchManager

**USES** BasicSavingAccount, BasicBranchManager

**VARIABLES** implicitassodo\_savingaccount\_branchmanager

**INVARIANT** 

```
implicitassodo savingaccount branchmanager <: BASICSAVINGACCOUNT * BASICBRANCHMANAGER &
dom(implicitassodo sawingaccount branchmanager) = basissaving account &ran(implicitassodo\_saving account\_branchmanager) = basicbranchmanager \&!(xx,yy).(((xx:dom(implicitassodo_savingaccount_branchmanager)) &
         (yy:ran(implicitassodo_savingaccount_branchmanager)))
      => card((implicitassodo_savingaccount_branchmanager)[{xx}]) >= 1 &
         card((implicitassodo\_saving account\_branchmanager)~[{yy}]) \ge 1)
```
**INITIALISATION** implicitassodo\_savingaccount\_branchmanager := {}

**END** 

```
- อิมพลีเมนต์เทชันแอ็บสแตร็คแมชชีนบีทั้งหมด มีดังนี้
```
- อิมพลีเมนต์เทชันแอ็บสแตร็คแมชชีนบีคลาสรายการการฝากเงิน (DepositTransaction \_imp) **IMPLEMENTATION** DepositTransaction\_imp

**REFINES DepositTransaction** 

**SEES** StringType, BooleanType, IntermediateDepositTransaction, BasicSavingAccount

**OPERATIONS** deposittransaction1 <-- setDepositAmount(a1,a2,x1) = **VAR** boolean  $\mathbb{N}$ boolean <-- Intermediate\_approveToDeposit(a1,a2,x1)

**2 77**

**END;**

```
deposition2 \le -\text{postDepositTransaction}(a1, a2, x1) =VAR
basicsavingaccount1,
basicdaybalancel
IN
basicsavingaccount1 <-- Basic_increaseBalance(a1,x1);
END
```
**END**

**- อิมพลีเมนต์เทชันแอ็บสแตร็คแมชซีนบีอินเทอf มิเดียทคลาสรายการการฝากเงิน**

**(IntermediateDepositTransaction Jmp)**

**IM PLEM ENTATION IntermediateDepositTransaction imp** 

**REFINES IntermediateDepositTransaction**

**SEES StringType, BooleanType, BasicDayBalance**

```
OPERATIONS
boolean \leftarrow Intermediate approveToDeposit(a1,a2,x1) =
VAR
basicdaybalancel
IN
IF
        boolean = TRUE
        THEN
        basicday balance1 \leq - Basic increaseAmount(x1)ELSE
        skip
        END
END
```
**END**

- อิมพลีเมนต์เทชันแอ็บสแตร็คแมชชีนปีคลาสรายการการถอนเงิน (WithdrawTransaction\_imp)

**IM PLEM ENTATION** WithdrawTransaction\_imp

**REFINES WithdrawTransaction**

**SEES StringType, BooleanType, IntermediateWithdrawTransaction,** **BasicSavingAccount, B asicDayBalance**

```
OPERATIONS
withdrawtransaction1 <-- setWithdrawAmount(a1,a2,x1) =
VA R
basicsavingaccount2,
boolean
IN
basicsavingaccount2 <— Basic_getCurrent Amount;
boolean <-- Intermediate_approveToWithdraw(a1,a2,x1)
END;
withdrawtransaction2 <-- postW ithdrawTransaction(al,a2,xl) =
```

```
VAR
basicsavingaccount3,
basicdaybalance2
IN
basicsavingaccount3 <— B asic_decreaseB alance(al,xl);
END
```
**END**

**- อิมพลีเมนต์เทชันแอ็บสแตร็คแมซชีนบีอินเทอร์มิเดียทคลาสรายการการฝากเงิน**

```
(IntermediateWithdrawTransaction _imp)
```
**IM PLEM ENTATION** IntermediateWithdrawTransaction\_imp

**REFINES IntermediateW ithdrawT ransaction**

**SEES StringType, BooleanType, BasicDayBalance**

```
OPERATIONS
boolean <-- Intermediate_approveToWithdraw(a1,a2,x1) =
VA R
basicdaybalance2
IN
IF
        boolean = TRUE
        THEN
       basicdaybalance2 <-- Basic_decreaseAmount(x1)
       ELSE
        skip
        END
END
```
**END**

## - อิมพลีเมนต์เทชันแอ็บสแตร็คแมชชีนปีคลาสสถานภาพทางการเงิน (MoneyStatus\_imp)

IMPLEMENTATION MoneyStatus\_imp

**REFINES** MoneyStatus **SEES** StringType, BasicDayBalance

OPERATIONS moneystatus $1 \le -$  listDailyStatus(a1,a2) = VAR basicdaybalance3 IN basicdaybalance3 <-- Basic\_getDailyBalance END

END

- อิมพลีเมนต์เทชันแอ็บสแตร็คแมชชีนปีคลาสบัญชีเงินฝาก (SavingAccount\_imp)

IMPLEMENTATION SavingAccount\_imp

REFINES SavingAccount

SEES StringType, BasicSavingAccount, BasicDepositTransaction, BasicWithdrawTransaction

OPERATIONS savingaccount $1 \le$ -- listBalance(a1,a2,a3) = VAR basicsavingaccount4, basicdeposittransactionl, basicwithdrawtransactionl IN basicsavingaccount4 <-- Basic\_checkBalance(a1,a2); basicdeposittransactionl <— Basic\_listDepositStatement(al,a2); basicwithdrawtransaction1 <-- Basic\_listWithdrawStatement(a1,a2) END

END

## **ภาคผนวก จ**

# **สถาปัตยกรรมแอ็บสแตร็คแมชรั๊เนบืของระบบการฝากและถอนเงินในธนาคาร**

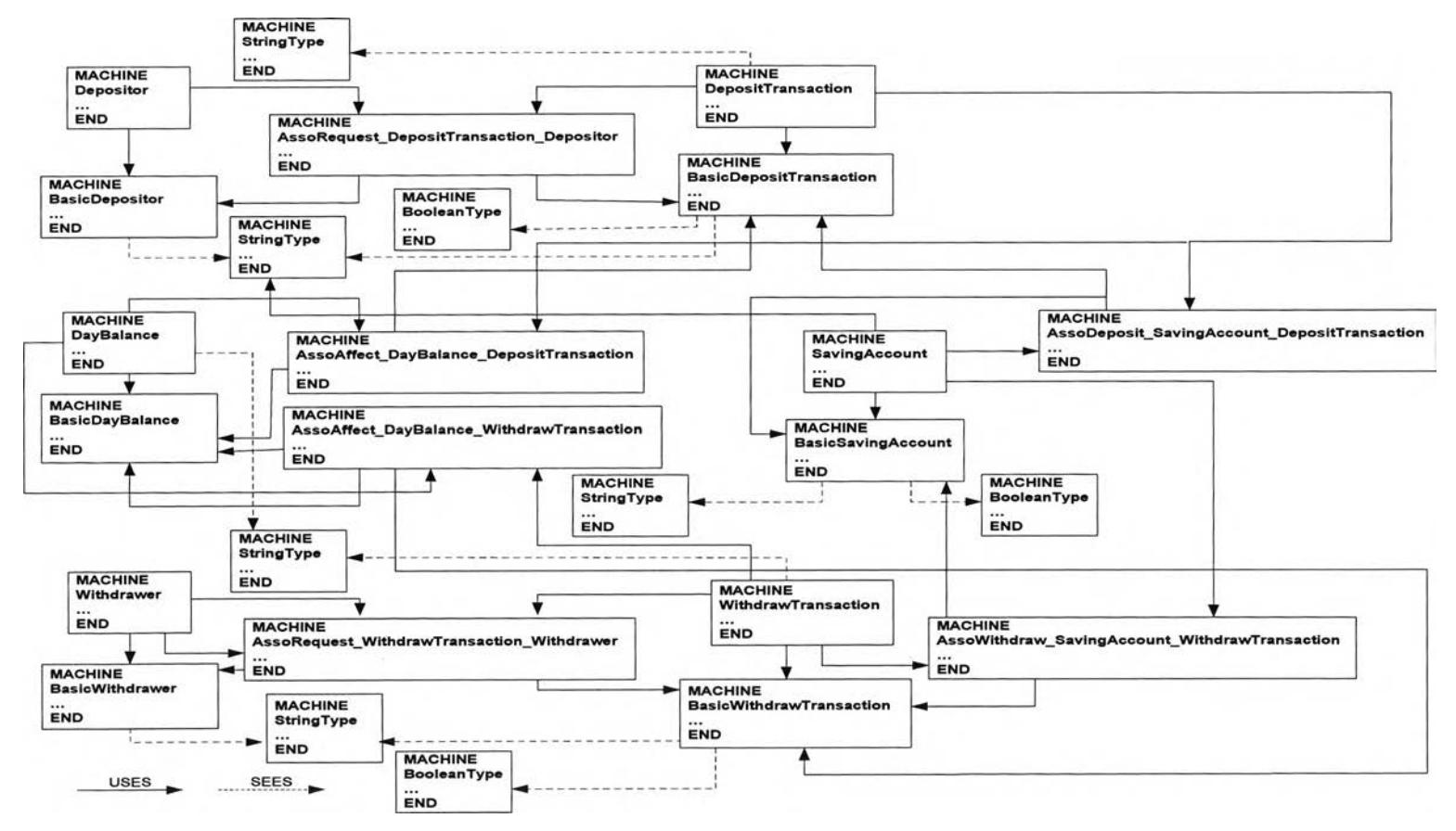

Architecture B Abstract Machine Case Study Deposit and Withdrawal System - Class Diagram

*£ปที่ จ -1 สถาปัตยกรรมแอ็บสแตร็คแมชชีนปีของแผนภาพคลาสในระบบการฝากและถอนเงินในธนาคาร*

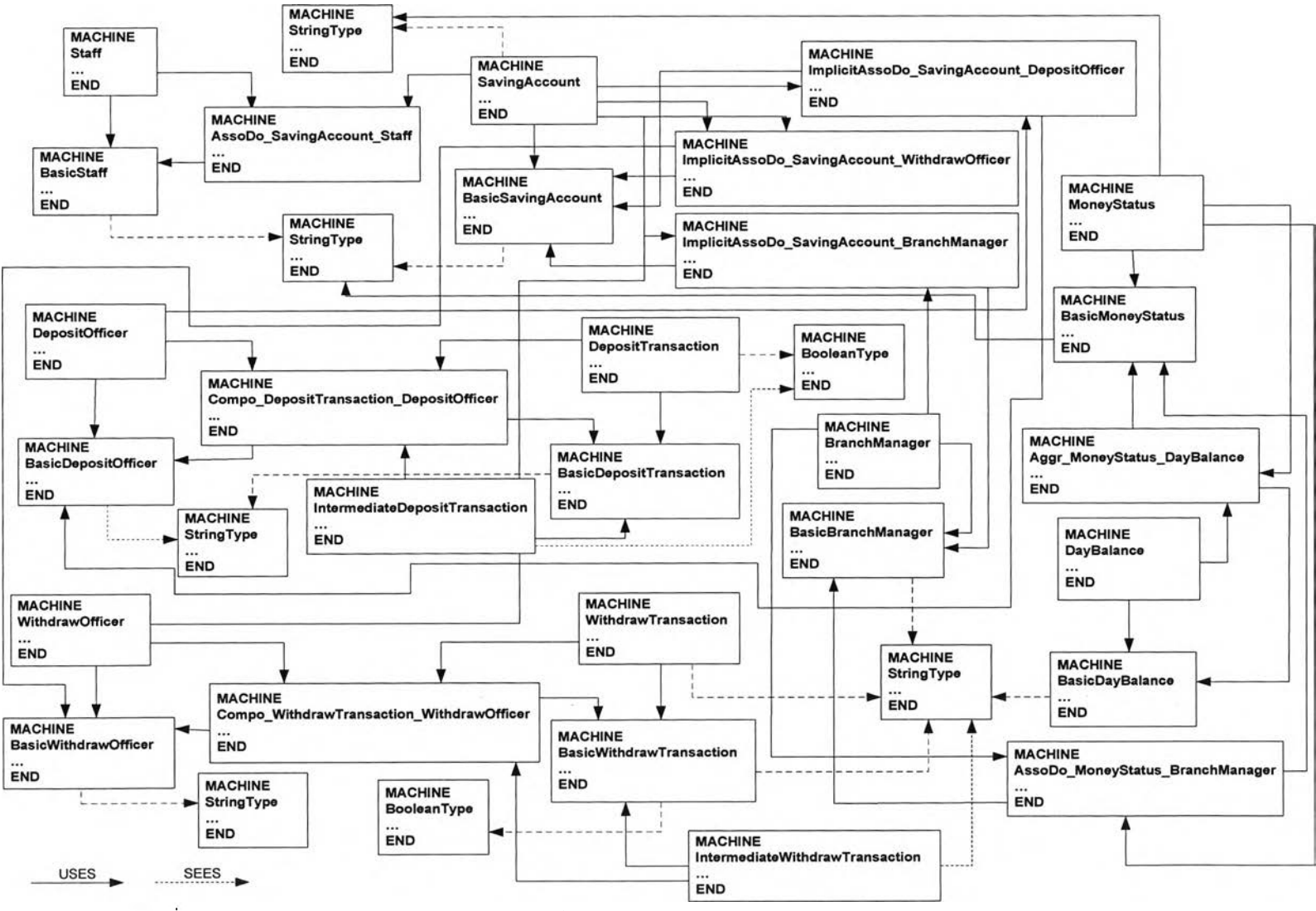

Architecture B Abstract Machine Case Study Deposit and Withdraw System - Class Diagram (Cont)

*รปที่ จ -1 สถาปัตยกรรมแอ็บสแตร็คแมชชีนปีของแผนภาพคลาสในระบบการฝากและถอนเงินในธนาคาร (ต่อ)*

Architecture B Abstract Machine Case Study Deposit and Withdrawal System - Sequence Diagram

1. Deposit Money

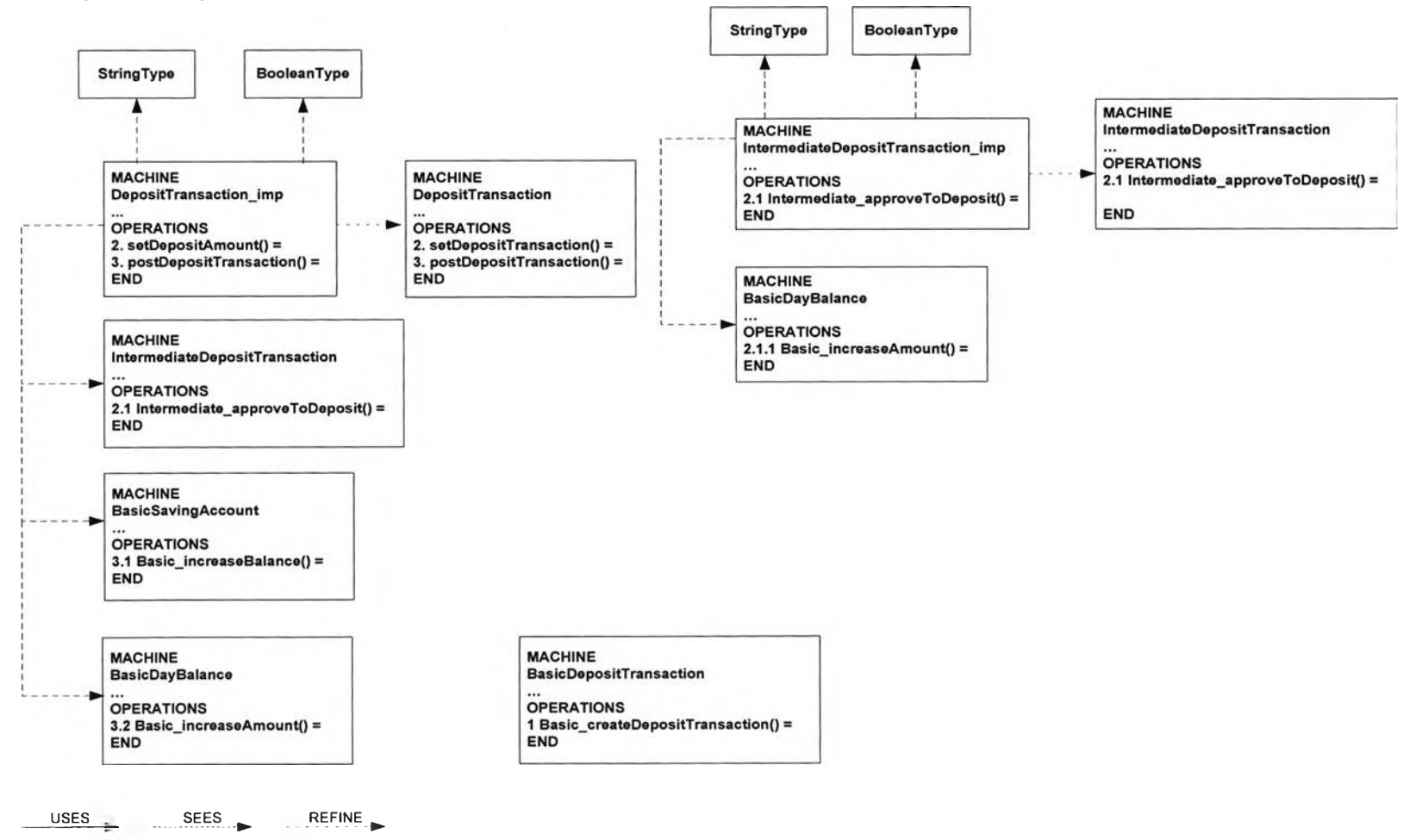

*2ปที่ จ-2 สถาปัตยกรรมแอ็บสแตร็คแมชชีนปีของแผนภาพซีเควนซ์ของเหตุการณ์การฝากเงินในระบบการฝากและถอนเงินในธนาคาร*

Architecture B Abstract Machine Case Study Deposit and Withdrawal System - Sequence Diagram

### 1. Deposit Money

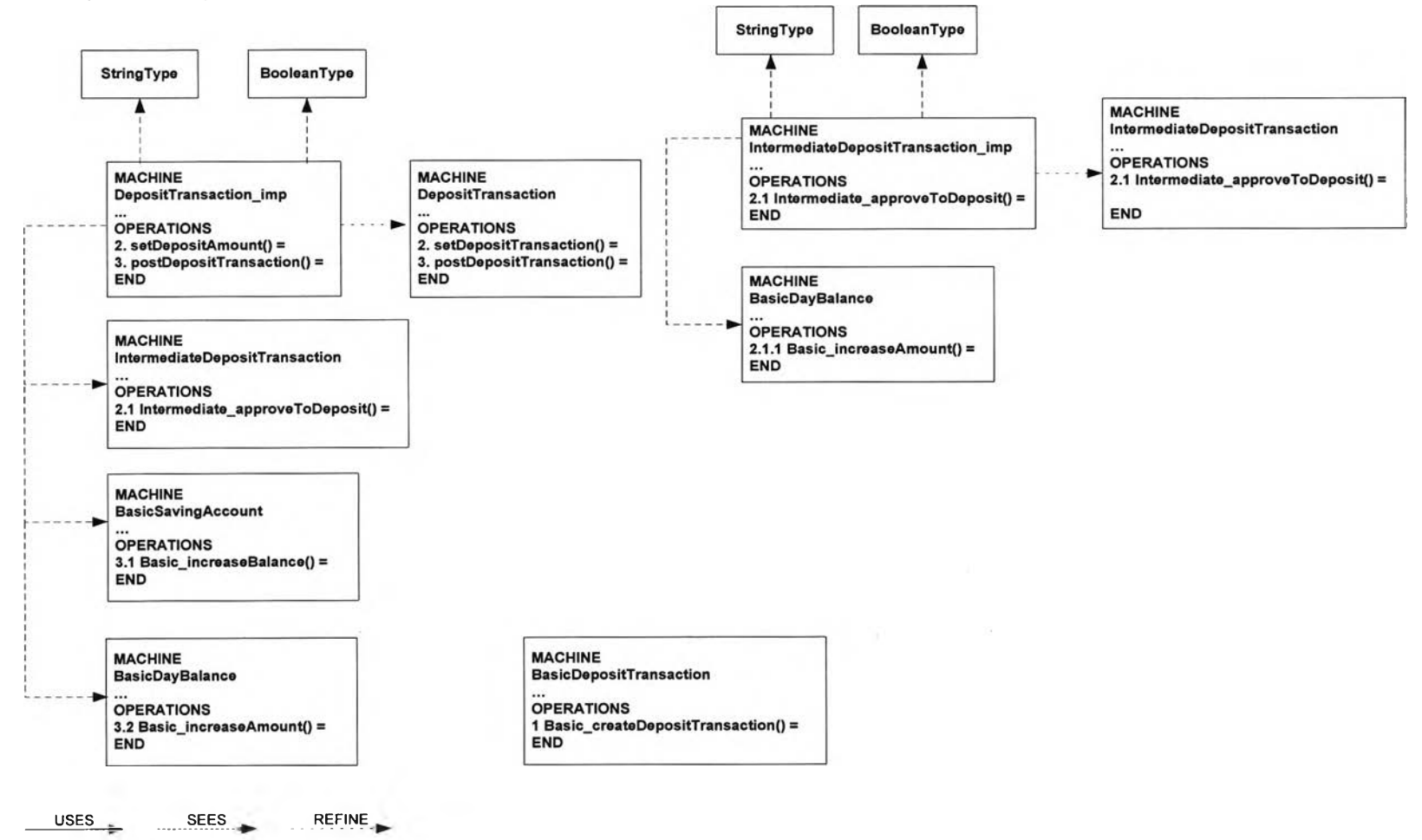

*รูปที่ จ-2 สถาปัตยกรรมแอ็บสแตร็คแมชชีนปีของแผนภาพฃีเควนซ์ของเหตุการณ์การฝากเงินในระบบการฝากและถอนเงินในธนาคาร*

## Architecture B Abstract Machine Case Study Deposit and Withdrawal System - Sequence Diagram (Cont)

### 3. List Account Statement

USES SEES REFINE

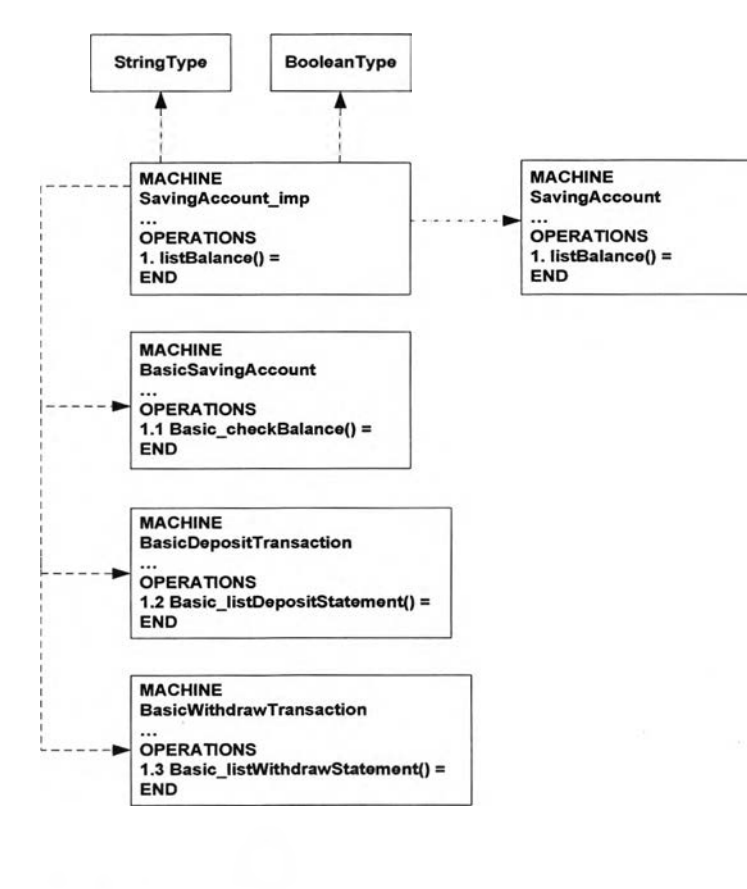

*รูปที่ จ-4 สถาปัตยกรรมแอ็บสแตร็คแมชชีนปีของแผนภาพซีเค•วนซ์,ของเหตุการณ์1การตรวจสอบยอดเงินคงค้างในระบบการฝากและถอนเงินในธนาคาร*

## Architecture B Abstract Machine Case Study Deposit and Withdrawal System - Sequence Diagram (Cont)

## 4. List Money Status

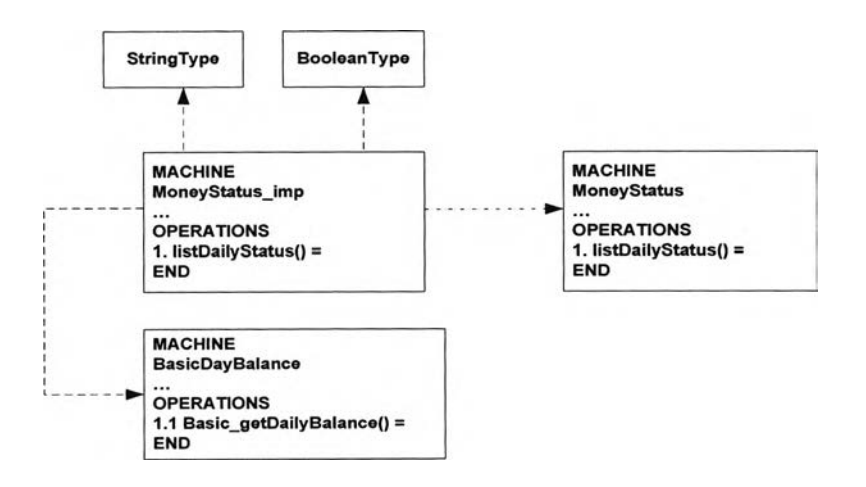

USES **SEES** REFINE

*รูปที่ จ-5 สถาปัตยกรรมแอ็บสแตร็คแมชชีนปีของแผนภาพซีเควนซ์ของเหตุการณ์การตรวจสอบสถานภาพทางการเงินในระบบการฝากและถอนเงินในธนาคาร*

## **ภาคผนวก ฉ**

# **แอ็บสแตร็คแมช^นบีของระบบระบบการลงทะเบียนนักสืกษา**

**- ไลบรารีแอ็บสแตร็คแมชชีนบีทั้งหมด มีดังนี้**

**- ไลบรารีแอ็บสแตร็คแมซซีนบี!)ลีน (BooleanType)** MACHINE BooleanType

SETS<br>BOOLEAN = {TRUE,FALSE}

END

**- ไลบรารีแอ็บลแตร็คแมชชีนบีลายอักขระ (StringType)** MACHINE StringType

SETS<br>STRING

VARIABLES null, EmptyString

INVARIANT null : STRING & EmptyString : STRING

INITIALISATION null := EmptyString

END

**- แอ็บสแตร็คแมชซีนบีเบซิคคลาสทั้งหมด มีดังนี้**

**- แอ็บสแตร็คแมซชีนบีเบซิคคลาสธนาคาร (BAM BasicBank)** MACHINE BasicBank

**SEES** StringType

SETS<br>BASICBANK

VARIABLES basicbank, bank Branch, bank\_Name, bank\_Total Amount, RefUniversityAccountlD, RefStudentAccountID

INVARIANT basicbank <: BASICBANK & bank Branch : STRING & bank Name : STRING & bank TotalAmount : NAT & RefUniversityAccountlD ะ STRING & RefStudentAccountID ะ STRING

INITIALISATION basicbank :=  $\{\}\|$ bank Branch  $:=$  null  $\parallel$ bank\_Name :=  $null$ || bank Total Amount :=  $0$  ||  $RefUniversityAccountID := null$ RefStudentAccountID := null

END

**- แอ็บสแตเคแมซซีนบีเบซิคคลาสบัญชีเงินฝากของมหาวิทยาลัย (BAM BasicUniversityAccount)** MACHINE BasicUniversityAccount

SEES StringType

SETS BASICUNIVERSITYACCOUNT

VARIABLES basicuniversityaccount, universityaccount\_Name, universityaccount\_Amount

INVARIANT basicuniversityaccount <: BASIC\_UNIVERSITYACCOUNT & universityaccount\_Name : STRING & universityaccount Amount : NAT

INITIALISATION basicuniversity account  $:= \{ \} \parallel$ universityaccount\_Name := null  $\parallel$ universityaccount Amount := 0

OPERATIONS basicuniversityaccount1 <-- Basic increaseAmount(x1) = **g g**<br>**g x1** : NAT **THEN** */\** User can insert or not insert condition's operation by using IF here \*/ basicuniversity account  $1 := 0$ /\* User can modify output value or post condition of operation here \*/ END

END

**- แอ็บสแตร็คแมซชีนบีเบซิคคลาสบัญชีเงินฝากของนิสิต (BAM BasicStudentAccount)** MACHINE

BasicStudentAccount

**SEES** StringType

**SETS** BASICSTUDENTACCOUNT

VARIABLES basicstudentaccount, studentaccount\_Name, studentaccount\_Amount

INVARIANT basicstudentaccount <: BASICSTUDENTACCOUNT & studentaccount Name : STRING & studentaccount Amount : NAT

INITIALISATION basicstudentaccount  $:= \{\}\|$ studentaccount\_Name :=null || studentaccount  $Amount := 0$ 

OPERATIONS basicstudentaccount $1 \leftarrow$ Basic\_decreaseAmount(x1) = PRE **x1: NAT**<br>THEN /\* User can insert or not insert condition's operation by using IF here \*/ basicstudentaccount $1 := 0$ /\* User can modify output value or post condition of operation here \*/ END

END

**- แอ็บสแตร็คแมซซีนบีเบซิคคลาสนิสิต (BAM BasicStudent)**

MACHINE BasicStudent

**SEES** StringType, BooleanType

**SETS** BASICSTUDENT

VARIABLES basicstudent, student<sub>ID</sub>, student\_Password, student\_Name, student Surname, student Faculty, student\_Address, student\_Age

INVARIANT basicstudent <: BASICSTUDENT & student ID : STRING & student Password : STRING & student\_Name : STRING & student\_Surname : STRING & student\_Faculty ะ STRING & student\_Address ะ STRING & student Age : NAT

INITIALISATION

basicstudent :=  $\{\}\|$ student  $ID := null$ student\_Password  $:=$  null  $\parallel$ student Name  $:=$  null  $\parallel$ student\_Surname := null || student\_Faculty :=  $null$  || student\_Address := null  $\parallel$ student  $Age := 0$ 

OPERATIONS boolean <-- Basic\_sendDocumentStudent(a1,a2,a3,a4,x1) = PRE al : STRING & a2 ะ STRING & a3 : STRING & a4 ะ STRING & xl ะ NAT **THEN** /\* User can insert or not insert condition's operation by using IF here \*/ boolean := FALSE /\* User can modify output value or post condition of operation here \*/ END

#### END

**- แอ็บสแตร็คแมซชีนบีเบซิคคลาสนิสิตระดับปริญญาตรี (BAM BasicUnderGraduateStudent)**

MACHINE BasicUnderGraduateStudent

**SEES** StringType, BooleanType

SETS BASICUNDERGRADUATESTUDENT

#### VARIABLES

basicundergraduatestudent, undergraduatestudent ID, undergraduatestudent Password, undergraduatestudent Name, undergraduatestudent Surname, undergraduatestudent\_Faculty, undergraduatestudent Address, undergraduatestudent Age

#### INVARIANT

basicundergraduatestudent <: BASICSTUDENT & undergraduatestudent ID : STRING & undergraduatestudent\_Password : STRING & undergraduatestudent\_Name : STRING & undergraduatestudent Surname : STRING & undergraduatestudent Faculty ะ STRING & undergraduatestudent Address : STRING & undergraduatestudent\_Age: NAT

#### INITIALISATION

basicundergraduatestudent  $:= \{\}\|$ undergraduatestudent  $ID := null$ undergraduatestudent Password := null  $\parallel$ undergraduatestudent\_Name := null  $\parallel$ undergraduatestudent\_Surname := null  $\parallel$ undergraduatestudent Faculty := null  $\parallel$ undergraduatestudent  $Address := null$ undergraduatestudent  $Age := 0$ 

OPERATIONS boolean <-- Basic\_sendDocumentStudent(a1,a2,a3,a4,x1) = PRE al ะ STRING & a2 : STRING & a3 : STRING & a4 ะ STRING & xl : NAT THEN /\* User can insert or not insert condition's operation by using IF here \*/ boolean := FALSE

/\* User can modify output value or post condition of operation here \*/ END

END

**- แอ็บสแตเคแมชชีนบีเบชิคคลาสนิสิตระดับบัณฑิตสืกษา (BAM BasicGraduateStudent)**

**MACHINE** BasicGraduateStudent

SEES StringType, BooleanType

**SETS** BASICGRADUATESTUDENT

VARIABLES basicgraduatestudent, graduatestudent ID,

graduatestudent Password, graduatestudent Name, graduatestudent\_Sumame, graduatestudent\_Facuity, graduatestudent\_Address, graduatestudent\_Age

INVARIANT basicgraduatestudent <: BASICSTUDENT & graduatestudent ID : STRING & graduatestudent Password : STRING & graduatestudent\_Name : STRING & graduatestudent\_Surname : STRING & graduatestudent Faculty : STRING & graduatestudent\_Address : STRING & graduatestudent\_Age : NAT

INITIALISATION basicgraduatestudent := {} **II** graduatestudent  $ID := null$  || graduatestudent Password  $:=$  null  $\parallel$ graduatestudent\_Name := null **II** graduatestudent\_Sumame := null **II** graduatestudent Facuity := null **II** graduatestudent Address := null **II** graduatestudent  $Age := 0$ 

OPERATIONS boolean  $\leq$ -- Basic\_sendDocumentStudent(a1,a2,a3,a4,x1) = PRE al ะ STRING & a2 ะ STRING & a3 ะ STRING & a4 ะ STRING & xl ะ NAT

**THEN** 

/\* User can insert or not insert condition's operation by using IF here \*/ boolean := FALSE /\* User can modify output value or post condition of operation here \*/ END

END

**- แอ็บสแตร็คแมชซีนบีเบซิคคลาสข้อมูลนิสิต (BAM BasicStudentData)**

MACHINE BasicStudentData

**SEES** StringType, BooleanType

SETS BASICSTUDENTDATA

VARIABLES

basicstudentdata, studentdata\_ID, studentdata\_Name, studentdata\_Surname, studentdata\_Faculty, studentdata SubjectApprove, studentdata CreditApprove, studentdata\_Grade

INVARIANT basicstudentdata <: BASICSTUDENTDATA & studentdata ID: STRING & studentdata Name : STRING & studentdata Sumame : STRING & studentdata Faculty : STRING & studentdata\_SubjectApprove : STRING & studentdata CreditApprove: NAT & studentdata Grade : NAT

INITIALISATION basicstudentdata :=  $\{\}\|$ studentdata\_ID := null  $\parallel$ studentdata\_Name :=null || studentdata Surname :=  $null$ studentdata Faculty := null  $\parallel$ studentdata\_SubjectApprove := null  $\parallel$ studentdata\_CreditApprove :=  $0 \parallel$ studentdata\_Grade := 0

OPERATIONS boolean <-- Basic\_checkStudentRecord(al,a2,a3,a4,a5,xl,x2) = PRE al: STRING & a2 : STRING &

a3 : STRING & a4 : STRING & a5 : STRING & xl :NAT & x2 : NAT **THEN** /\* User can insert or not insert condition's operation by using IF here \*/ boolean := FALSE  $/*$  User can modify output value or post condition of operation here  $*/$ END;

voidbasicstudentdatal <-- Basic\_setStudentdata(al,a2,a3,a4,a5,xl,x2) = PRE al : STRING & a2 : STRING & a3 : STRING & a4 : STRING & a5. STRING & xl :NAT & x2:NAT **THEN** voidbasicstudentdatal := null END

END

**- แอ็บสแตร็คแมซซีนบีเบซิคคลาสใบเส!จรับเงิน (BAM BasicReceipt)** MACHINE BasicReceipt

**SEES** StringType, BooleanType

**SETS BASICRECEIPT**

VARIABLES basicreceipt, receipt DateRegist, receipt SemesterToRegist, receipt SubjectOfStudentFromRegist, receipt\_NumberOfSubjectFromRegist, receipt\_NumberOfCreditFromRegist

INVARIANT basicreceipt <: BASICRECEIPT & receipt DateRegist : STRING & receipt SemesterToRegist : NAT & receipt\_SubjectOfStudentFromRegist : STRING & receipt\_NumberOfSubjectFromRegist : NAT & receipt\_NumberOfCreditFromRegist : NAT

**INITIALISATION** basic receipt  $:= \{\}\|$ receipt DateRegist :=  $null$ receipt\_SemesterToRegist :=  $0$  || receipt SubjectOfStudentFromRegist :=  $null$ receipt NumberOfSubjectFromRegist :=  $0 \parallel$ receipt NumberOfCreditFromRegist :=  $0$ 

**OPERATIONS** boolean <-- Basic confirmToPrintReceipt(a1,a2,x1,x2,x3) = **PRE** a1: STRING & a2: STRING &  $x1 : NAT &$  $x2 : NAT &$  $x3 : NAT$ **THEN** /\* User can insert or not insert condition's operation by using IF here \*/ boolean := FALSE /\* User can modify output value or post condition of operation here  $*/$  $\ensuremath{\mathrm{END}}$ 

**END** 

- แอ็บสแตร็คแมชชื่นบีเบซิคคลาสนายทะเบียน (BAM BasicRegistra)

**MACHINE** BasicRegistra

**SEES** StringType, BooleanType

**SETS BASICREGISTRA** 

**VARIABLES** basicregistra, registra ID, registra Name, registra\_StudentRegistStatus

**INVARIANT** basicregistra <: BASICREGISTRA & registra\_ID : STRING & registra Name: STRING & registra StudentRegistStatus: STRING

**INITIALISATION** basicregistra :=  $\{\}\|$ registra  $ID := null$ registra\_Name :=  $null$ registra\_StudentRegistStatus := null OPERATIONS voidbasicregistral <-- Basic\_requestToFirstRegistration = BEGIN voidbasicregistral := null END;

boolean  $\leq$ -- Basic approveFirstRegistration(a1,a2) = PRE a1: STRING & a2 ะ STRING THEN /\* User can insert or not insert condition's operation by using IF here \*/ boolean := FALSE /\* User can modify output value or post condition of operation here \*/ END

END

**- แอ็บสแตร็คแมชชีนบีฌซิคคลาสการลงทะเบียน (BAM BasicRegistration)**

MACHINE BasicRegistration

SEES StringType, BooleanType

**SETS** BASICREGISTRATION

VARIABLES basicregistration, registration\_StudentID, registration StudentPassword, registration\_OfferingCourseID, registration\_OfferingCourseName, registration OfferingCourseCredit, registration~OfferingCourseInstructor, registration OfferingCourseSection, registration OfferingCourseRoom, registration\_TotalAttendedCourseName, registration\_TotalAttendedCourseCredit, registration TotalOfferingCourseName, registration TotalOfferingCourseCredit

INVARIANT

basicregistration <: BASICREGISTRATION & registration\_StudentID : STRING & registration StudentPassword ะ STRING & registration OfferingCourselD ะ STRING & registration OfferingCourseName ะ STRING & registration OfferingCourseCredit : NAT & registration\_OfferingCourseInstructor : STRING & registration\_OfferingCourseSection : STRING & registration\_OfferingCourseRoom ะ STRING &

registration TotalAttendedCourseName : STRING & registration TotalAttendedCourseCredit : NAT & registration TotalOfferingCourseName : STRING & registration TotalOfferingCourseCredit : NAT INITIALISATION basicRegistration :=  $\{\}\|$ registration StudentID  $:=$  null  $\parallel$ registration StudentPassword := null  $\parallel$ registration OfferingCourseID := null  $||$ registration OfferingCourseName := null  $\parallel$ registration\_OfferingCourseCredit :=  $0 \parallel$ registration OfferingCourseInstructor  $:=$  null  $\parallel$ registration\_OfferingCourseSection := null II registration\_OfferingCourseRoom := null  $\parallel$ registration TotalAttendedCourseName := null || registration TotalAttendedCourseCredit :=  $0$  || registration TotalOfferingCourseName := null || registration TotalOfferingCourseCredit :=  $0$ OPERATIONS boolean <-- Basic\_validateIDAndPassword(a1,a2) = PRE a1: STRING & a2 : STRING **THEN**  $/$ \* User can insert or not insert condition's operation by using IF here  $*/$ boolean := FALSE /\* User can modify output value or post condition of operation here *\* /* END; basicregistration1 <-- Basic\_obtainNewCourse = BEGIN

basicregistrationl := null /\* User can modify output value or post condition of operation here \*/ END

END

**- แอ็บสแตร็คแมชซีนปีเบซิคคลาสรายวิชาทั้งหมดที่ได้รับการประเมิน (BAM BasicTotalAttendedCourse)**

**MACHINE** BasicTotalAttendedCourse

**SEES** StringType

**SETS** BASICTOTALATTENDEDCOURSE

VARIABLES basictotalattendedcourse, totalattendedcourse\_TotalAttendedCourseName, totalattendedcourse\_TotalAttendedCourseCredit, totalattendedcourse Grade

INVARIANT basictotalattendedcourse <: BASICTOTALATTENDEDCOURSE & totalattendedcourse TotalAttendedCourseName : STRING & totalattendedcourse TotalAttendedCourseCredit : NAT & totalattendedcourse\_Grade : NAT

INITIALISATION basictotalattendedcourse  $:= \{\}\|$ totalattendedcourse\_TotalAttendedCourseName := null || totalattendedcourse\_TotalAttendedCourseCredit :=  $0$  || totalattendedcourse  $Grade := 0$ 

OPERATIONS basictotalattendedcourse $1 \leq -$  Basic\_getTotalAttendedCourse = BEGIN basictotalattendedcoursel := null  $/*$  User can modify output value or post condition of operation here  $*/$ END

END

**- แอ็บสแตร็คแมชซีนบีเบซิคคลาสรายวิชาทั้งหมดที่เปิดลอนในภาคการสืกษา**

**(BAM BasicTotalOfferingCourse)**

MACHINE BasicTotalOfferingCourse

SEES StringType

**SETS** BASICTOTALOFFERINGCOURSE

VARIABLES basictotalofferingcourse, totalofferingcourse\_TotalCourseName, totalofferingcourse\_TotalCourseInformation, totalofferingcourse\_TotalCredit, totalofferingcourse\_TotalFee, RefOfferingCourselD

INVARIANT basictotalofferingcourse <: BASICTOTALOFFERINGCOURSE & totalofferingcourse TotalCourseName : STRING & totalofferingcourse\_TotalCourseInformation ะ STRING & totalofferingcourse\_TotalCredit ะ NAT & totalofferingcourse\_TotalFee : NAT & RefOfferingCourselD ะ STRING

INITIALISATION basictotalofferingcourse  $:= \{\}\|$ totalofferingcourse TotalCourseName := null || totalofferingcourse TotalCourseInformation := null  $\parallel$ totalofferingcourse TotalCredit :=  $0$  ||

**totaloffering course** TotalFee  $:= 0$ RefOfferingCourseID := null **OPERATIONS basictotaloffering course1** <-- Basic\_getTotalOffering Course = **BEGIN basictotaloffering coursel := null** /\* User can modify output value or post condition of operation here \*/ END; **basictotaloffering course2 <-- Basic\_getTotalCredit = B E G IN**  $basic total of fering course 2 := 0$ /\* User can modify output value or post condition of operation here \*/ END; **basictotaloffering course3** <-- Basic getTotalFee = **BEGIN**  $basic total of fering course3 := 0$ /\* User can modify output value or post condition of operation here \*/ END; **basictotaloffering course4** <-- Basic\_setNewCourse(a1,x1) = PRE **a1: STRING & x1 : NAT THEN** /\* User can insert or not insert condition's operation by using IF here \*/ **basictotaloffering course4 := null** /\* User can modify output value or post condition of operation here \*/ **END** 

**E N D**

**- แอ็บสแตร็คแมชชีนบีเบซิคคลาสรายวิชาที่เปิดสอนในภาคการสืกษา (BAM BasicOfferingCourse) MACHINE BasicOfferingCourse** 

**SE E S** StringType

**SE T S BASICOFFERINGCOURSE** 

**VARIABLES** basicoffering course, offering course\_Name, offering course\_Section, offering course\_Room, offering course\_Instructor, offeringcourse\_Detail, offering course\_Credit

**INVARIANT** 

basicofferingcourse <: BASICOFFERINGCOURSE & **offering course** Name : STRING & **offeringcourse** Section : STRING & **offeringcourse** Room : STRING & **offering course** Instructor : STRING & **o ffe rin g co u rse D etail** *:* **S T R IN G &** offeringcourse Credit : NAT

**INITIALISATION basic offering course :=**  $\{\}\|$ **offering course** Name := null || **offeringcourse** Section := null || **offering course** Room := null || **offering course** Instructor := null || **offering course\_Detail := null ||** offering course\_Credit := 0

**OPERATIONS basicofferingcourse1** <-- Basic\_getOfferingCourseDetail = **B E G IN basic offering course l : = null** /\* User can modify output value or post condition of operation here \*/ **E N D**

**E N D**

**- แอ็บสแตร็คแมชชีนบีคลาสทั้งหมด มีดังนี้**

**- แอ็บสแตร็คแมซชีนบีคลาสธนาคาร (BAM Bank) M A C H IN E B ank**

**SE E S** StringType

**U S E S** BasicBank, Asso Student Bank, Compo\_Bank\_UniversityAccount, Compo Bank StudentAccount,  $Im plicitAsso_UnderGraduateStudent_Bank,$ **Im p licitA sso \_G rad u ateS tu d en t\_ B an k**

**OPERATIONS**  $bank1 \le$  -- transferCash(a1,a2,x1) = PRE **a1: STRING & a2 : STRING &**  $x1 : NAT$ **THEN** /\* User can insert or not insert condition's operation by using IF here \*/  $bank1 := 0$ 

/\* User can modify output value or post condition of operation here \*/ **E N D**

**E N D**

**- แอ็บสแตร็คแมชซีนบีคลาสบัญชีเงินฝากของมหาวิทยาลัย (BAM บทiversityAccount)**

**M A C H IN E University A c count** 

**SE E S** StringType, **B o o le a n T y p e**

**U S E S BasicUniversityAccount,** Compo\_Bank\_UniversityAccount

**OPERATIONS**  $b$ oolean  $\leftarrow$  depositMoney(a1,x1) = **PR E a l : S T R IN G & x1 : NAT THEN** /\* User can insert or not insert condition's operation by using IF here \*/ **boolean := FALSE** /\* User can modify output value or post condition of operation here \*/ **E N D**

**E N D**

**- แอ็บสแตร็คแมชชีนปีคลาสบัญชีเงินฝากของนิสิต (BAM StudentAccount) M A C H IN E**

**StudentAccount** 

**SE E S** StringType, **B o o le a n T y p e**

**U S E S BasicStudentAccount,** Compo Bank StudentAccount

**OPERATIONS**  $boolean \leq -$  withdrawMoney( $a1, x1$ ) = **PR E a l : S T R IN G & x1** : NAT **THEN** /\* User can insert or not insert condition's operation by using IF here \*/ **boolean := FALSE** /\* User can modify output value or post condition of operation here \*/ **E N D**

**E N D**

**- แอ็บสแตร็คแมซชีนบีคลาสนิสิต (BAM Student)**

**MACHINE Student**

**U S E S BasicStudent,** Asso Registration Student, Asso Student Registra, Asso\_Student\_Bank

**E N D**

**- แอ็บสแตร็คแมซชีนบีคลาสนิสิตระดับปริญญาตรี (BAM UnderGraduateStudent)**

**MACHINE UnderGraduateStudent** 

**U S E S B asicU nd erG rad u ateS tu d en t,** ImplicitAsso\_Registration\_UnderGraduateStudent, ImplicitAsso\_UnderGraduateStudent\_Registra, ImplicitAsso\_UnderGraduateStudent\_Bank

**E N D**

**- แอ็บสแตเคแมชซีนบีคลาสนิสิตระดับบัณฑิตสีกษา (BAM GraduateStudent)**

**MACHINE** GraduateStudent

**U S E S** BasicGraduateStudent, ImplicitAsso\_Registration\_GraduateStudent, ImplicitAsso\_GraduateStudent\_Registra, ImplicitAsso\_GraduateStudent\_Bank

**E N D**

**- แอ็บสแตร็คแมชชีนบีคลาสข้อมูลนิสิต (BAM StudentData) M A C H IN E**

StudentData

**U S E S** BasicStudentData, **A s s o R e tr ie v e R e g is tr a S tu d e n tD a ta**

**E N D**

**- แอ็บสแตร็คแมซซีนบีคลาส1ใบเสร็จรับเงิน (BAM Receipt)**

**MACHINE R eceip t**

**U S E S BasicReceipt, Asso Receipt Registration** 

**E N D**

**- แอ็บสแตร็คแมชชีนบคลาสนายทะเบียน (BAM Registra)**

**MACHINE R egistra**

**U S E S B asicR eg istra ,** Asso Student Registra, AssoRetrieve<sup>-</sup>Registra StudentData, ImplicitAsso UnderGraduateStudent Registra, ImplicitAsso\_GraduateStudent\_Registra

**E N D**

**- แอ็บสแตเคแมชชีนบีคลาสการลงทะเบียน (BAM Registration)**

**MACHINE R egistration**

**SE E S** String Type, **BooleanType** 

**U S E S BasicRegistration,** Asso Registration Student, Asso TotalOfferingCourse Registration, Asso TotalAttendedCourse Registration, Asso Receipt Registration, ImplicitAsso\_Registration\_UnderGraduateStudent, **ImplicitAsso\_Registration\_GraduateStudent** 

**OPERATIONS** voidregistration1 <-- loginToRegistration(a1,a2) = **PR E a1: STRING & a2 : STRING THEN** voidregistration1 := null **END;** 

registration1 <-- getAttendedCourse = **BEGIN registration1 := null** 

/\* User can modify output value or post condition of operation here \*/ END; registration2 <-- getOfferingCourse = **BEGIN**  $registration2 := null$ /\* User can modify output value or post condition of operation here \*/ END; voidregistration2 <-- setSelectedCourse(a1,a2,a3,a4,a5,x1) = **PRE** a1: STRING & a2: STRING & a3 : STRING & a4 : STRING & a5: STRING &  $x1 : NAT$ **THEN** voidregistration $2 := null$ END; boolean <-- confirmToRegist(a1,a2,x1) = **PRE** a1: STRING & a2: STRING &  $x1 : NAT$ **THEN** /\* User can insert or not insert condition's operation by using IF here \*/ boolean := FALSE /\* User can modify output value or post condition of operation here  $*/$ **END** 

```
END
```
- แอ็บสแตร็คแมซชีนบีคลาสรายวิชาทั้งหมดที่ได้รับการประเมิน (BAM TotalAttendedCourse) **MACHINE** TotalAttendedCourse

**USES** BasicTotalAttendedCourse, Asso\_TotalAttendedCourse\_Registration

**END** 

- แอ็บสแตร็คแมซชีนบีคลาสรายวิชาทั้งหมดที่เปิดสอนในภาคการศึกษา (BAM TotalOfferingCourse) **MACHINE** TotalOfferingCourse

**SEES** StringType **U SE S BasicTotalOfferingCourse,** Asso TotalOfferingCourse Registration, Compo\_TotalOfferingCourse\_OfferingCourse

**OPERATIONS** totaloffering course1 <-- getTotalOffering CourseInformation = **BEGIN**  $total of  $f$  = null$ /\* User can modify output value or post condition of operation here \*/ **E N D**

**E N D**

**- แอ็บสแตร็คแมซชีนบีคลาสรายวิชาที่เปิดสอนในภาคการสืกษา (BAM OfferingCourse) MACHINE OfferingCourse** 

**U S E S BasicOfferingCourse, Compo TotalOfferingCourse OfferingCourse** 

**E N D**

**- แอ็บสแตร็คแมชชีนบีอินเทอร์มิเดียทคลาสทั้งหมด มีดังนี้**

**- แอ็บสแตร็คแมชชีนบีอินเทอร์มิเดียทคลาสการลงทะเบียน (BAM IntermediateRegistrati๐ท)**

**MACHINE Interm ed iateR egistration**

**S E E S** StringType

**USES BasicRegistration,** Asso Registration Student, Asso\_TotalOfferingCourse\_Registration, Asso\_TotalAttendedCourse\_Registration, Asso Receipt Registration, ImplicitAsso Registration UnderGraduateStudent, ImplicitAsso Registration GraduateStudent **O P E R A T IO N S** voidintermediateregistration1 <-- Intermediate\_setCourse(a1,a2,x1) = **PRE a1: STRING & a2 : S T R IN G &**  $x1 : NAT$ **THEN** /\* User can insert or not insert condition's operation by using IF here \*/ voidintermediateregistration  $l := null$ /\* User can modify output value or post condition of operation here \*/

**END** 

**END** 

- แอ็บสแตร็คแมชชีนบีของความสัมพันธ์ทั้งหมด มีดังนี้

- แอ็บสแตร็คแมชชีนบีของความสัมพันธ์แอสโซซิเอชันระหว่างคลาสใบเสร็จรับเงินกับคลาสการลงทะเบียน

(Asso\_Receipt\_Registration)

**MACHINE** Asso\_Receipt\_Registration

**USES** BasicReceipt. BasicRegistration

**VARIABLES** asso receipt registration

```
INVARIANT
asso_receipt_registration <: BASICRECEIPT * BASICREGISTRATION &
dom(\text{asso\_ receipt\_ registration}) = basic receipt &ran(\text{asso\_ receipt\_ registration}) = basic registration \&!(xx,yy).(((xx : dom(assoc\_receipt\_registration)) &(yy: ran(asso receipt registration)))
       => card((asso_receipt_registration)[{xx}]) = 1 &
           card((assoc\_receiver\_ registration)~[{yy}]) \ge 1)
```
**INITIALISATION** asso\_receipt\_registration := {}

**END** 

- แอ็บสแตร็คแมชชีนบีของความสัมพันธ์แอสโซชิเอขันระหว่างคลาสนิสิตกับคลาสธนาคาร

(Asso\_Student\_Bank)

**MACHINE** Asso\_Student\_Bank

**USES** BasicStudent, **BasicBank** 

VARIABLES asso student bank

**INVARIANT** asso\_student\_bank <: BASICSTUDENT \* BASICBANK &  $dom(\text{asso student bank}) = \text{basicstudent} \&$  $ran(\text{asso\_student\_bank}) = basicbank \&$  $!(xx,yy).(((xx : dom(assoc\_student\_bank)) &$ 

```
(yy : ran(\text{asso student bank})))\Rightarrow card((asso student bank)[{xx}]) >= 1 &
   card((asso\_student\_bank)~[yy}) >= 1)
```
**INITIALISATION** asso student bank := {}

**END** 

- แอ็บสแตร็คแมชชีนบีของความสัมพันธ์แอสโซซิเอชันระหว่างคลาสรายวิชาทั้งหมดที่ได้รับการประเมินกับ

คลาสการลงทะเบียน (Asso\_TotalAttendedCourse\_Registration)

**MACHINE** Asso TotalAttendedCourse Registration

**LISES** BasicTotalAttendedCourse, BasicRegistration

**VARIABLES** asso totalattendedcourse registration

**INVARIANT** 

```
asso totalattendedcourse registration <: BASICTOTALATTENDEDCOURSE * BASICREGISTRATION
&
dom(asso totalattendedcourse registration) = basictotalattendedcourse \&ran(\text{asso} totalattendedcourse registration) = basicregistration &
!(xx,yy).(((xx : dom(assoc totalattended course registration)) &(yy : ran(asso totalattendedcourse registration)))
      \Rightarrow card((asso totalattendedcourse registration)[{xx}]) = 1 &
         card((asso_totalattendedcourse_registration)~[\{yy\}]) \geq 1)
```
**INITIALISATION** asso\_totalattendedcourse\_registration := {}

**END** 

- แอ็บสแตร็คแมชชีนบีของความสัมพันธ์แอสโซซิเอชันระหว่างคลาสรายวิชาทั้งหมดที่เปิดสอนในภาค

การศึกษากับคลาสการลงทะเบียน (Asso\_TotalOfferingCourse\_Registration)

**MACHINE** Asso\_TotalOfferingCourse\_Registration

**USES** BasicOfferingCourse, BasicRegistration

**VARIABLES** asso\_offeringcourse\_registration

**INVARIANT** asso\_offeringcourse\_registration <: BASICOFFERINGCOURSE \* BASICREGISTRATION &

```
dom(\text{asso\_offeringcourse\_ registration}) = basicofferingcourse \&ran(asso offering course registration) = basic registration \&!(xx,yy).(((xx:dom(assoc;offeringcourse; registration)) &(yy : ran(asso offering course registration)))
       => card((asso offering course registration)[{xx}]) = 1 &
          card((asso_offeringcourse_registration)~[\{yy\}]) \ge 1)
```

```
INITIALISATION
asso offering course registration := {}
```
**END** 

- แอ็บสแตร็คแมชชื่นบีของความสัมพันธ์แอสโซซิเอชันติดต่อระหว่างคลาสนิสิตกับคลาสนายทะเบียน

(Asso\_Student\_Registra)

**MACHINE** Asso\_Student\_Registra

**USES** BasicStudent, BasicRegistra

**VARIABLES** asso student registra

```
INVARIANT
asso_student_registra <: BASICSTUDENT * BASICREGISTRA &
dom(\text{asso\_student\_register}) = \text{basicstudent} \&ran(asso_student_registra) = basicregistra &
!(xx,yy).(((xx : dom(assoc\_student\_registera)) &(yy : ran(\text{asso student register}))\Rightarrow card((asso student registra)[{xx}]) = 1 &
           card((asso student registra)~({\{yy\}})) >= 0)
```
**INITIALISATION** asso student registra := {}

**END** 

- แอ็บสแตร็คแมชชีนบีของความสัมพันธ์แอสโซซิเอชันระหว่างคลาสการลงทะเบียนกับคลาสนิสิต

(Asso\_Registration\_Student) **MACHINE** 

Asso Registration Student

**USES** BasicRegistration, BasicStudent

**VARIABLES** asso registration student
**INVARIANT** asso registration student <: BASICREGISTRATION \* BASICSTUDENT &  $dom(\text{asso\_registribution\_student}) = basic registration \&$  $ran(\text{asso\_ registration\_student}) = basicstudent \&$  $!(xx,yy).(((xx : dom(assoc) registribution student)) &$ (yy : ran(asso\_registration\_student))) => card((asso\_registration\_student)[{ $xx$ }]) >= 0 & card((asso\_registration\_student)~ $[\{yy\}]) \ge 1$ )

**INITIALISATION** asso registration student:=  $\{\}$ 

**END** 

- แอ็บสแตร็คแมชชีนบีของความสัมพันธ์แอสโซชิเอชันเรียกดูระหว่างคลาสนายทะเบียนกับคลาสข้อมูลนิสิต

(AssoRetrieve\_Registra\_StudentData)

**MACHINE** AssoRetrieve Registra StudentData

**USES** BasicRegistra, **BasicStudentData** 

**VARIABLES** assoretrieve registra studentdata

```
INVARIANT
assoretrieve registra studentdata <: BASICREGISTRA * BASICSTUDENTDATA &
dom(assoretrieve_registra_studentdata) = basicregistra &
ran(associative_{registra_{studentdata}) = basicstudentdata \&!(xx,yy).(((xx : dom(assoretrieve registra studentdata)) &
         (yy : ran(assoretrieve registra studentdata)))
      \Rightarrow card((assoretrieve registra studentdata)[{xx}]) >= 1 &
         card((assoretrieve registra studentdata) -[y y]]) = 1)
```
**INITIALISATION** assoretrieve\_registra\_studentdata := {}

**END** 

```
- แอ็บสแตร็คแมชชีนบีของความส้มพันธ์แอกริเกชันระหว่างคลาสรายวิชาทั้งหมดที่เปิดสอนในภาคการศึกษา
```
กับคลาสรายวิชาที่เปิดสอนในภาคการศึกษา (Aggr\_ TotalOfferingCourse\_OfferingCourse)

**MACHINE** Aggr\_TotalOfferingCourse\_OfferingCourse

**USES** BasicTotalOfferingCourse, BasicOfferingCourse

**VARIABLES** aggr\_totalofferingcourse\_offeringcourse **INVARIANT** 

aggr totalofferingcourse offeringcourse <: BASICTOTALOFFERINGCOURSE \* **BASICOFFERINGCOURSE &** dom(aggr\_totaloffering course\_offering course) = basictotal offering course & ran(aggr\_totalofferingcourse\_offeringcourse) = basicofferingcourse & **!(xx,yy).(((xx : dom(aggr\_totaloffering course offering course)) &** (yy : ran(aggr\_totaloffering course\_offering course)))

 $\Rightarrow$  card((aggr\_totaloffering course\_offering course)[{xx}])  $\geq$  1 &  $card((aggr\_totaloffering course\_offering course)~{yy}}) = 1)$ 

**INITIALISATION** aggr\_totalofferingcourse\_offeringcourse := {}

**E N D**

- แอ็บสแตร็คแมชชีนบีของความสัมพันธ์คอมโพสิชันระหว่างคลาสธนาคารกับคลาสบัญชีเงินฝากของนิสิ

**(Compo\_Bank\_StudentAccount)**

**M A C H IN E** Compo\_Bank\_StudentAccount

**U S E S** BasicBank, **BasicStudentAccount** 

**V A R IA B L E S** compo bank studentaccount

```
INVARIANT
compo_bank_studentaccount <: BASICBANK * BASICSTUDENTACCOUNT &
dom(compo_bank_studentaccount) = basicbank &
ran (compo_bank_studentaccount) = basicstudentaccount &
!(xx,yy).(((xx : dom(compo_bank_studentaccount)) &
         (yy : ran(compo_bank_studentaccount)))
        \Rightarrow card((compo bank studentaccount)[\{xx\}]) \geq 1 &
           card((compo_bank_studentaccount)~[y y] ) = 1)
```
**INITIALISATION**  $compo bank student account := {}$ 

**E N D**

```
- แอ็บสแตร็คแมชชีนปีฃองความสัมพันธ์คอมโพสิชันระหว่างคลาสธนาคารกับคลาสบัญชีเงินฝากของ
```
มหาวิทยาลัย (Compo\_Bank\_UniversityAccount)

**MACHINE** Compo\_Bank\_UniversityAccount

**U S E S** BasicBank, **BasicUniversityAccount**  **VARIABLES** compo\_bank\_universityaccount

```
INVARIANT
compo bank university account <: BASICBANK * BASICUNIVERSITY ACCOUNT &
dom(compo bank university account) = basicbank &ran(compo_bank_universityaccount) = basicuniversityaccount &
!(xx,yy).(((xx : dom(compo bank universityaccount)) &(yy: ran(compo bank university account)))
       \Rightarrow card((compo bank university account) \{xx\}\) >= 1 &
          card((compo bank university account) -[y y]]) = 1)
```
**INITIALISATION** compo\_bank\_universityaccount := {}

**END** 

- แอ็บสแตร็คแมชชีนบีของความสัมพันธ์แอสโซซิเอชันโดยปริยายระหว่างซับคลาสนิสิตระดับปริญญาตรีกับ

คลาสธนาคาร (ImplicitAsso\_UnderGraduateStudent\_Bank)

**MACHINE** ImplicitAsso UnderGraduateStudent Bank

**USES** BasicUnderGraduateStudent, **BasicBank** 

**VARIABLES** implicitasso undergraduatestudent bank

```
INVARIANT
implicitasso_undergraduatestudent_bank<: BASICUNDERGRADUATESTUDENT * BASICBANK &
dom(implicitasso undergraduatestudent bank) = basicundergraduatestudent &ran(implicitasso undergraduatestudent bank) = basicbank &!(xx,yy).(((xx:dom(implicitasso_undergraduatestudent_bank)) &
         (yy : ran(implicitasso undergraduatestudent bank)))
      \Rightarrow card((implicitasso undergraduatestudent bank)[{xx}]) >= 1 &
          card((implicitasso undergraduatestudent bank)~[\{yy\}]) >= 1)
```
**INITIALISATION** implicitasso undergraduatestudent bank:=  $\{\}$ 

**END** 

- แอ็บสแตร็คแมชชีนบีของความสัมพันธ์แอสโซชิเอชันโดยปริยายระหว่างซับคลาสนิสิตระดับบัณฑิตศึกษากับ

คลาสธนาคาร (ImplicitAsso\_GraduateStudent\_Bank)

**MACHINE** ImplicitAsso\_GraduateStudent\_Bank

**USES** BasicGraduateStudent, **BasicBank** 

VARIABLES implicitasso graduatestudent bank

INVARIANT implicitasso\_graduatestudent\_bank<: BASICGRADUATESTUDENT \* BASICBANK &  $dom(implicitasso\ graduatestudent_bank) = basicgraduatestudent &$ ran(implicitasso\_graduatestudent\_bank) = basicbank &  $!(xx,yy).(((xx : dom(implicitasso\_graduatestudent bank)) &$ (yy ะ ran(implicitasso graduatestudent bank))) => card((implicitasso\_graduatestudent\_bank)[{xx}]) >= 1 & card((implicitasso\_graduatestudent\_bank)~[ $\{yy\}]$ ) >= 1)

INITIALISATION implicitasso\_graduatestudent\_bank:= {}

END

- แอ็**บสแตร็คแมชชีนบีของความสัมพันธ์แอสโซซิเอชันโดยปริยายระหว่างซับคลาสนิสิตระดับปริญญาตริกับ**

**คลาสนายทะเบียน (เทาplicitAsso\_UnderGraduateStudent\_Registra)**

MACHINE ImplicitAsso\_UnderGraduateStudent\_Registra

USES BasicUnderGraduateStudent, BasicRegistra

VARIABLES implicitasso undergraduatestudent registra

INVARIANT implicitasso undergraduatestudent registra <: BASICUNDERGRADUATESTUDENT \* BASICREGISTRA

&

 $dom(implicitasso$  undergraduatestudent registra) = basicundergraduatestudent & ran(implicitasso\_undergraduatestudent\_registra) = basicregistra &

 $!(xx,yy).(((xx : dom(implicitasso undergraduates tudent registra)) &$ 

- (yy : ran(implicitasso\_undergraduatestudent\_registra)))
- $=$  > card((implicitasso\_undergraduatestudent\_registra)[{xx}]) = 1 & card((implicitasso\_undergraduatestudent\_registra)~[{yy}]) >= 1)

INITIALISATION implicitasso\_undergraduatestudent\_registra := {}

END

**- แอ็บสแตร็คแมชชีนบีฃองความสัมพันธ์แอสโซซิเอชันโดยปริยายระหว่างซับคลาสนิสิตระดับบัณฑิตสืกษากับ**

**คลาสนายทะเบียน (lmplicitAsso\_GraduateStudent\_Registra)**

MACHINE Implicit Asso\_GraduateStudent\_Registra

USES BasicGraduateStudent, BasicRegistra

VARIABLES implicitasso graduatestudent registra

INVARIANT implicitasso graduatestudent registra <: BASICGRADUATESTUDENT \* BASICREGISTRA & dom(implicitasso\_graduatestudent\_registra) = basicundergraduatestudent & ran(implicitassograduatestudent registra) = basicregistra &  $!(xx,yy).(((xx : dom(implicitasso\_graduatestudent~registra)) &$ (yy : ran(implicitasso\_graduatestudent\_registra)))

 $=$  > card((implicitasso\_graduatestudent\_registra)[{xx}]) = 1 & card((implicitasso\_graduatestudent\_registra)~ $[{yy}]$ ) >= 1)

INITIALISATION implicitasso\_undergraduatestudent\_registra := {}

END

**- แอ็บสแตร็คแมซซีนบีของความสัมพันธ์แอสโซซิเอชันโดยปริยายระหว่างคลาสการลงทะเบียนกับซับคลาส**

**นิสิตระดับปริญญาตรี (เทาplicitAsso\_Registration\_UnderGraduateStudent)**

MACHINE ImpIicitAsso\_Registration\_UnderGraduateStudent

USES BasicRegistration, BasicUnderGraduateStudent

VARIABLES implicitasso\_registration\_undergraduatestudent

INVARIANT implicitasso\_registration\_undergraduatestudent <: BASICREGISTRATION \* BASICUNDERGRADUATESTUDENT & dom(implicitasso\_registration\_undergraduatestudent) = basicregistration  $&$ ran(implicitasso\_registration\_undergraduatestudent) = basicundergraduatestudent &  $!(xx,yy).(((xx:dom(implicitasso\_registribution\_undergraduatestudent)) &$ (yy : ran(implicitasso\_registration\_undergraduatestudent)))

 $=$  > card((implicitasso\_registration\_undergraduatestudent)[{xx}]) = 1 & card((implicitasso\_registration\_undergraduatestudent)~ $[{yy}]$ ) >= 1)

INITIALISATION implicitasso registration undergraduatestudent := {} END

**- แอ็บสแตร็คแมซซีนบีฃองความสัมพันธ์แอสโซซิเอชันโดยปริยายระหว่างคลาสการลงทะเบียนกับซับคลาส**

**นิสิตระดับบัณฑิตสืกษา (เทาplicitAsso\_Registration\_GraduateStudent)**

MACHINE ImplicitAsso\_Registration\_GraduateStudent

USES BasicRegistration, BasicGraduateStudent

VARIABLES implicitasso\_registration\_graduatestudent

```
INVARIANT
```

```
implicitasso_registration_graduatestudent <: BASICREGISTRATION * BASICGRADUATESTUDENT &
dom(implicitasso_registration_graduatestudent) = basicregistration &ran(implicitasso_registration_graduatestudent) = basicgraduatestudent &!(xx,yy).(((xx : dom(implicitasso_registration_graduatestudent)) &
         (yy : ran(implicitasso_registration_graduatestudent)))
      = > card((implicitasso_registration_graduatestudent)[{xx}]) = 1 &
          card((implicitasso_registration_graduatestudent)~\{yy\}\) >= 1)
```
INITIALISATION implicitasso\_registration\_graduatestudent := {}

END

```
- อิมพลีเมนต์เทชันแอ็บสแตร็คแมซชีนบีทั้งหมด มีดังนี้
```

```
- อิมพลีเมนต์เท1ชันแอ็บสแตร็คแมชชีนบีคลาสธนาคาร (Bankjmp)
IMPLEMENTATION
Bank_imp
```
REFINES Bank

```
SEES
StringType,
BooleanType,
StudentAccount,
UniversityAccount
OPERATIONS
bankl <-- transferCash(a1, a2, x1) =
VAR
boolean
IN
boolean \leq-- withdrawMoney(a1,x1);
boolean \leq-- depositMoney(al,x1)
END
END
```
- อิมพลีเมนต์เทชันแอ็บสแตร็คแมชชีนบีคลาสการลงทะเบียน (Registration\_imp) **IMPLEMENTATION** Registration\_imp **REFINES** Registration **SEES** StringType, BooleanType, BasicRegistration, BasicTotalAttendedCourse, BasicTotalOfferingCourse, IntermediateRegistration, TotalOfferingCourse **OPERATIONS** voidregistration1 <-- loginToRegistration( $a1$ , $a2$ ) = **VAR** boolean  $\overline{N}$ boolean <-- Basic\_validateIDAndPassword(a1,a2) END; registration1 <-- getAttendedCourse = **VAR** basictotalattendedcourse1 IN basictotalattendedcourse1 <-- Basic\_getTotalAttendedCourse END; registration2 <-- getOfferingCourse = **VAR** basictotalofferingcourse1  $\overline{N}$ basictotalofferingcourse1 <-- Basic\_getTotalOfferingCourse END; voidregistration2 <-- setSelectedCourse(a1,a2,a3,a4,a5,x1) = **VAR** voidintermediateregistration1  $IN$ voidintermediateregistration1 <-- Intermediate setCourse(a1,a2,x1) END; boolean <-- confirmToRegist $(a1,a2,x1)$  = **VAR** basictotalofferingcourse4, totalofferingcoursel  $\mathbb{N}$ basictotalofferingcourse4 <-- Basic setNewCourse( $a1, x1$ ); totalofferingcourse1 <-- getTotalOfferingCourseInformation  ${\rm END}$ 

END

**- อิมพลีเมนต์เทชันแอ็บสแตร็คแมซชีนบีอินเทอร์มิเดียทคลาลการลงทะเบียน**

(IntermediateRegistration\_imp)

IMPLEMENTATION IntermediateRegistration imp

**REFINES** IntermediateRegistration

**SEES** StringType, BasicTotalOfferingCourse

OPERATIONS voidintermediateregistration1 <-- Intermediate\_setCourse(a1,a2,x1) = VAR basictotalofferingcourse2, basictotalofferingcourse3 IN basictotalofferingcourse2 <-- Basic\_getTotalCredit; basictotalofferingcourse3 <— Basic\_getTotalFee END

END

- อิมพลีเมนต์เทชันแอ็บสแตร็คแมชชื่นบีคลาสบัญชีเงินฝากของนิสิต (StudentAccount\_imp)

IMPLEMENTATION StudentAccount\_imp

**REFINES** StudentAccount

**SEES** StringType, BooleanType, BasicStudentAccount OPERATIONS boolean  $\leq$ -- withdrawMoney(a1,x1) = VAR basicstudentaccount 1 IN

IF boolean = TRUE THEN basicstudentaccount  $1 \leq -$  Basic\_decreaseAmount(x1) ELSE skip END

END

END

- อิมพลีเมนต์เทชันแอ็บสแตร็คแมชชีนบีคลาสบัญชีเงินฝากของมหาวิทยาลัย (UniversityAccount\_imp)

IMPLEMENTATION UniversityAccount\_imp

**REFINES** UniversityAccount

SEES StringType, BooleanType, BasicUniversityAccount

```
OPERATIONS
boolean \leq-- depositMoney(a1,x1) =
VAR
basicuniversityaccountl
IN
        IF
        boolean = TRUE 
        THEN
        basicuniversityaccountl <-- Basic_increaseAmount(x1)
        ELSE
        skip
        END
END
```
END

**- อิมพลีเมนต์เทชันแอ็บสแตร็คแมชซีนบีคลาสรายวิชาทั้งหมดที่เปิดสอนในภาคการสืกษา**

(TotalOfferingCourse\_imp)

IMPLEMENTATION TotalOfferingCourse\_imp

REFINES TotalOfferingCourse

SEES StringType, BasicOfferingCourse, BasicRegistration

```
OPERATIONS
totalofferingcoursel <— getTotalOfferingCourselnformation =
VAR
basicofferingcoursel,
basicregistration1
IN
basicofferingcoursel <— Basic getOfferingCourseDetail; 
basicregistrationl <— Basic_obtainNewCourse
```
# ต้นฉบับ หน้าขาดหาย

### ุภาคผนวก ช

## ิสถาปัตยกรรมแอ็บสแตร็คแมชชื่นบีของระบบระบบการลงทะเบียนนักศึกษา

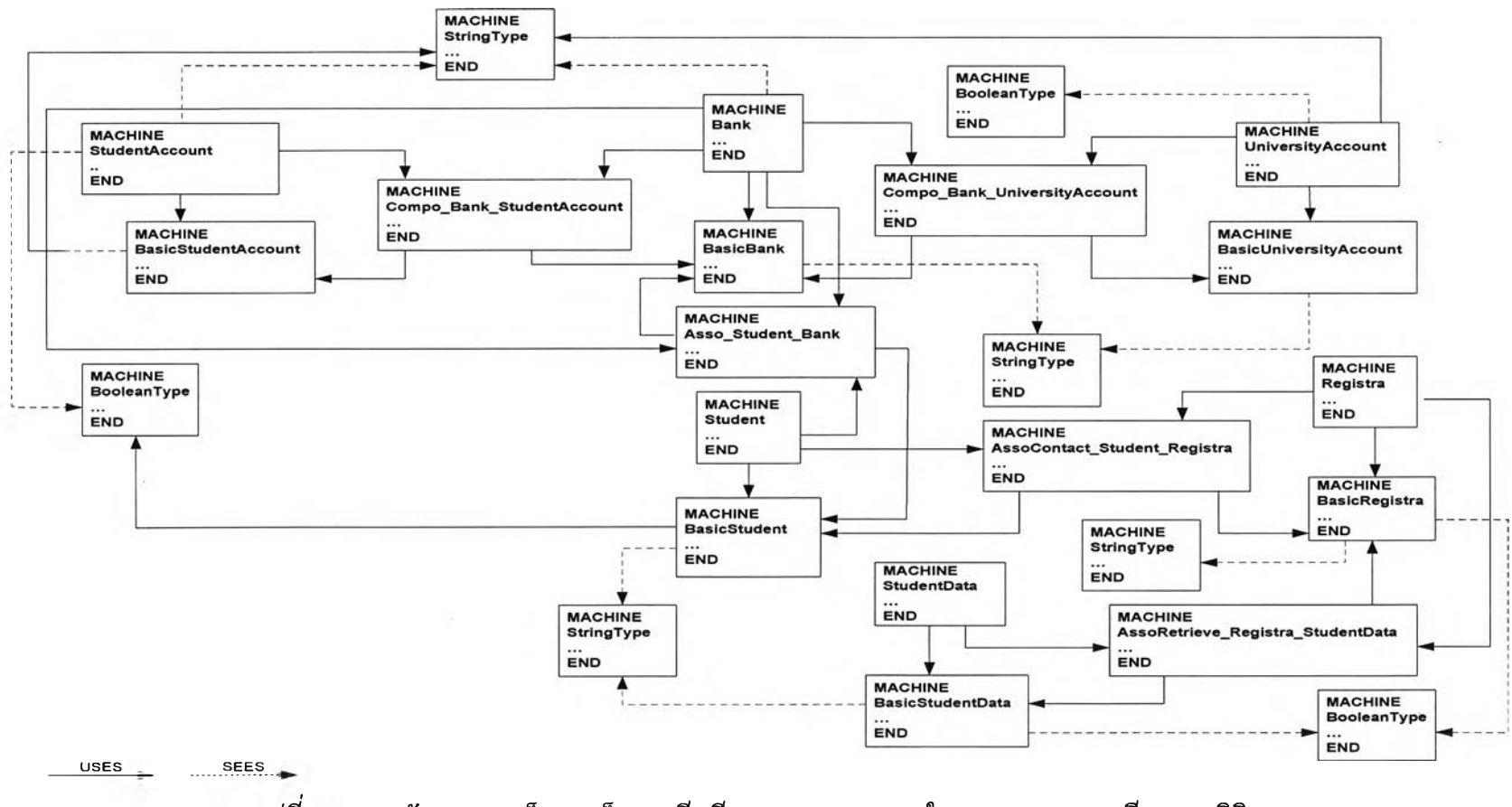

#### Architecture B Abstract Machine Case Study Register System - Class Diagram

ูรูปที่ ซ-1 สถาปัตยกรรมแอ็บสแตร็คแมซซีนบีของแผนภาพคลาสในระบบการลงทะเบียนของนิสิต

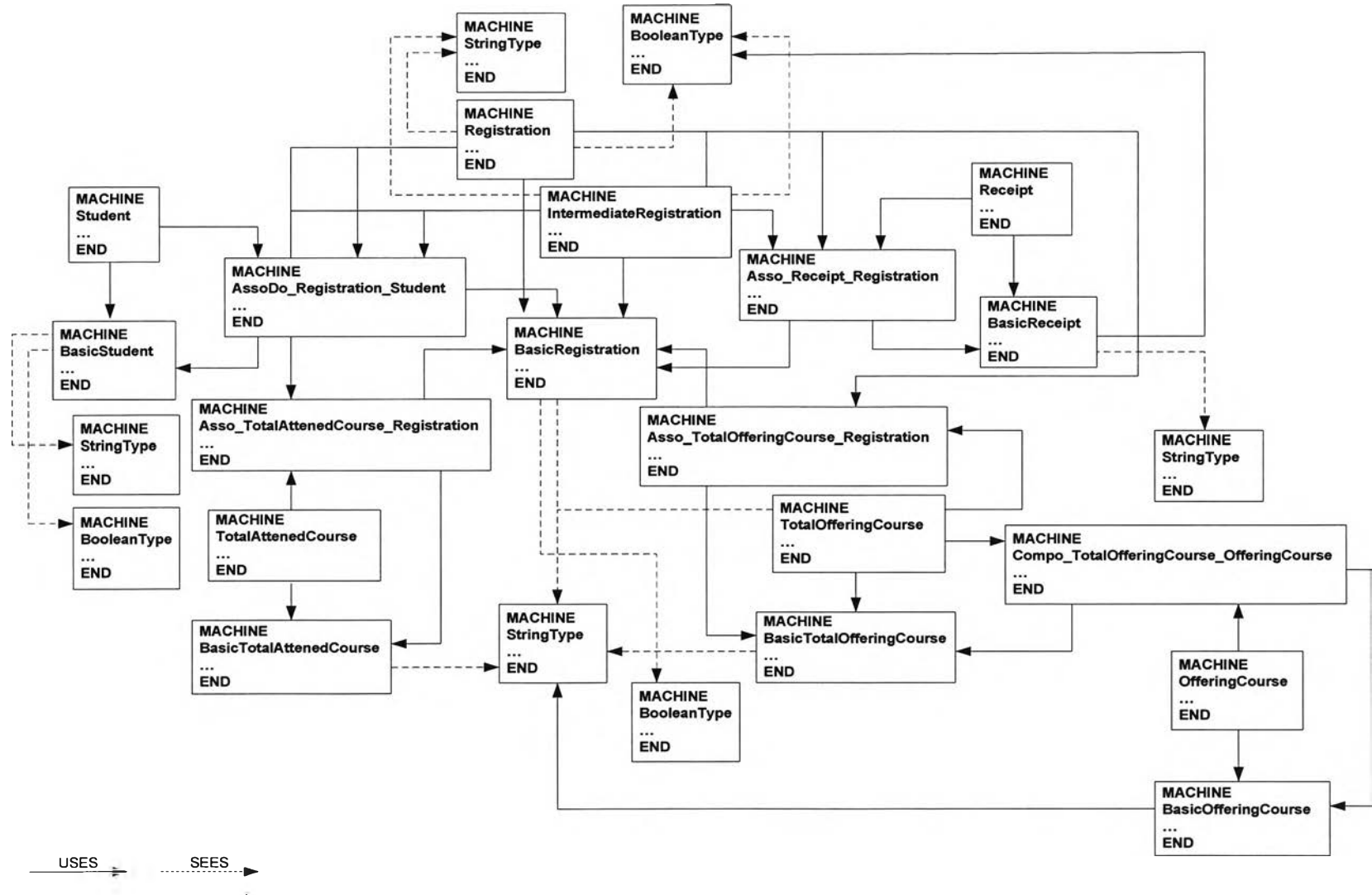

#### Architecture B Abstract Machine Case Study Register System - Class Diagram (Cont)

*ร ูป ท ี่ ซ - 1 ส ถ า ป ัต ย ก ร ร ม แ อ ็บ ส แ ต ร ็ค แ ม ช ช ีน ป ีข อ ง แ ผ น ภ า พ ค ล า ส ใ น ร ะ บ บ ก า ร ล ง ท ะ เ บ ีย น ข อ ง น ิส ิต ( ต ่อ )*

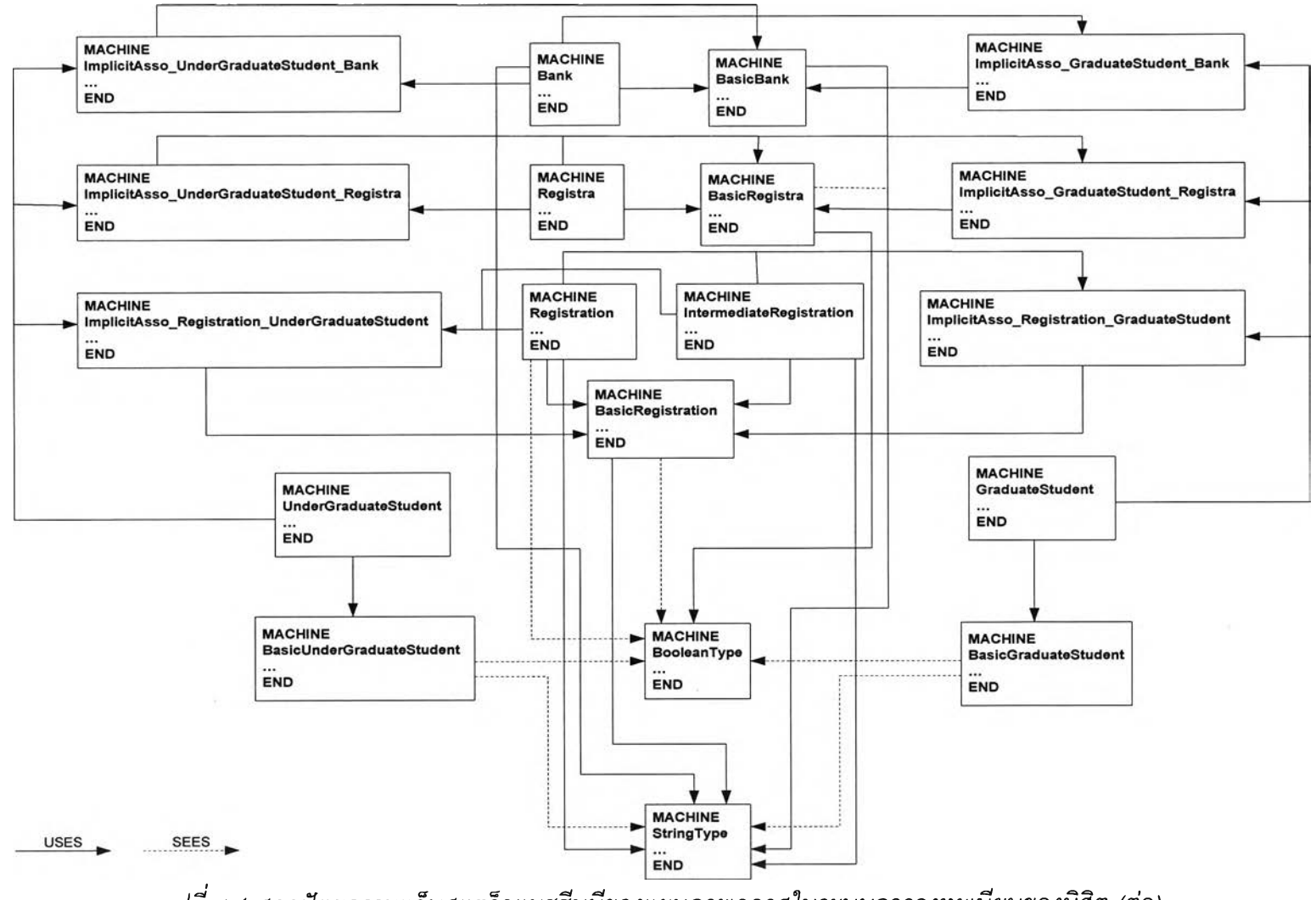

#### Architecture B Abstract Machine Case Study Register System - Class Diagram (Cont)

*ร ูป ท ี่ ช - 1 ส ถ า ป ัต ย ก ร ร ม แ อ ็บ ส แ ต ร ็ค แ ม ช ช ีน ป ีข อ ง แ ผ น ภ า พ ค ล า ส ใ น ร ะ บ บ ก า ร ล ง ท ะ เ ป ีย น ข อ ง น ิส ิต ( ต ่อ )*

## Architecture B Abstract Machine Case Study Registration System - Sequence Diagram

**1. First Registration**

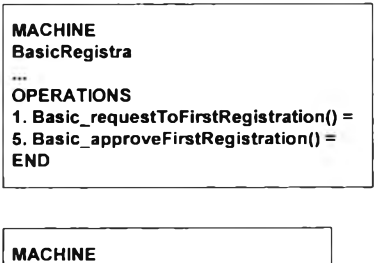

**BasicStudent OPERATIONS** 

 $2.$  Basic\_sentDocumentStudent() = END

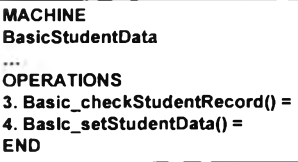

*รูปที่ ช-2 สถาปัตยกรรมแอ็บสแตร็คแมชชีนปีของแผนภาพซีเควนซ์ของเหตุการณ์การลงทะเบียนแรกเข้าในระบบการลงทะเบียนของนิสิต*

Architecture B Abstract Machine Case Study Registration System - Sequence Diagram (Cont) **2. Registration Process**

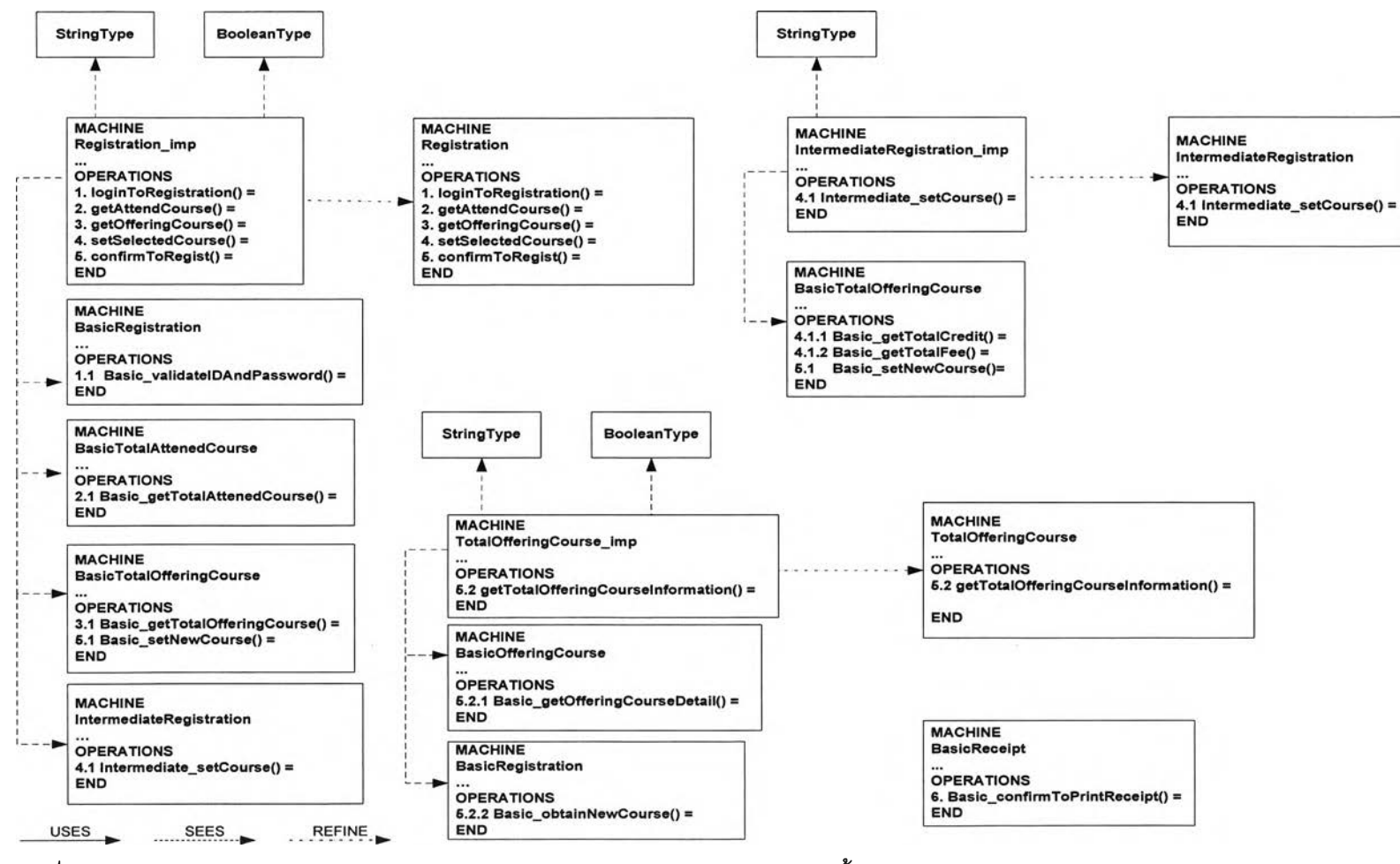

รูปที่ ช-3 สถาปัตยกรรมแอ็บสแตร็คแมชชีนบีของแผนภาพซีเควนซ์ของเหตุการณ์ขั้นตอนการลงทะเบียนในระบบการลงทะเบียนของนิสิต

#### Architecture B Abstract Machine Case Study Register System - Sequence Diagram (Cont)

**3. Cash Money**

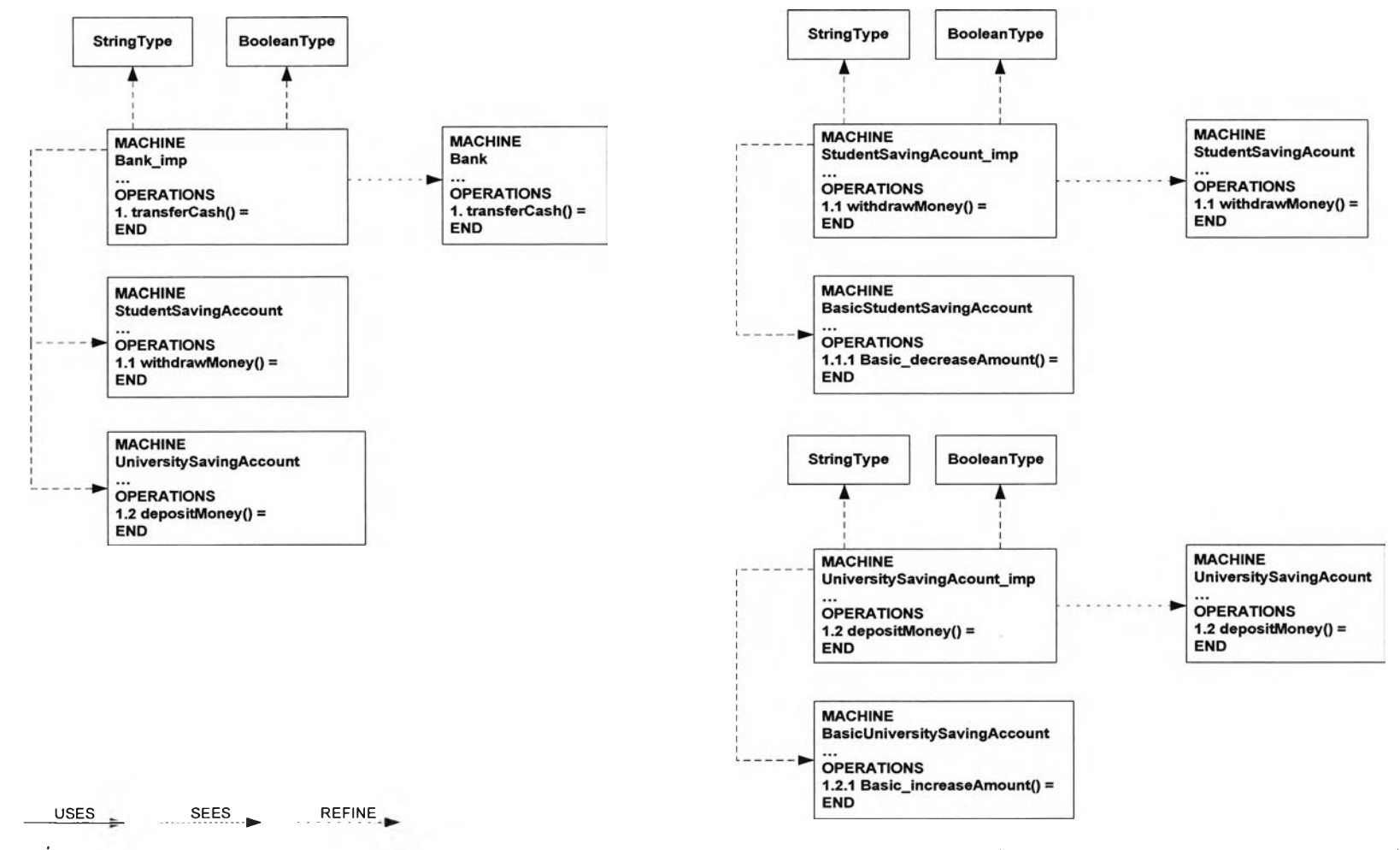

ุรูปที่ ช-4 สถาปัตยกรรมแอ็บสแตร็คแมชชีนบีของแผนภาพซีเควนซ์ของเหตุการณ์การชำระเงินลงทะเบียนผ่านทางธนาคารในระบบการลงทะเบียนของนิสิต

# **ประวิติผู้เฃืยนวิทยานิพนธ์**

**นายไวทยะ ศรจรุณรัตน์ เกิดที่กรุงเทพมหานคร สำเร็จการสืกษาระดับปริญญาตรีวิทยาศาสตร บัณฑิต คณะวิทยาศาสตร์ จุฬาลงกรณ์มหาวิทยาลัย และ1ใต้เข้าสืกษ'าต่อ'ในหลักสูตรวิทยาศาสตร มหาบัณฑิต สาขาวิทยาศาสตร์คอมพิวเตอร์ภาควิชาวิศวกรรมคอมพิวเตอร์คณะวิศวกรรมศาสตร์ จุฬาลงกรณ์มหาวิทยาลัย ในปีการสืกษา 2546**

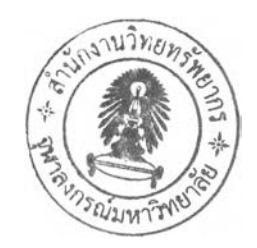